# PG108 UNIX - Programmation C

# 1A - Electronique ´

# 2023-2024

# Rémi Giraud

remi.giraud@enseirb-matmeca.fr

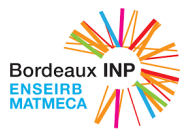

# **Objectifs**

- Apprendre à utiliser un ordinateur en tant que développeur
	- Maîtrise du terminal, du système de fichier, etc
	- Maˆıtrise des commandes UNIX (navigation, scripts, etc)
- Appréhender les bases de l'algorithmique
	- Concepts, complexit´e calculatoire, etc
- Développer des bases solides en **programmation en langage C** 
	- $-$  De la création, la compilation, jusqu'à l'exécution
	- Apprendre à rechercher l'information par vous-même

#### Sources

Certains slides sont tirés des supports de :

- Floréal Morandat : <https://www.labri.fr/perso/fmoranda/pg101/>
- Yannick Bornat : <https://yannick-bornat.enseirb-matmeca.fr/>

# Organisation du module

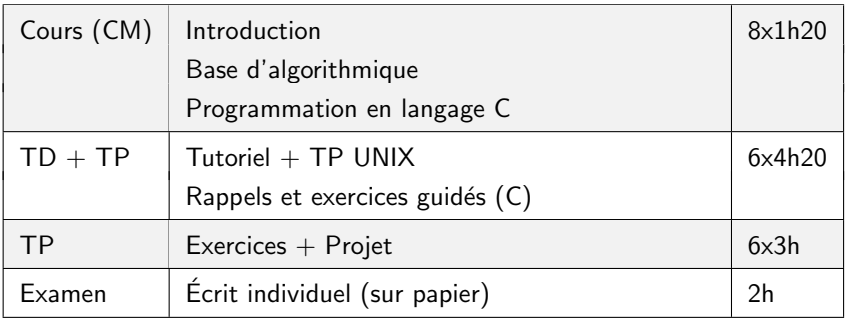

Note finale : Examen  $(x0.5)$  + Contrôle continu et Projet  $(x0.5)$ 

# **R**ègles

Assiduité !

Coder seul

Utiliser un vrai éditeur de code (emacs, atom, VS code, Codium, ...) :  $#1$  coloration syntaxique,  $#2$  indentation,  $#3$  complétion

Réfléchir en utilisant papier et stylo

#### Pour vous aider

```
Poly de cours (A4 et slides) :
    https://remi-giraud.enseirb-matmeca.fr/teaching/
```
Plateforme d'exercices en ligne pour s'entraîner : <https://thor.enseirb-matmeca.fr:4443/>

Doc outils et dépôt des codes sur thor :

<https://thor.enseirb-matmeca.fr/ruby/projects>

Question sur une fonction ?  $\rightarrow$  page de manuel (ex : man 3 printf)

# Comment coder en C sur votre machine ?

#### Linux :

• Généralement tout est déjà compris. Pour Ubuntu, installer le paquet build-essential :

```
sudo apt-get install build-essential
```
## MacOS X:

• Pareil pour MacOSX qui dispose de plus ou moins tout de base. Activer le support en ligne de commande : xcode-select --install

Windows : (Choisir une des solutions)

- $TDM\text{-}acc$ : suite de compilation basée sur le projet GNU gcc : <https://jmeubank.github.io/tdm-gcc/>
- $OT$  Creator : IDE (Environnement de développement intégré) qui embarque un compilateur (clang) : <https://www.qt.io/download>
- Installer une distribution Linux sans dual boot (depuis Windows 10) : <https://ubuntu.com/tutorials/ubuntu-on-windows#1-overview>
- Installer une machine virtuelle Linux : <https://thor.enseirb-matmeca.fr/ruby/docs/teaching/vmlinux>
- $\bullet$  Installer un dual boot : (à vos risques et périls) <https://www.malekal.com/installer-ubuntu-20-04-dual-boot-windows-10/> Pour les trois dernières méthodes se référer ensuite à la section Linux.

#### En ligne :

• <https://replit.com/languages/c>

Source : <https://www.labri.fr/perso/fmoranda/cathome/> 4/158

# Pourquoi de l'informatique en Electronique ? ´

- En tant qu'outil :
	- $-$  Modélisation / Conception / Réalisation / Test / Caractérisation : TOUT se fait sur ordinateur (station de travail / instrumentation)
	- $-$  Le fer à souder n'intervient que pour certains prototypes / petites séries (généralement en labo)
- Pour faire fonctionner ça :

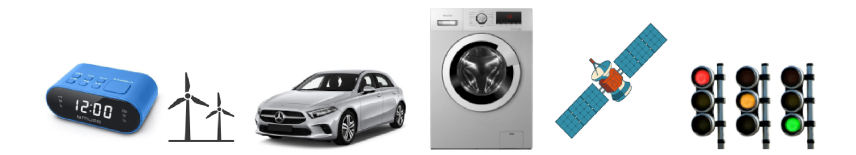

## Pourquoi UNIX ?

- Grosse majorité des systèmes d'exploitation UNIX-like
- Toutes les archis matérielles font tourner au moins un système UNIX-like
	- Même environnement / mêmes outils sur ces systèmes
	- Gestion des fichiers identique
- Pas d'interfaces graphiques ni de souris (vite moins efficaces)  $-$  Moins d'utilisation de ressources matérielles / de bande passante
- On travaille dans un terminal (ou console, ou shell)
	- Meilleure maîtrise de l'exécution des programmes
	- Grande liste de commandes de base (navigation, copie, droits, etc)
- $\bullet$  En détails :
	- $-$  Les données du système sont dans des fichiers organisés en dossiers
	- Exécution du programme en tapant son nom au clavier Exécution associée au dossier/terminal en cours Ajout d'options possible à l'exécution du programme

# TP : Utilisation UNIX

- Introduction :
	- UNIX, commandes de base
	- Réseau / ressources informatiques de l'ENSEIRB-MATMECA (serveur, connexion à distance)
- $\bullet$  Jeu de piste par étapes :
	- $-$  Chaque étape est associée à un concept à acquérir
	- Chaque étape se valide en exécutant un programme
	- $-$  La validation d'une étape débloque la suivante
- TP 1 & 2. Perfectionnement des notions :
	- Arborescence, droits d'accès, variables, scripts

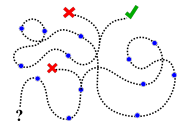

# Pourquoi le C ?

• Un des plus utilisés (en informatique pure)

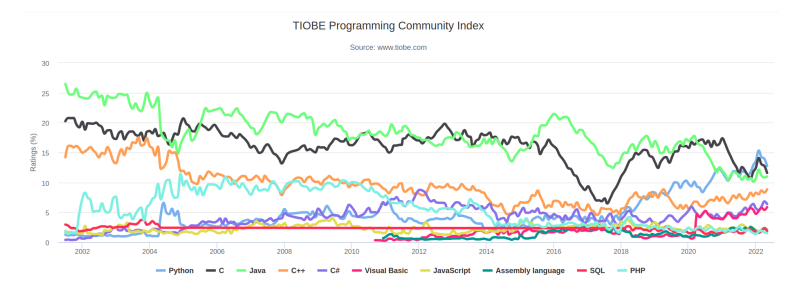

- Privilégié pour sa proximité avec le système (matériel)
- Portable (dans une certaine mesure)
- Quasiment la norme pour les microcontrôleurs, calculateurs matériel, etc
- Développement un peu plus pénible, mais grande efficacité
- Contient de grands principes de programmation généralisables

# L'algorithmique c'est quoi ?

 $-$  Algorithme : séquence d'opérations de calcul élémentaires, organisée selon des règles précises dans le but de résoudre un problème donné.

– Structures de données : moyen de stocker et organiser des données pour faciliter l'accès à ces données et leur modification.

- Traduire des concepts en un ensemble de valeurs numériques – Définir les règles pour que ces valeurs numériques se comportent comme les concepts d'origine à partir de règles de base
- Écrire ces règles dans un langage non équivoque
	- Rien ne doit être implicite
	- Rien de doit être laissé à l'initiative de l'exécutant (machine ou humain)
- Des compétences à développer au travers de la programmation :
	- $-$  Se familiariser avec des problèmes classiques et leur solutions
	- Savoir trouver et comparer les performances de solutions
	- S'entraîner à écrire des algorithmes et choisir les structures de données.

#### Exemple d'algorithme

#### Boire son café

- $\bullet$  1. Prenez une dosette de café.
- $\bullet$  2. Mettez-la dans la machine à café.
- $\bullet$  3. Vérifiez si la machine à café est allumée. Si ce n'est pas le cas, allumez la machine.
- 4. Vérifiez si le filtre à eau est suffisamment rempli. - Si ce n'est pas le cas, ajoutez de l'eau.
- $\bullet$  5. Placez une tasse à café sous le distributeur de café.
- 6. Appuyez sur le bouton café.
- 7. Le café est en train d'être servi.
	- Attendez que la machine indique que le café est prêt.
- 8. Si le café est prêt Sortez la tasse à café de la machine à café.

#### Programme

- Un algorithme écrit dans un langage informatique donné
	- $-$  En informatique : les opérations sont des actions qui peuvent par ex. : o Se répéter o Ne pas se produire
- En informatique, des valeurs abstraites (entiers) sont utilisées pour représenter des grandeurs "qui parlent" à l'utilisateur
	- Date, lieu, couleur, nom, ...

#### La programmation c'est donc

- Comprendre l'algorithme à développer
- Le traduire en opérations élémentaires manipulant des valeurs abstraites
- L'écrire dans la syntaxe du langage choisi

# Plan du cours

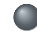

[I Premiers pas en C](#page-13-0)

- [1. Introduction](#page-14-0)
- 2. Chaîne de compilation
- [3. Variable, type, expression, instruction](#page-34-0)
- 4. Types Représentation des nombres
- II Tableaux, chaînes de caractères
	- [5. Fonctions](#page-74-0)
	- [6. Tableaux d'entiers](#page-90-0)
	- [7. Chaˆınes de caract`eres](#page-110-0)
	- [8. Ligne de commande](#page-118-0)
	- 9. Opérateurs bits à bits
	- [III Pointeurs n](#page-130-0)°1 et Tableaux
		- 10. Pointeurs et adresse mémoire
		- [11. Retour sur les tableaux](#page-153-0)
		- 12. Pointeurs génériques
		- 13. Allocation dynamique de mémoire

[IV Structures et pointeurs n](#page-181-0)°2

- [14. Interactions utilisateur \(scanf, fgets\)](#page-182-0)
- [15. Variables locales et globales](#page-187-0)
- 16. Structures, énumérations et unions
- [17. Tableaux multidimensionnels](#page-204-0)
- [18. Pointeurs et structures](#page-210-0)

V IF112 : Flot d'exécution et programmation multi-fichiers

- 19. Flot d'exécution
- [20. Gestion des fichiers](#page-220-0)
- [21. Gestion des erreurs](#page-223-0)
- [22. Programmation multi-fichiers](#page-224-0)
- 23. Débogage

#### [I Premiers pas en C](#page-13-0)

<span id="page-13-0"></span>II Tableaux, chaînes de caractères V IF112 : Flot d'exécution et programmation multi-fichiers

- 
- 
- [3. Variable, type, expression, instruction](#page-34-0)
- 4. Types Représentation des nombres

## **[I Premiers pas en C](#page-13-0)**

- [1. Introduction](#page-14-0)
- 2. Chaîne de compilation
- [3. Variable, type, expression, instruction](#page-34-0)
- 4. Types Représentation des nombres

II Tableaux, chaînes de caractères

[III Pointeurs n](#page-130-0)°1 et Tableaux

[IV Structures et pointeurs n](#page-181-0)°2

V IF112 : Flot d'exécution et programmation multi-fichiers

#### <span id="page-14-0"></span>[I Premiers pas en C](#page-13-0) II Tableaux, chaînes de caractères V IF112 : Flot d'exécution et programmation multi-fichiers

# Le langage C

- Un peu d'histoire :
	- Langage mis au point en 1972 par Kenneth Thomson et Dennis Ritchie

[1. Introduction](#page-14-0) [2. Chaˆıne de compilation](#page-28-0)

- Créé pour implémenter le système UNIX de manière portable
- Pourquoi apprendre le C ?
	- Langage "haut niveau" (mais le plus bas), très exigeant en termes de gestion de la mémoire par exemple
	- Très utilisé dans le développement d'applications scientifiques et de développement de systèmes (ex : systèmes embarqués, traitement des signaux et images)
	- Beaucoup de langages dérivés :  $C++$ , Objective-C,  $C#$
- Caractéristiques :
	- Impératif : suite d'opérations exécutées successivement
	- $-$  Compilé : utilisation d'un outil (compilateur) pour générer un exécutable. fonctionnel uniquement sur le système où il a été compilé.
	- $-$  Typage des variables : explicite, statique (vérification à la compilation), faible (conversions possibles)
	- $-$  Différentes version (C89, C99, C11), introduisant quelques simplifications

#### [I Premiers pas en C](#page-13-0)

II Tableaux, chaînes de caractères

- [1. Introduction](#page-14-0)
- 
- [3. Variable, type, expression, instruction](#page-34-0)
- 

## Bonnes pratiques de codage (cf. 1.4)

V IF112 : Flot d'exécution et programmation multi-fichiers

```
int function(int k, int t, int v[]) {
int h = 0;
for (int i=0; i< k; i++)
if (v[i] == t) h++;
return h; }
```
Que fait ce code ?

[I Premiers pas en C](#page-13-0) II Tableaux, chaînes de caractères V IF112 : Flot d'exécution et programmation multi-fichiers

- [1. Introduction](#page-14-0)
- 
- [3. Variable, type, expression, instruction](#page-34-0)
- 

#### Bonnes pratiques de codage (cf. 1.4)

 $\bullet$  Indentez le code [tab]

```
int function(int k, int t, int v[]) {
int h = 0;
for (int i=0; i< k; i++)
if (v[i]==t) h++;
return h; }
```
Que fait ce code ?

[I Premiers pas en C](#page-13-0) II Tableaux, chaînes de caractères V IF112 : Flot d'exécution et programmation multi-fichiers

- [1. Introduction](#page-14-0)
- 
- [3. Variable, type, expression, instruction](#page-34-0)
- 

#### Bonnes pratiques de codage (cf. 1.4)

 $\bullet$  Indentez le code [tab]

```
int function(int k, int t, int v[]) {
\Box int h = 0;
\Box for (int i=0; i<k; i++)
\cup if (v[i]==t)h in h in h ++;
\cup return h;
```
- $\bullet$  Indentez le code [tab]
- Commentez le code /\* Commentaires \*/ ou // (C99)

```
int function(int k, int t, int v[]) {
  int h = 0:
  for (int i=0; i< k; i++)
    if (v[i]==t)h++;
  return h;
```
- $\bullet$  Indentez le code [tab]
- Commentez le code /\* Commentaires \*/ ou // (C99)

```
/* Return the number of occurrences
int function(int k, int t, int v[]) {
  int h = 0:
  for (int i=0; i< k; i++)
    if (v[i]=t)h++;
  return h;
```
[I Premiers pas en C](#page-13-0) II Tableaux, chaînes de caractères [1. Introduction](#page-14-0) [2. Chaˆıne de compilation](#page-28-0) [3. Variable, type, expression, instruction](#page-34-0)

- $\bullet$  Indentez le code [tab]
- Commentez le code /\* Commentaires \*/ ou // (C99)
- Nommez explicitement vos variables

```
/* Return the number of occurrences
int function(int k, int t, int v[]) {
  int h = 0:
  for (int i=0; i< k; i++)
    if (v[i]=t)h++;
  return h;
```
- $\bullet$  Indentez le code [tab]
- Commentez le code /\* Commentaires \*/ ou // (C99)
- Nommez explicitement vos variables

```
/* Return the number of occurrences
   of val in tab of length len */
int count occurr(int len, int val, int tab[]) {
  int occ = 0;
  for (int i=0; i<len; i+)
    if (tab[i]=val)occ++;
  return occ;
```
- $\bullet$  Indentez le code [tab]
- Commentez le code /\* Commentaires \*/ ou // (C99)
- Nommez explicitement vos variables
- Profitez de la coloration syntaxique de l'éditeur (.c)

```
/* Return the number of occurrences
   of val in tab of length len */
int count_occurr(int len, int val, int tab[]) {
  int occ = 0:
  for (int i=0; i<len; i++)
    if (tab[i]==val)
       occ++;
  return occ;
```
- $\bullet$  Indentez le code [tab]
- Commentez le code /\* Commentaires \*/ ou // (C99)
- Nommez explicitement vos variables
- Profitez de la coloration syntaxique de l'éditeur (.c)

```
/* Return the number of occurrences
  of val in tab of length len */
int count_occurr(int len, int val, int tab[]) {
  int occ = 0:
  for (int i=0; i<len; i++)
    if (tab[i]==val)
       occ++;
  return occ;
```
#### Bonnes pratiques de codage (cf. 1.4)

- Indentez le code  $[tab]$
- Commentez le code /\* Commentaires \*/ ou // (C99)
- Nommez explicitement vos variables
- Profitez de la coloration syntaxique de l'éditeur (.c)
- Testez en compilant régulièrement

# **A** Attention :

- Écrire en C nécessite de respecter la syntaxe :
	- ; à la fin des instructions, existence des variables, etc.
	- Indentation et espaces PAS pris en compte
	- Minuscules et majuscules prises en compte

#### printf  $\neq$  PRINTF

Un code qui compile est syntaxiquement correct mais pas forcément bon

#### [I Premiers pas en C](#page-13-0) II Tableaux, chaînes de caractères V IF112 : Flot d'exécution et programmation multi-fichiers

- [1. Introduction](#page-14-0)
- 
- [3. Variable, type, expression, instruction](#page-34-0)
- 

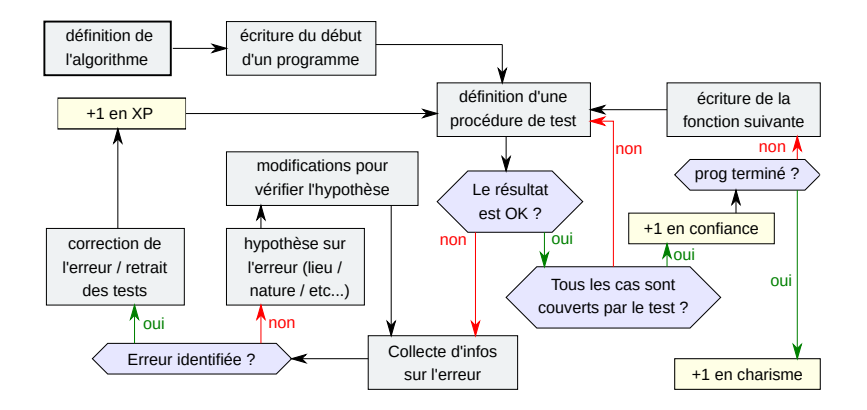

#### Exemple de code

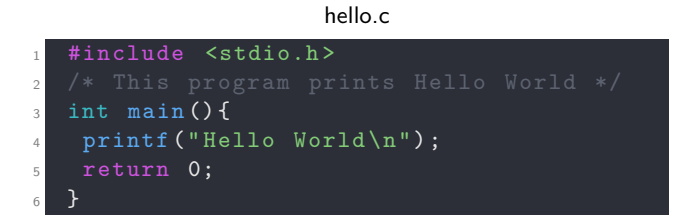

[I Premiers pas en C](#page-13-0) II Tableaux, chaînes de caractères V IF112 : Flot d'exécution et programmation multi-fichiers [1. Introduction](#page-14-0) [2. Chaˆıne de compilation](#page-28-0) 4. Types - Représentation des nombres

#### Exemple de code

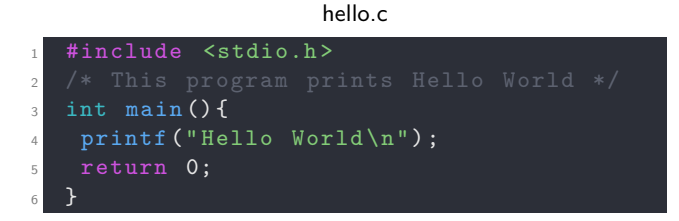

## Exercice : Premier programme

- Écrivez ce programme à l'aide d'un éditeur de texte approprié
- Compilez ce programme en tapant dans le terminal : gcc hello.c
- Exécutez ce programme avec la commande suivante :

./a.out

# <span id="page-28-0"></span>Concept de compilation (cf. 2.1)

Un programme, c'est du texte (humainement compréhensible)

- Le processeur ne comprend pas le texte ("code source", "code", "source")
- Le processeur ne comprend que son propre jeu d'instructions en binaire
- Comment exécuter le programme ?
- Solution  $1:$  usage d'un interpréteur (ex. : python, Matlab)
	- Un autre programme analyse le code et effectue les opérations
	- $-$  Programmes faciles à écrire, mais exécution lente
- Solution 2 : usage d'un compilateur  $(ex. : C)$

– Un programme traduit le code source en code binaire que le processeur comprend directement

– Programme rapide, mais doit être recompilé pour chaque nouvelle architecture

#### Compilation C (cf. 2.1)

Compilateur C : Traduire le code source (.c) en un exécutable pour la machine On utilise généralement gcc (man gcc)

Chaîne de compilation :

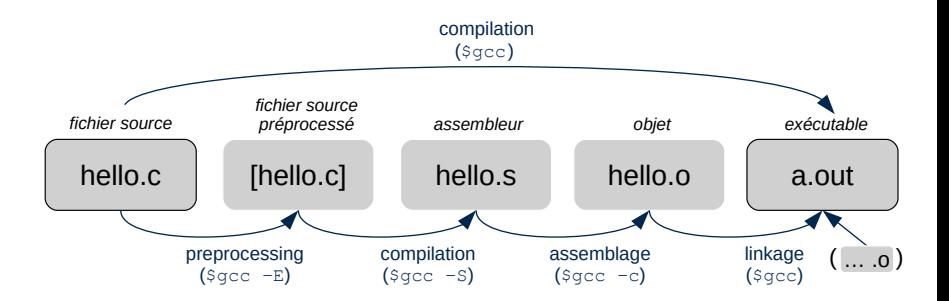

[I Premiers pas en C](#page-13-0) II Tableaux, chaînes de caractères V IF112 : Flot d'exécution et programmation multi-fichiers

- 
- 2. Chaîne de compilation
- [3. Variable, type, expression, instruction](#page-34-0)
- 4. Types Représentation des nombres

# Compilation (cf. 2.1)

# **Exercice : Préprocessing**

- Tapez la commande gcc -E hello.c (quand cette option est passée au compilateur, ce dernier s'arrête après la phase de preprocessing).
- Trouvez une façon d'écrire automatiquement ce nouveau code source dans un fichier new\_hello.c).

Comparez la taille du fichier d'origine avec celle du fichier produit. Que constatez-vous ?

- Le fichier produit est-il dépendant du processeur ?
- Le fichier produit est-il dépendant du système d'exploitation ?

[I Premiers pas en C](#page-13-0) II Tableaux, chaînes de caractères V IF112 : Flot d'exécution et programmation multi-fichiers

- 
- 2. Chaîne de compilation
- [3. Variable, type, expression, instruction](#page-34-0)
- 4. Types Représentation des nombres

# Compilation (cf. 2.1)

# **Exercice : Préprocessing**

• Tapez la commande gcc -E hello.c

(quand cette option est passée au compilateur, ce dernier s'arrête après la phase de preprocessing).

• Trouvez une façon d'écrire automatiquement ce nouveau code source dans un fichier new\_hello.c).

Comparez la taille du fichier d'origine avec celle du fichier produit. Que constatez-vous ?

- Le fichier produit est-il dépendant du processeur ?
- Le fichier produit est-il dépendant du système d'exploitation ?

# Exercice : Compilation

- Tapez la commande gcc -S hello.c
- Regardez le code assembleur produit  $(1s)$  pour voir quel fichier a été généré).

Connaissant le rôle du programme d'origine, que reconnaissez-vous dans le code assembleur ?

[I Premiers pas en C](#page-13-0) II Tableaux, chaînes de caractères V IF112 : Flot d'exécution et programmation multi-fichiers 2. Chaîne de compilation [3. Variable, type, expression, instruction](#page-34-0) 4. Types - Représentation des nombres

# Compilation (cf. 2.1)

# Exercice : Assemblage

- Tapez la commande  $\frac{1}{2}$  gcc -c hello.s (quand cette option est passée compilateur, ce dernier s'arrête après la phase d'assemblage).
- Regardez le code objet produit, contenu dans le fichier hello.o. Que constatez-vous ?
- A quoi sert la commande readelf ?

# Exercice : Edition de liens ´

- Tapez la commande gcc hello.o et exécutez le programme correspondant.
- Comparez avec le code objet de l'étape précédente.
- Exécutez le code ( ./a.out ).
- Trouvez comment renommer l'exécutable en sortie lors de la compilation ( man gcc ).

[I Premiers pas en C](#page-13-0) II Tableaux, chaînes de caractères V IF112 : Flot d'exécution et programmation multi-fichiers 2. Chaîne de compilation 4. Types - Représentation des nombres

# Compilation (cf. 2.2)

Commande de compilation générale

gcc [options] fichier.c

Commande de compilation minimale

gcc fichier.c **crow** crée un exécutable nommé par défaut a.out

Commande de compilation recommandée

```
gcc -Wall -o hello hello.c -Wall = avertissements supp.
```

```
./hello [argument#1 argument#2 ...]
```
 $-x$ écution  $-\infty$  nom $x = e^{x}$ écution

# **A** Attention :

- Sauvegarder fréquemment le fichier source (.c)
- Recompiler avant exécution pour regénérer l'exécutable
- Lire les avertissements et erreurs (pour la plupart compréhensibles!) Peuvent dépendre du compilateur utilisé
- Attention au nom de l'exécutable

<span id="page-34-0"></span>[I Premiers pas en C](#page-13-0) II Tableaux, chaînes de caractères V IF112 : Flot d'exécution et programmation multi-fichiers

- 
- [2. Chaˆıne de compilation](#page-28-0)
- [3. Variable, type, expression, instruction](#page-34-0)
- 4. Types Représentation des nombres

# La trilogie

#### • Valeur / Variable / Type

Toute valeur ou variable a un type ex. : 42 de type int, "abc" de type const char\* Portée des variables : De la déclaration  $\rightarrow$  jusqu'à l'accolade fermante

#### **Expression**

Produit une valeur, possède un type ex. : 42,  $6*7$ ,  $foo(2, x-1)$ 

#### **Instruction**

Ne produit pas de valeur  $ex.$ : structures de contrôle (if, for, return)

[I Premiers pas en C](#page-13-0) II Tableaux, chaînes de caractères V IF112 : Flot d'exécution et programmation multi-fichiers [3. Variable, type, expression, instruction](#page-34-0) 4. Types - Représentation des nombres

## Une expression est : (cf. 3.1)

- évaluable : elle produit un résultat qui possède une valeur
- typée : ce résultat possède un type
### Une expression est : (cf. 3.1)

- évaluable : elle produit un résultat qui possède une valeur
- typée : ce résultat possède un type

Expressions de base :

Liste des mots-clefs du langage C

| auto     | do     | goto     | return | typedef  |
|----------|--------|----------|--------|----------|
| break    | double | if       | short  | union    |
| case     | else   | inline   | signed | unsigned |
| char     | enum   | int      | sizeof | void     |
| const    | extern | long     | static | volatile |
| continue | float  | register | struct | while    |
| defailt  | for    | restrict | switch |          |

#### Une expression est : (cf. 3.1)

- évaluable : elle produit un résultat qui possède une valeur
- typée : ce résultat possède un type

Expressions de base :

Liste des mots-clefs du langage C (types de base)

| auto     | ძი     | goto     | return | typedef  |
|----------|--------|----------|--------|----------|
| break    | double | if       | short  | union    |
| case     | else   | inline   | signed | unsigned |
| char     | enum   | int      | sizeof | void     |
| const    | extern | long     | static | volatile |
| continue | float  | register | struct | while    |
| default  | for    | restrict | switch |          |

# Une expression est : (cf. 3.1)

- évaluable : elle produit un résultat qui possède une valeur
- typée : ce résultat possède un type

Expressions de base :

```
int fonction() {
    char a = 'c':
    char* s = "coucou";
    if(s[0]=a)print(f("0k\nu");return 0;
}
```
# Une expression est : (cf. 3.1)

- évaluable : elle produit un résultat qui possède une valeur
- typée : ce résultat possède un type

Expressions de base :

```
int fonction() {
    char a = 'c':
    char* s = "coucou";
    if(s[0]=a)print(f("0k\n');
    return 0;
}
```
# Une expression est : (cf. 3.1)

- évaluable : elle produit un résultat qui possède une valeur
- typée : ce résultat possède un type

Expressions de base :

- identificateurs (noms des variables, fonctions, mots-clefs de type, ...)
- constantes numériques  $(5, 17.2, 'a', ...)$

```
int fonction() {
    char a = 'c':
    char* s = "coucou";
    if(s[0]=a)print(f("0k\n');
    return 0;
}
```
# Une expression est : (cf. 3.1)

- évaluable : elle produit un résultat qui possède une valeur
- typée : ce résultat possède un type

Expressions de base :

- identificateurs (noms des variables, fonctions, mots-clefs de type, ...)
- constantes numériques  $(5, 17.2, 'a', ...)$
- chaînes de caractères constantes (déclarées entre "")

```
int fonction() {
    char a = 'c':
    char* s = "coucou";
    if(s[0]=a)print(f("0k\nu");return 0;
}
```
# Une expression est : (cf. 3.1)

- évaluable : elle produit un résultat qui possède une valeur
- typée : ce résultat possède un type

Expressions de base :

- identificateurs (noms des variables, fonctions, mots-clefs de type, ...)
- constantes numériques  $(5, 17.2, 'a', ...)$
- chaînes de caractères constantes (déclarées entre "")
- expressions parenthésées

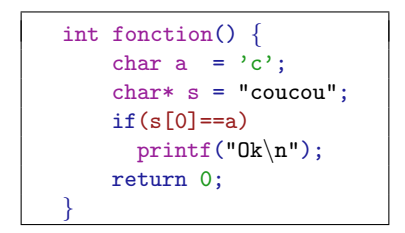

Expressions composées élémentaires :

- Déclaration de variable : type nom (ne doit pas débuter par un chiffre)  $ex: int x$  (déclaration d'une variable x de type int)
- Affectation de variable : nom  $=$  valeur

```
gx : x = 0ex: int y = 2 (déclaration + affectation simultanées)
```
• Appel de fonctions : nom ()

```
ex: my_function()
```
Expressions composées élémentaires :

- Déclaration de variable : type nom (ne doit pas débuter par un chiffre)  $ex: int x$  (déclaration d'une variable x de type int)
- Affectation de variable : nom  $=$  valeur

```
gx : x = 0
```
 $ex: int y = 2$  (déclaration + affectation simultanées)

• Appel de fonctions : nom ()

```
ex: my_function()
```
Expressions composées complexes : (cf. 3.2)

• Opérateurs de comparaison et logiques :

de comparaison : < , > , <= , >= , == (égalité), != (différence)  $logiques : \qquad || (OU), \&& (ET), ! (négation)$ 

 $ex: val.$  diff. de 0, et inf. ou égale à  $100:$ 

Expressions composées élémentaires :

- Déclaration de variable : type nom (ne doit pas débuter par un chiffre)  $ex: int x$  (déclaration d'une variable x de type int)
- Affectation de variable : nom  $=$  valeur

```
gx : x = 0
```
 $ex: int y = 2$  (déclaration + affectation simultanées)

• Appel de fonctions : nom ()

```
ex: my_function()
```
Expressions composées complexes : (cf. 3.2)

• Opérateurs de comparaison et logiques :

de comparaison : < , > , <= , >= , == (égalité), != (différence)  $logiques : \qquad || (OU), \&& (ET), ! (négation)$ 

ex : val. diff. de 0, et inf. ou égale à  $100$  :  $((x \mid = 0)$  &&  $(x \le 100))$ 

Expressions composées élémentaires :

- Déclaration de variable : type nom (ne doit pas débuter par un chiffre)  $ex: int x$  (déclaration d'une variable x de type int)
- Affectation de variable : nom  $=$  valeur

```
gx : x = 0
```
 $ex: int y = 2$  (déclaration + affectation simultanées)

• Appel de fonctions : nom ()

```
ex: my_function()
```
Expressions composées complexes : (cf. 3.2)

• Opérateurs de comparaison et logiques :

de comparaison : < , > , <= , >= , == (égalité), != (différence)  $logiques : \qquad || (OU), \&& (ET), ! (négation)$ 

ex : val. diff. de 0, et inf. ou égale à  $100$  :  $((x \mid = 0)$  &&  $(x \le 100))$ 

• Opérateurs d'affectation combinée :  $-$ = ,  $+$ = ,  $/$ = ,  $*$ = , etc.  $ex: x = x / 2$  équivalent à  $x$  /= 2

# Les instructions (cf. 3.3)

• Instructions simples : expressions  $+$  caractère de terminaison ;

 $ex: int a = 5;$   $ex: (instruction video)$ 

# Les instructions (cf. 3.3)

- Instructions simples : expressions  $+$  caractère de terminaison ;  $ex: int a = 5;$   $ex: (instruction video)$
- Instructions groupées (blocs) délimitées par des accolades  $\{\}$

 $ex: int a = 5$ :  $\{ int a = 4; \}$  Affecte la visibilité/portée des variables

# Les instructions (cf. 3.3)

- Instructions simples : expressions  $+$  caractère de terminaison ;  $ex: int a = 5;$   $ex: (instruction video)$
- Instructions groupées (blocs) délimitées par des accolades  $\{\}$  $ex: int a = 5$ :  $\{ int a = 4; \}$  Affecte la visibilité/portée des variables
- Instructions étiquetées, de saut, ... (cf. 5.3.2, 6)

# Les instructions (cf. 3.3)

- Instructions simples : expressions  $+$  caractère de terminaison ;  $ex: int a = 5;$   $ex: (instruction video)$
- Instructions groupées (blocs) délimitées par des accolades  $\{\}$  $ex: int a = 5$ :  $\{ int a = 4; \}$  Affecte la visibilité/portée des variables
- Instructions étiquetées, de saut, ... (cf. 5.3.2, 6)
- Instructions de branchement (structures conditionnelles) (cf. 5.1)

```
- switch (expression) ...
```

```
- if (expression) instruction [else instruction]
```

```
ex: if (a!=0)printf("a non nul\langle n" \rangle;
     else {
        printf("a \text{null}(n");
     }
```
# Les instructions (cf. 3.3)

- Instructions simples : expressions  $+$  caractère de terminaison ;  $ex: int a = 5;$   $ex: (instruction video)$
- Instructions groupées (blocs) délimitées par des accolades  $\{ \}$  $ex: int a = 5$ :  $\{ int a = 4; \}$  Affecte la visibilité/portée des variables
- Instructions étiquetées, de saut, ... (cf. 5.3.2, 6)
- Instructions de branchement (structures conditionnelles) (cf. 5.1)

```
- switch (expression) ...
```
- if (expression) instruction [else instruction]

```
ex: if (a!=0)printf("a non nul\n");
    else {
      printf("a \text{null}(n");
    }
```
# **A** Attention :

• Sans blocs,  $if/(else)$  considèrent la première instruction suivante Pour éviter les erreurs, on mettra d'abord tout le temps les accolades

# Les instructions (cf. 3.3)

Comment est géré le Vrai / Faux ?

• Il n'existe pas de vrai booléen en  $C \longrightarrow A$ nnexe : Type booléen

 $\rightarrow$  Toute valeur non nulle est considérée logiquement vraie

- Un test logique renvoie l'entier 1 si vrai, 0 sinon ex : int a =  $3 > 2$ ; // a vaut 1 int  $b = 3 < 2$ ; // b vaut 0
- Toute expression ou variable est directement évaluable

ex : if  $(3 > 2)$   $\{...\}$  (test OK) if (a)  $\{...\}$  (test OK) if (b)  $\{...\}$  (test KO) if  $(-2)$   $\{...\}$  (test OK, attention aux valeurs négatives vraies)

• Le if teste si la valeur de l'expression ou de la variable est différent de 0 On a donc équivalence : if  $(a!=0) \equiv if (a)$ Et également :  $if (a == 0) \equiv if (!a)$ 

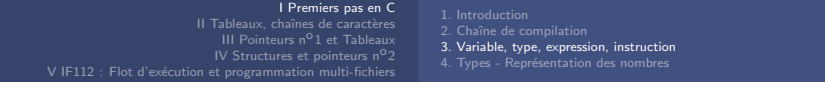

- Instructions d'itération (structures répétitives) (cf. 5.2)
	- for ([expression] ; [expression] ; [expression] ) {...}
	- while (expression)  $\{instructor\}$

(exécute instructions tant que expression est vrai)

```
1 #include <stdio.h >
2 /* This program computes a product */
3 int main () {
4 int a = 5, b = 3;
5 int res = 0;
6 while (b > 0) f
7 res = res + a;
8 b = b - 1;
9 }
10 printf ("Résultat: \lambda d \nightharpoonup r, res);
11 return 0;
12 }
```
# **A** Attention :

- Boucles infinies : s'assurer que l'expression devient fausse à un moment
- Erreur courante : oublier les  $\{ \}$
- $\rightarrow$  [Ctrl+c] pour arrêter l'exécution

Exercice : Boucle : Modifiez ce code pour créer un programme qui calcule la somme de N premiers entiers et affiche le résultat.

```
- do {instructions} while (expression);
    (exécute instructions une fois puis tant que expression est vrai)
```
# <span id="page-54-0"></span>La fonction printf (cf. 4.1)

- Affiche une chaîne de caractères (guillemets) :  $print("bonjour\n'$ ;
- Pour aller à la ligne :  $\sqrt[n]{n}$
- On peut inclure dans la chaîne des évaluations d'expressions, de variables, données en arguments et positionnées dans la chaîne par un code %<code></code>

#### Syntaxe :

```
printf("texte [et codes]", [arg1], [arg2], ...);
```
Exemples :

• Valeur numérique :

```
printf("la valeur est %d", 42);
```
- Plusieurs valeurs numériques : (arguments pris dans l'ordre) int  $a = 10$ : printf("les valeurs sont %d et %d\n", a, 2021\*2);
- Chaîne de caractères : printf("Mon nom est %s\n", "superman");
- Valeur numérique et texte : printf("Monsieur %s a %d ans\n", "superman", 42);

[I Premiers pas en C](#page-13-0) II Tableaux, chaînes de caractères V IF112 : Flot d'exécution et programmation multi-fichiers 4. Types - Représentation des nombres

# Types - Affichages avec printf (cf. 4.1)

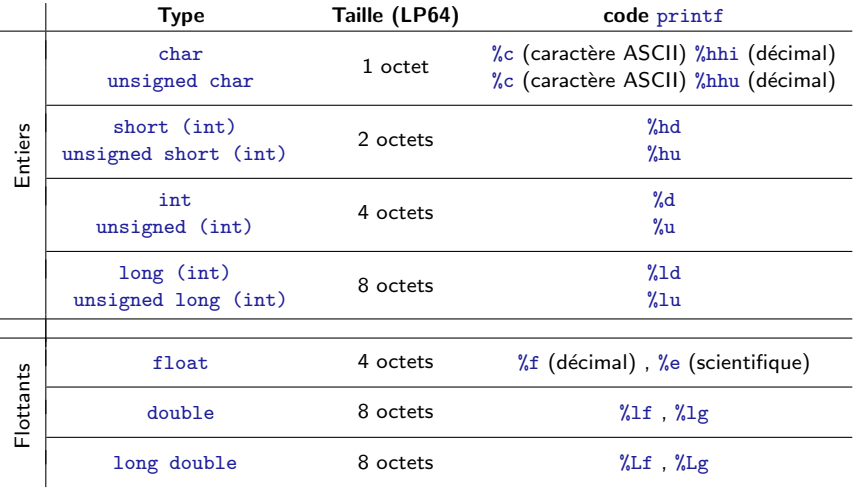

Pour les chaînes de caractères (type char\*) : %s

Pas de vrai type booléen sur 1 bit  $\rightarrow$  Annexe : Type booléen

# Types(cf. 4.1)

# **A** Attention :

- Les tailles dépendent de la plateforme (connaissables avec sizeof)  $ex. : size of(int); //$ Renvoie généralement 4 int a;  $sizeof(a)$ ; //Renvoie généralement 4
- Attention au code d'affichage utilisé

float  $a = 0.5$ : printf("%d (int) - %f (float)\n", a, a); //Affiche :  $0 - 0.5$ 

• Pour comparer des flottants :

if  $(a == b) \rightarrow if (fabs(a - b) < seuil)$ 

• Ne pas confondre un caractère char désigné avec des single quotes ' ' et une chaîne de caractères char\* déclarées avec des guillemets "" :

```
char c = 'A';
char* str = "hello":
```
Le type void ... que l'on verra plus tard

# Représentation des entiers

• Entiers non signés :

$$
1 \text{ octet} = 8 \text{ bits} = \begin{array}{c|ccc|ccc|ccc} 0 & 0 & 0 & 0 & 1 & 1 & 0 & 1 \\ \hline 7 & 6 & 5 & 4 & 3 & 2 & 1 & 0 \end{array} = 2^3 + 2^2 + 2^0 = 13
$$

Propriétés : Possibilité de représenter des entiers entre [0; 2<sup>n</sup>-1] sur n bits Opérations arithmétiques bit à bit

# Représentation des entiers

Entiers non signés :

1 octet = 8 bits = 0 0 0 0 1 1 0 1 = 2<sup>3</sup> + 2<sup>2</sup> + 2<sup>0</sup> = 13 7 6 5 4 3 2 1 0

Propriétés : Possibilité de représenter des entiers entre [0; 2<sup>n</sup>-1] sur n bits Opérations arithmétiques bit à bit

#### **Entiers signés :**

Complément à 2 : miroir sur tous les bits et  $+ 1$   $(X + (-X) = 0)$ 

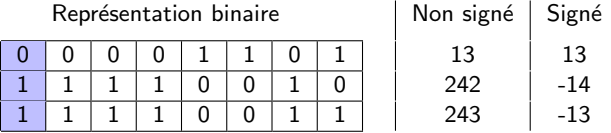

Propriétés : Représentation des entiers signés entre  $[-2^{n-1}$ ; 2<sup>n-1</sup> -1] sur n bits Opérations arithmétiques identiques bit à bit

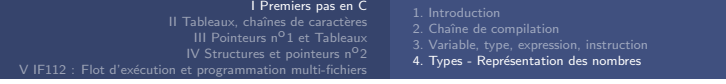

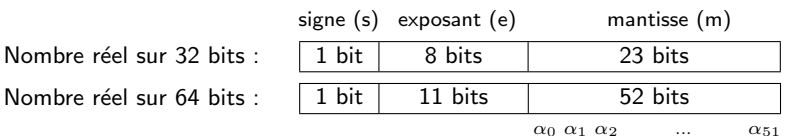

$$
\mathsf{Value} = (-1)^{\mathsf{S}} * \mathsf{m} * 2^{\left(\mathsf{e} - \left(2^{n-1} - 1\right)\right)}
$$

• 
$$
signe(s) : bit \land 0 \text{ ou } 1 \text{ (signe resp. } 1 \text{ ou } -1)
$$

\n- exposant (e) : entier non signé ∈ [0; 2<sup>n</sup> - 1]
\n- n=8 donc 
$$
2^{n-1} - 1 = 127
$$
 (32 bits)
\n- n=11 donc  $2^{n-1} - 1 = 1023$  (64 bits)
\n

 $\bullet \quad$  mantisse (m) : entier non signé  $\sum_i \alpha_i 2^{-i}$  avec  $\alpha_0 = 1$ 

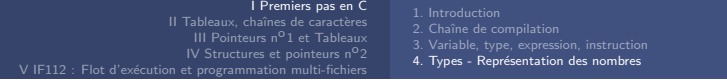

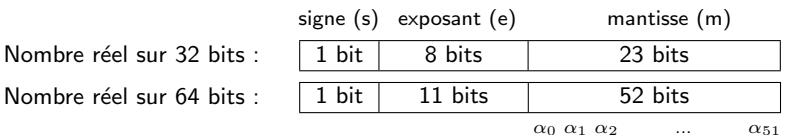

$$
\mathsf{Value} = (-1)^{\mathsf{S}} * \mathsf{m} * 2(\mathsf{e} - (2^{n-1} - 1))
$$

• 
$$
signe(s) : bit \land 0 \text{ ou } 1 \text{ (signe resp. 1 ou -1)}
$$

• exposant (e) : entier non sign´e ∈ [0 ; 2<sup>n</sup> - 1] n=8 donc 2 n-1 - 1 = 127 (32 bits) n=11 donc 2 n-1 - 1 = 1023 (64 bits)

 $\bullet \quad$  mantisse (m) : entier non signé  $\sum_i \alpha_i 2^{-i}$  avec  $\alpha_0 = 1$ 

Cas particuliers :

 $0 : m = 0$ ; e = 0  $\infty : m = 0$ ; e = 111...1 NaN : m  $\neq 0$ ; e = 111...1

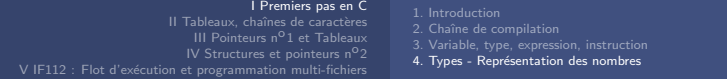

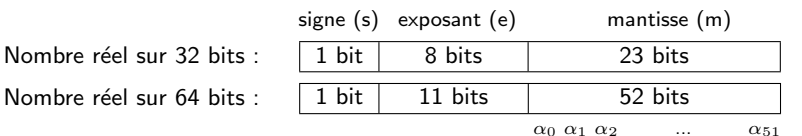

$$
\mathsf{Value} = (-1)^{\mathsf{S}} * \mathsf{m} * 2^{\left(\mathsf{e} - \left(2^{n-1} - 1\right)\right)}
$$

• 
$$
signe(s) : bit \land 0 \text{ ou } 1 \text{ (signe resp. } 1 \text{ ou } -1)
$$

\n- exposant (e) : entier non signé ∈ [0; 2<sup>n</sup> - 1]
\n- $$
n = 8
$$
 donc  $2^{n-1} - 1 = 127$  (32 bits)
\n- $n = 11$  donc  $2^{n-1} - 1 = 1023$  (64 bits)
\n

 $\bullet \quad$  mantisse (m) : entier non signé  $\sum_i \alpha_i 2^{-i}$  avec  $\alpha_0 = 1$ 

Exemple (32 bits) :  $-18,625 = ?$ ?

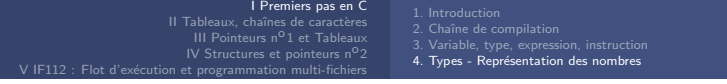

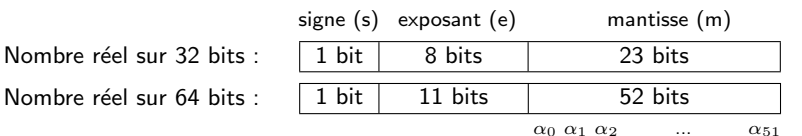

$$
\mathsf{Value} = (-1)^{\mathsf{S}} * \mathsf{m} * 2^{\left(\mathsf{e} - \left(2^{n-1} - 1\right)\right)}
$$

• 
$$
signe(s) : bit \land 0 \text{ ou } 1 \text{ (signe resp. } 1 \text{ ou } -1)
$$

\n- exposant (e) : entier non signé ∈ [0; 2<sup>n</sup> - 1]
\n- $$
n = 8
$$
 donc  $2^{n-1} - 1 = 127$  (32 bits)
\n- $n = 11$  donc  $2^{n-1} - 1 = 1023$  (64 bits)
\n

 $\bullet \quad$  mantisse (m) : entier non signé  $\sum_i \alpha_i 2^{-i}$  avec  $\alpha_0 = 1$ 

Exemple (32 bits) :  $-18,625 = |1|$  $s = 1$ ;

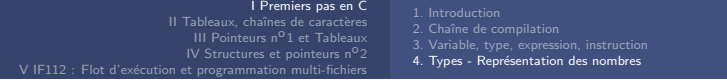

Nombre réel sur 32 bits :

Nombre réel sur 64 bits :

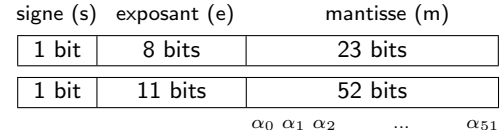

$$
\mathsf{Value} = (-1)^{\mathsf{S}} * \mathsf{m} * 2^{\left(\mathsf{e} - \left(2^{n-1} - 1\right)\right)}
$$

• 
$$
signe(s) : bit \land 0 \text{ ou } 1 \text{ (signe resp. } 1 \text{ ou } -1)
$$

\n- exposant (e) : entier non signé ∈ [0; 2<sup>n</sup> - 1]
\n- $$
n = 8
$$
 donc  $2^{n-1} - 1 = 127$  (32 bits)
\n- $n = 11$  donc  $2^{n-1} - 1 = 1023$  (64 bits)
\n

 $\bullet \quad$  mantisse (m) : entier non signé  $\sum_i \alpha_i 2^{-i}$  avec  $\alpha_0 = 1$ 

Example (32 bits) : 
$$
-18,625 = |1|
$$
  
\ns = 1;  
\n $-18,625 = -(16 + 2 + 0.5 + 0.125) = -(2^4 + 2^1 + 2^{-1} + 2^{-3})$   
\n $= -(1 + 2^{-3} + 2^{-5} + 2^{-7}) * 2^4$ 

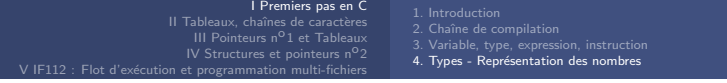

Nombre réel sur 32 bits :

Nombre réel sur 64 bits :

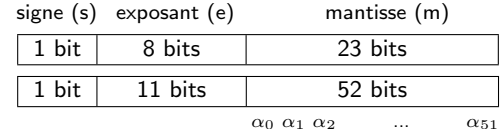

$$
\mathsf{Value} = (-1)^{\mathsf{S}} * \mathsf{m} * 2^{\left(\mathsf{e} - \left(2^{n-1} - 1\right)\right)}
$$

• 
$$
signe(s) : bit \land 0 \text{ ou } 1 \text{ (signe resp. } 1 \text{ ou } -1)
$$

\n- exposant (e) : entier non signé ∈ [0; 2<sup>n</sup> - 1]
\n- n=8 donc 
$$
2^{n-1} - 1 = 127
$$
 (32 bits)
\n- n=11 donc  $2^{n-1} - 1 = 1023$  (64 bits)
\n

 $\bullet \quad$  mantisse (m) : entier non signé  $\sum_i \alpha_i 2^{-i}$  avec  $\alpha_0 = 1$ 

Exemple (32 bits) :  $-18,625 = |1|10000011|$  $s = 1$ :  $4 = e - 127 \rightarrow e = 131 (10000011)$ ;  $-18,625 = -(16 + 2 + 0.5 + 0.125) = -(2^4 + 2^1 + 2^{-1} + 2^{-3})$  $= -(1 + 2^{-3} + 2^{-5} + 2^{-7}) * 2^4$ 

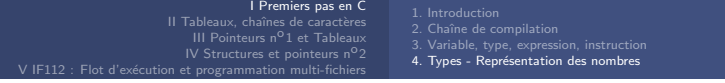

Nombre réel sur 32 bits :

Nombre réel sur 64 bits :

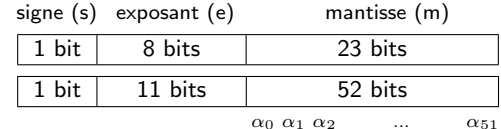

$$
\mathsf{Value} = (-1)^{\mathsf{S}} * \mathsf{m} * 2^{\left(\mathsf{e} - \left(2^{n-1} - 1\right)\right)}
$$

• 
$$
signe(s) : bit \land 0 \text{ ou } 1 \text{ (signe resp. } 1 \text{ ou } -1)
$$

\n- exposant (e) : entier non signé ∈ [0; 2<sup>n</sup> - 1]
\n- $$
n = 8
$$
 donc  $2^{n-1} - 1 = 127$  (32 bits)
\n- $n = 11$  donc  $2^{n-1} - 1 = 1023$  (64 bits)
\n

 $\bullet \quad$  mantisse (m) : entier non signé  $\sum_i \alpha_i 2^{-i}$  avec  $\alpha_0 = 1$ 

Exemple (32 bits) : −18, 625 = |1|10000011|(1)0010101000000000000000|  $s = 1$ ;  $4 = e - 127 \rightarrow e = 131 (10000011)$ ;  $m = (1)00101010...0$ ;  $-18,625 = -(16 + 2 + 0.5 + 0.125) = -(2^4 + 2^1 + 2^{-1} + 2^{-3})$  $= -(1 + 2^{-3} + 2^{-5} + 2^{-7}) * 2^4$ 

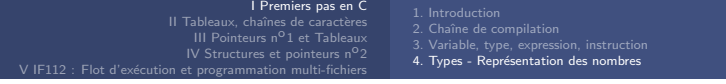

Nombre réel sur 32 bits :

Nombre réel sur 64 bits :

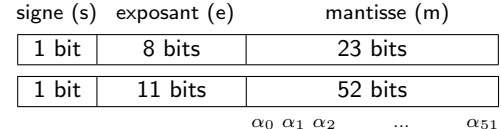

$$
\mathsf{Value} = (-1)^{\mathsf{S} \cdot \mathsf{*}} \mathsf{m} \cdot 2^{\left(\mathsf{e} - \left(2^{n-1} - 1\right)\right)}
$$

• 
$$
signe(s) : bit \land 0 \text{ ou } 1 \text{ (signe resp. } 1 \text{ ou } -1)
$$

\n- exposant (e) : entier non signé ∈ [0; 2<sup>n</sup> - 1]
\n- $$
n = 8
$$
 donc  $2^{n-1} - 1 = 127$  (32 bits)
\n- $n = 11$  donc  $2^{n-1} - 1 = 1023$  (64 bits)
\n

 $\bullet \quad$  mantisse (m) : entier non signé  $\sum_i \alpha_i 2^{-i}$  avec  $\alpha_0 = 1$ 

Exemple : 0, 1 en base 2

$$
0, 1_{10} = b_1 2^0 + b_1 2^{-1} + b_2 2^{-2} + \dots
$$
  
= 0×1 + 0×0, 5 + 0×0, 25 + 0×0, 125 + 1×0, 00625  
+1×0, 03125 + 0×...  
= 0, 0 0 0 1 1 0 0 1 1 0 0 1 1 ...

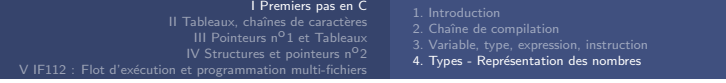

Nombre réel sur 32 bits :

Nombre réel sur 64 bits :

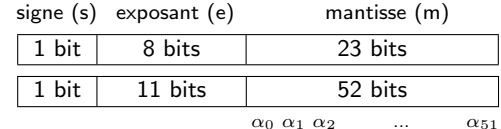

$$
\mathsf{Value} = (-1)^{\mathsf{S} \cdot \mathsf{*}} \mathsf{m} \cdot 2^{\left(\mathsf{e} - \left(2^{n-1} - 1\right)\right)}
$$

• 
$$
signe(s) : bit \land 0 \text{ ou } 1 \text{ (signe resp. } 1 \text{ ou } -1)
$$

\n- exposant (e) : entier non signé ∈ [0; 2<sup>n</sup> - 1]
\n- $$
n = 8
$$
 donc  $2^{n-1} - 1 = 127$  (32 bits)
\n- $n = 11$  donc  $2^{n-1} - 1 = 1023$  (64 bits)
\n

 $\bullet \quad$  mantisse (m) : entier non signé  $\sum_i \alpha_i 2^{-i}$  avec  $\alpha_0 = 1$ 

Exemple :  $0, 1$  en base 2 n'a pas de représentation finie...

$$
0, 1_{10} = b_1 2^0 + b_1 2^{-1} + b_2 2^{-2} + \dots
$$
  
= 0×1 + 0×0, 5 + 0×0, 25 + 0×0, 125 + 1×0, 00625  
+1×0, 03125 + 0×...  
= 0, 0 0 0 1 1 0 0 1 1 0 0 1 1 ...

# Conversion de types (cf. 4.1.3)

Toute expression est typée. Conversion en cas de types hétérogènes.

• Conversion automatique : règles implicites

Le calcul se fait dans le type de la variable de plus haute précision

- · D'abord, si une opérande de type long double, alors l'autre convertie en long double ;
- $\bullet$  Ensuite, si une opérande de type double, alors l'autre convertie en double :
- Ensuite, si une opérande de type float, alors l'autre convertie en float :
- Ensuite, convertir les types char et short en int :
- Enfin, si une opérandes de type long, alors l'autre convertie en long

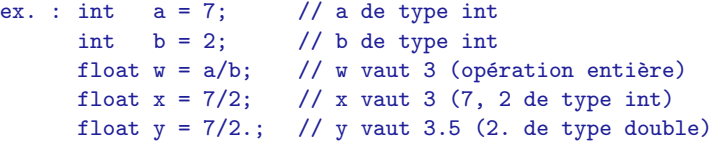

Conversion explicite : cast

ex. : float  $z = (float)a/b;$  // z vaut 3.5 (a  $\rightarrow$  type float)

# Exercice : Overflow sur les entiers

Définition : Un overflow se produit sur des entiers quand on cherche à représenter un nombre trop grand en valeur absolue pour le codage choisi.

 $\bullet$  1. Écrire un programme qui déclare un char et l'initialise à 1, suivi d'une boucle qui teste si cet entier est positif et dans laquelle on affiche et incrémente cet entier. L'overflow se produit inéluctablement et on finit par obtenir une valeur négative.

Modifier légèrement le code pour déterminer l'intervalle de valeurs représentables à l'aide d'un char. On affichera les bornes de cet intervalle.

- 2. Faire de même avec un short, int, et un unsigned char. Pour ce dernier, on trouvera un overflow quand la séquence de valeur revient à 0.
- 3. Écrire un code qui fait le calcul suivant et affiche toutes les valeurs intermédiaires de x :

```
char x=120;
x = x +120:
x = x - 75;
x = x - 87:
```
4. Pourquoi le résultat est-il juste ?

# Exercice : Overflow/underflow sur les flottants

- 1. Ecrire un programme qui calcule les éléments de la suite  $s_n = 2 * s_{n-1} + 1$  et  $s_0 = 1$  pour *n* entre 1 et 128. On utilisera des variables de type float. On affichera pour chaque valeur de  $n$  la valeur de  $s_n$ .
- 2. Pour quelle valeur de  $n$  se produit un overflow? Pourquoi?
- $\bullet$  3. Tous les éléments de la suite sont normalement impairs. Est-ce le cas et à partir de quel  $n$  les éléments ne le sont plus ? Pourquoi ?
- 4. Changer dans le code précédent le type des éléments en double. Trouver quelle est l'exposant maximum représentable et la taille de la mantisse.
- 5. Faites le calcul suivant :

```
float a[]=\{1, 5, 104, 1020, 20531, 6543023, 6940381931,94932010553101};
float s=0;
for (int i=0; i \le 8; i++) {
  s = s + a[i] - a[7-i];
}
```
Quel devrait être le résultat de ce calcul ? Combien obtenez-vous ?

[I Premiers pas en C](#page-13-0) II Tableaux, chaînes de caractères V IF112 : Flot d'exécution et programmation multi-fichiers

- 
- [2. Chaˆıne de compilation](#page-28-0)
- 
- 4. Types Représentation des nombres

# Premiers pas en C

### Résumé :

• Commande de compilation recommandée :

gcc -Wall -o hello hello.c ./hello (exécution)

- On doit ajouter un ; à la fin de chaque instruction : int y; //décla.  $y = 3$ ; //affect. int  $x = 2$ ; //décla.+affect.
- La taille d'une variable dépend du système : int a; sizeof(a); sizeof(int); //Renvoie généralement 4
- Domaine de valeurs signé / non-signé unsigned type  $==$  [0,  $2^{sizeof(type)*8}-1$ ]  $(signed)$  type  $==$   $[-2^{sizeof(type)*8-1}, 2^{sizeof(type)*8-1}-1]$
- Utiliser des fonctions dans des librairies standards : #include<> Ex. : #include<stdio.h>  $//qui$  contient notamment printf
- Pour afficher du texte, des variables : Syntaxe : int printf("texte", [arg1], [arg2], ...); Ex. : printf("%s a %d ans\n", "Superman", 42);
[I Premiers pas en C](#page-13-0) II Tableaux, chaînes de caractères V IF112 : Flot d'exécution et programmation multi-fichiers

- 
- [2. Chaˆıne de compilation](#page-28-0)
- [3. Variable, type, expression, instruction](#page-34-0)
- 4. Types Représentation des nombres

# Premiers pas en C

### Résumé :

- Toute valeur non nulle est considérée logiquement vraie : int  $x = -2$ : if  $(x!=0)$   $\{ \ldots \}$  //est OK if  $(x)$   $\{ \ldots \}$  //équivalent (on évalue directement la variable)
- Sans  $\{\}$ , if/(else) ne considèrent que l'instruction suivante Si plus d'une instruction dans un if/(else), on met des accolades, car les espaces et les tabulations ne sont PAS pris en compte en C :

```
int function 1(int x)if(x<0)printf("x négatif\langle n" \rangle;
   x = -x:
 return x;
}
                                   int function 2(int x)if(x<0) {
                                       printf("x négatif\langle n" \rangle;
                                     }
                                    x = -x;return x;
                                    }
```
Sans accolades, la fonction 1 est donc équivalente à la fonction 2 et change le signe de  $x$  quelle que soit sa valeur d'entrée

<span id="page-73-0"></span>[I Premiers pas en C](#page-13-0) II Tableaux, chaînes de caractères [5. Fonctions](#page-74-0) 7. Chaînes de caractères [8. Ligne de commande](#page-118-0) 9. Opérateurs bits à bits

### **[I Premiers pas en C](#page-13-0)**

II Tableaux, chaînes de caractères

- [5. Fonctions](#page-74-0)
- [6. Tableaux d'entiers](#page-90-0)
- 7. Chaînes de caractères
- [8. Ligne de commande](#page-118-0)
- 9. Opérateurs bits à bits

[III Pointeurs n](#page-130-0)°1 et Tableaux

[IV Structures et pointeurs n](#page-181-0)°2

 $\bigcirc$  V IF112 : Flot d'exécution et programmation multi-fichiers

<span id="page-74-0"></span>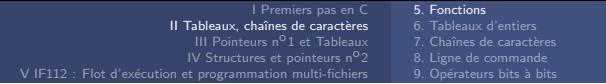

## Fonctions

Fonction main obligatoire  $=$  point d'entrée du programme

Pour faciliter la lisibilité, la maintenance et réduire la longueur des codes en permettant de réutiliser des fonctionnalités, on utilise d'autres fonctions

### Conseils :

- Envisagez l'écriture d'une fonction dès qu'un copier/coller est nécessaire
- Préférez les fonctions courtes et génériques
- Réduisez à l'essentiel le nombre de paramètres
- Donnez des noms explicites aux fonctions (avec commentaires)
- Faites attention à la visibilité des variables

# **A** Attention :

• Il est impossible d'écrire des instructions en dehors du corps d'une fonction, à l'exception de la déclaration de variables globales (cf. 4.3.2) ou de prototypes de fonctions (cf. 6.1)

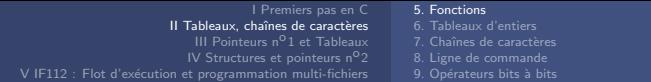

### Déclaration de fonctions  $(cf. 6.1)$

• Syntaxe : type-de-retour nom([type1 param1],  $[...]$  { /\* instructions \*/ } prototype corps ex : int main()  $\{ \ldots \}$  float pow\_f(float a, int power)  $\{ \ldots \}$ 

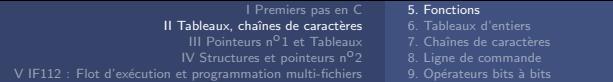

### Déclaration de fonctions  $(cf. 6.1)$

• Syntaxe : type-de-retour nom([type1 param1], [...]) { /\* instructions  $*/$  }

ex : int main()  $\{ \ldots \}$  float pow f(float a, int power)  $\{ \ldots \}$ 

prototype corps corps

• Visibilité : Pour que le compilateur puisse analyser une fonction, elle doit avoir été déclarée auparavant dans le programme (ex. gauche) Possibilité de simplement déclarer au préalable son prototype (ex. droite)

```
#include <stdio.h>
2 int ma_fonction (int argument) {<br>3 int var locale = 0;
   int var locale = 0;
4 var locale += 2* argument + 33;
5 return var locale:
6 }
\frac{7}{8} int main () {
   int true = 47:
9 truc = ma_fonction (truc);
10 printf ("Résultat : \lambdad\n", truc);
11 return 0;
12 }
```

```
#include <stdio.h>
 \frac{2}{3} int ma_fonction (int argument);
   int main () {
 \frac{4}{5} int truc = 47;
\frac{5}{6} truc = ma_fonction (truc);
6 printf ("Résultat : \frac{d}{n}", truc);<br>7 return 0:
     7 return 0;
\begin{array}{c} 8 \\ 9 \end{array}int ma fonction (int argument) {
10 int var locale = 0:
11 var_locale += 2* argument + 33;
12 return var locale:
13 }
```
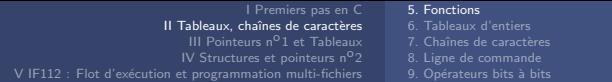

### Déclaration de fonctions  $(cf. 6.1)$

• Syntaxe : type-de-retour nom([type1 param1], [...]) { /\* instructions  $*/$  }

ex : int main()  $\{ \ldots \}$  float pow f(float a, int power)  $\{ \ldots \}$ 

prototype corps corps

• Visibilité : Pour que le compilateur puisse analyser une fonction, elle doit avoir été déclarée auparavant dans le programme (ex. gauche) Possibilité de simplement déclarer au préalable son prototype (ex. droite)

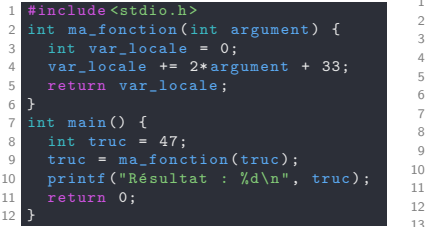

```
#include <stdio.h>
 \frac{2}{3} int ma_fonction (int argument);
   int main () {
 \frac{4}{5} int truc = 47;
\frac{5}{6} truc = ma_fonction (truc);
6 printf ("Résultat : \frac{d}{n}", truc);<br>7 return 0:
    return 0:
\begin{array}{c} 8 \\ 9 \\ 1 \end{array}int ma fonction (int argument) {
10 int var_locale = 0;
11 var_locale += 2* argument + 33;
12 return var locale:
```
Visibilité restreinte au fichier : mot-clef static (cf. 6.2.2)

### Exercice : Ma première fonction

 $\bullet$  Écrire un programme qui contient un main ET une fonction polynome qui reçoit un réel de type double et qui retourne un réel de type double. Son prototype est le suivant :

```
double polynome(double x);
```
Cette fonction est appelée depuis le main et retourne la valeur du polynôme  $P(x)$ :

 $P(x) = x^3 + 3*x^2 + x + 1$ ,  $x$  étant le réel fourni à la fonction.

La valeur récupérée dans le main est ensuite affichée par un printf.

# Appel de fonctions (cf. 6.4)

Lors de l'appel, les paramètres sont évalués comme expressions puis recopiés dans une mémoire propre au contexte de la fonction (passage par valeur)

La visibilité d'une variable est limitée au bloc d'instructions dans lequel А elle est déclarée, au sein de la même fonction

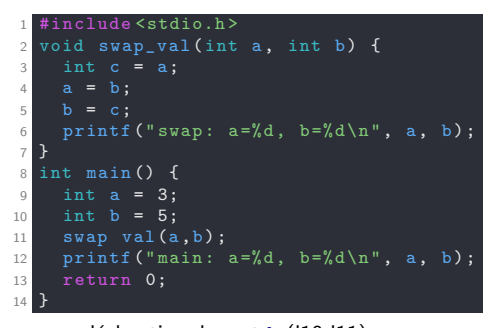

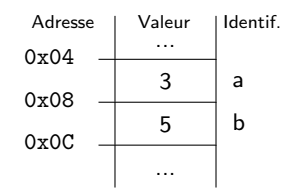

 $d$ éclaration de a et b ( $|10-111\rangle$ 

# Appel de fonctions (cf. 6.4)

Lors de l'appel, les paramètres sont évalués comme expressions puis recopiés dans une mémoire propre au contexte de la fonction (passage par valeur)

La visibilité d'une variable est limitée au bloc d'instructions dans lequel А elle est déclarée, au sein de la même fonction

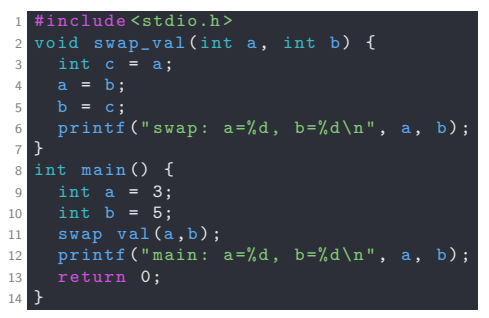

- $d$ éclaration de a et b (l10-l11)
- appel de swap\_val (112)

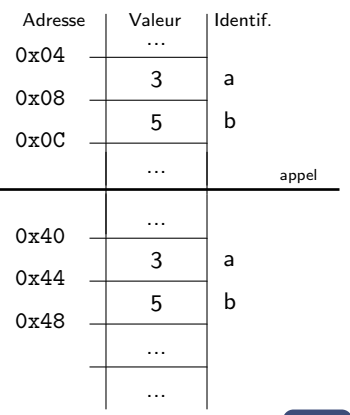

# Appel de fonctions (cf. 6.4)

Lors de l'appel, les paramètres sont évalués comme expressions puis recopiés dans une mémoire propre au contexte de la fonction (passage par valeur)

La visibilité d'une variable est limitée au bloc d'instructions dans lequel А elle est déclarée, au sein de la même fonction

```
1 #include <stdio.h >
2 void swap val ( int a, int b) {
3 int c = a;
4 a = b;
5 b = c;
6 printf ("swap: a=\sqrt[6]{d}, b=\sqrt[6]{d}\sqrt{n}", a, b);
7 }
8 int main () {
9 int a = 3:
10 int b = 5;
11 swap val(a, b);
12 printf ("main: a=\sqrt[6]{d}, b=\sqrt[6]{d}), a, b);
13 return 0;
14 }
```
- $d$ éclaration de a et b (l10-l11)
- appel de swap\_val (l12)
- exécution de swap\_val (l3-l6)

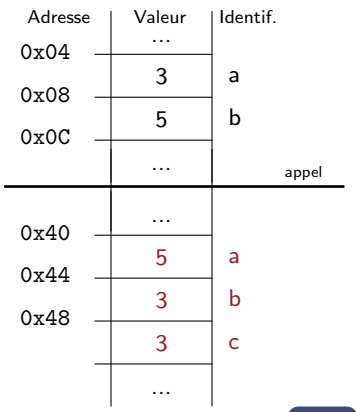

# Appel de fonctions (cf. 6.4)

Lors de l'appel, les paramètres sont évalués comme expressions puis recopiés dans une mémoire propre au contexte de la fonction (passage par valeur)

La visibilité d'une variable est limitée au bloc d'instructions dans lequel А elle est déclarée, au sein de la même fonction

```
1 #include <stdio.h >
2 void swap val ( int a, int b) {
3 int c = a;
4 a = b;
5 b = c;
6 printf ("swap: a=\sqrt[6]{d}, b=\sqrt[6]{d}\sqrt{n}", a, b);
7 }
8 int main () {
9 int a = 3:
10 int b = 5;
11 swap val(a, b);
12 printf ("main: a=\sqrt[6]{d}, b=\sqrt[6]{d}), a, b);
13 return 0;
14 }
```
- $d$ éclaration de a et b (l10-l11)
- appel de swap\_val (l12)
- exécution de swap\_val (l3-l6)
- sortie de swap\_val (I7)

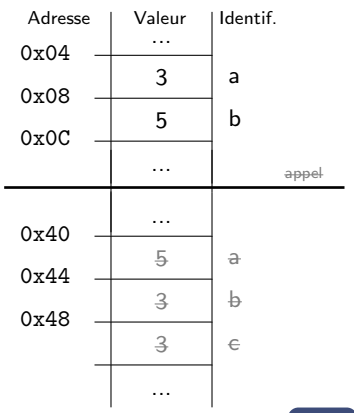

### Exemple d'exécution d'un programme (cf. 4.4.4)

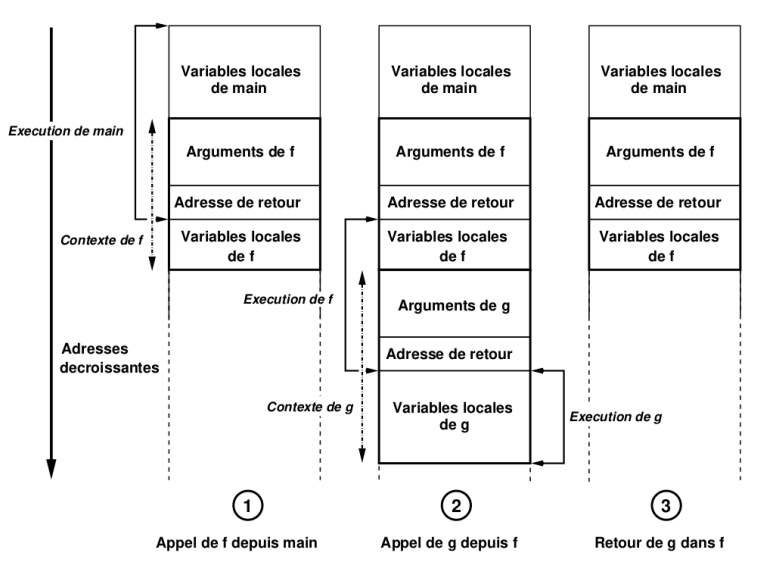

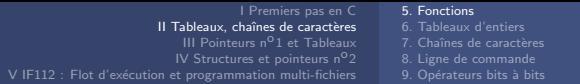

## **Zones de mémoire d'un programme** (cf. 4.4.4)

- La mémoire virtuelle d'un programme est organisée en différentes zones.
- La zone de stockage des variables dépend de leur classe de stockage.
	- Les variables globales sont toujours stockées dans la zone de données (data) du programme (qu'elles soient de classe static ou non).
	- Les variables locales static sont stockées dans la zone de données et par défaut dans la pile du programme :

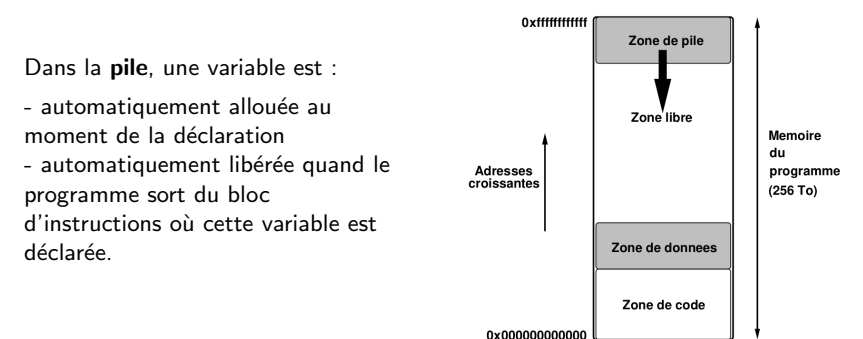

### **Fonctions récursives** (cf. 6.5.1)

Une fonction peut s'appeler elle-même et permettre une écriture plus condensée

```
#include <stdio.h>
2
3 int loop_overflow (int arg) {
4 printf ("Arg val : \frac{1}{2} i \n", arg );
5 return loop overflow (--arg);
6 }
7
8 int loop no overflow (int arg) {
9 printf ("Arg val : %i\n ", arg);
10 if (\text{arr}\sigma)11 return loop no overflow ( -- arg );
12 return -1;
13 }
14
15 int main () {
16 int var = 10;
17 loop_no_overflow ( var );
18 loop_overflow (var);
19 return 0;
20 }
```
A Ne pas oublier une condition d'arrêt pour éviter une récursion infinie (qui surchargerait la pile)

### **Fonctions récursives** (cf. 6.5.1)

Une fonction peut s'appeler elle-même et permettre une écriture plus condensée

```
#include <stdio.h>
2
3 int loop_overflow (int arg) {
4 printf ("Arg val : \frac{1}{2} i \n", arg );
5 return loop_overflow(--arg);
6 }
7
8 int loop no overflow (int arg) {
9 printf ("Arg val : %i\n ", arg);
10 if (\text{arr}\sigma)11 return loop no overflow ( -- arg );
12 return -1;
13 }
14
15 int main () {
16 int var = 10;
17 loop_no_overflow ( var );
18 loop_overflow (var);
19 return 0;
20 }
```
A Ne pas oublier une condition d'arrêt pour éviter une récursion infinie (qui surchargerait la pile)

**Exercice : Récursif :** Écrivez une fonction qui calcule les  $N$  premiers termes de la suite de Fibonacci :  $F(0) = 0$ ,  $F(1) = 1$ ,  $F(n) = F(n-1) + F(n-2)$ 

# Retour de fonctions (cf. 6.3)

• Si la fonction a un type de retour, elle doit retourner une valeur de ce type (On peut choisir de l'ignorer)

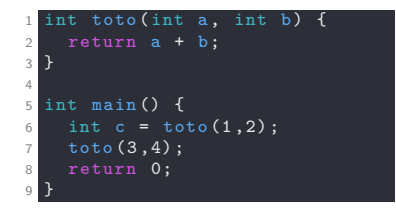

• Si la fonction ne retourne rien, est elle de type void (On parle alors de *procédure*)

```
#include <stdio.h>
\overline{2}3 void affichage () {
      printf("Coucou\n\n\cdot);
5 }
6
\overline{7} int main \overline{O} f
8 affichage () ;
9 return 0;
10 }
```
En pratique, très peu de "vraies" procédures

Code de retour (ex  $: -1, 0, 1$ ) utilisés pour faire remonter d'éventuelles erreurs

Question : Pourquoi la fonction main renvoie-t-elle un résultat alors qu'il n'est pas possible de le récupérer dans le reste du programme ?

## Retour de fonctions (cf. 6.3)

Le retour (ou résultat) d'une fonction est limité aux types :

- void : la fonction ne renvoie pas de résultat, c'est donc une procédure
- $\bullet$  n'importe quel type de base de C : entier ou flottant, signé ou non-signé
- un *pointeur* (cf. 8), de n'importe quel type
- les types définis par l'utilisateur (avec typedef ou struct  $(cf. 9.1.1)$ )
- $\rightarrow$  Limité à UNE seule variable typée

## Retour de fonctions (cf. 6.3)

Le retour (ou résultat) d'une fonction est limité aux types :

- void : la fonction ne renvoie pas de résultat, c'est donc une procédure
- $\bullet$  n'importe quel type de base de C : entier ou flottant, signé ou non-signé
- un *pointeur* (cf. 8), de n'importe quel type
- les types définis par l'utilisateur (avec typedef ou struct (cf. 9.1.1))
- $\rightarrow$  Limité à UNE seule variable typée

Comment faire pour modifier ou renvoyer plusieurs variables par une fonction ?

 $\rightarrow$  Utilisation des **pointeurs** (*passage par variable*) : (cf. 8.4)

On donne en paramètres les adresses dans la mémoire des variables de la fonction appelante pour directement modifier leur valeur.

C'est ce qui est fait pour les tableaux qui sont définis par un pointeur sur le premier élément dans la mémoire  $(cf. 8.3.3)$ 

## <span id="page-90-0"></span>Déclaration des tableaux

- Tableaux : Réservation de n cases contiguës dans la mémoire Besoin de définir la taille, i.e., le nombre de cases  $n$  dès la déclaration pour réserver l'espace mémoire
- Type : type nom[] ou type\* nom
- Déclaration : type nom [taille];

 $\checkmark$  int tab[4]; //Tableau de taille 4 (contenu non contrôlé)  $\sim$  int tab[n]; //!!! Interdit en PG108 !!!

• Déclaration et initialisation : type nom  $[\text{ilde} \cdot \text{[} \cdot \text{[} \cdot \text$ 

```
\sqrt{\frac{1}{10}} int tab[4] = {}; //Tableau de taille 4 rempli de 0
\sqrt{\text{int tab}[4]} = \{4, 5, 5, -2\}; //Tableau de taille 4 prérempli
\sqrt{\text{int tab}} = {4,5,5,-2}; //Tableau de taille 4 prérempli
\checkmark int tab[6] = {3,4,5}; //Tableau de taille 6 prérempli (reste à 0)
\checkmark char tab[] = {17,23,-6}; //Tableau de 3 entiers char
\sim int tab[2] = {3,2,1}; //!!! × Seules deux cases réservées × !!!
\times int tab[n] = {}; //!!! Erreur de compilation !!!
```
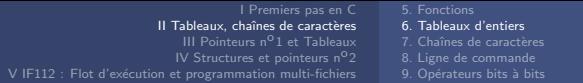

## Déclaration des tableaux

• Accès : tab[i] pour la i-ème case avec  $i \in [0, n - 1]$ 

### **A** Attention :

- Indices d'un tableau de 0 à  $n 1$
- Pas de copie directe possible
- Pas de retour (au sens de la copie) possible
- Aucune fonction sûre pour déterminer la taille d'un tableau (que l'on donnera avec le tableau en paramètre)

1 #include <stdio.h >

```
2
 long int array_size (int array []) {
4 return (sizeof (array)/sizeof (array [0]));
5 }
6
7 int main () {
8 int tab [10];
9 printf ("tab possède %lu elements\{n\}", sizeof (tab)/sizeof (tab [0]));
10 printf ("tab possède %lu elements \n", array_size (tab));
11 return 0;
12 } 48/158
```
[I Premiers pas en C](#page-13-0) II Tableaux, chaînes de caractères V IF112 : Flot d'exécution et programmation multi-fichiers [6. Tableaux d'entiers](#page-90-0)

## Exemple de Tableaux d'entiers

|                | #include <stdio.h></stdio.h>           |
|----------------|----------------------------------------|
| $\overline{2}$ |                                        |
| 3              | int main() $\{$                        |
| $\overline{4}$ | int tab $[5] = \{2, 3, 15, -3, 3\};$   |
| 5              | $int$ len = $5$ ;                      |
| 6              | //Display tab elements                 |
| $\overline{7}$ | int $i = 0$ ;                          |
| $\,$ 8         | while(i <len) th="" {<=""></len)>      |
| $\overline{9}$ | printf ("Case %d : %d\n", i, tab [i]); |
| 10             | $i = i + 1$ ;                          |
| 11             |                                        |
| 12             | return 0;                              |
| 13             |                                        |

c<sub>2\_tab.c</sub>

### Retour aux opérateurs d'affectation combinée

Expressions composées complexes :

Opérateurs d'affectation combinée :  $-$ = ,  $+$ = ,  $/$ = ,  $*$ = , etc.

 $ex: x = x / 2$  équivalent à  $x$  /= 2

 $ex: x = x + 1$  équivalent à  $x \neq 1$  et  $\neq x$  mais pas  $x \neq x$ 

 $++$  et  $--$  pré ou post in/dé-crémentation unitaire avec priorités élevées

### Quel sera l'affichage du code suivant ?

```
1 #include <stdio.h >
2
3 int main () {
4 int a = 0:
5 + +a;
6 printf ("Valeur de la variable a : \sqrt{k}d\n", a);<br>
\frac{1}{2} a++:
     a + +:
8 printf (" Valeur de la variable a : %d\n", a);
9 printf ("Valeur de la variable a : \sqrt[n]{d\ln^n}, a++);
10 printf ("Valeur de la variable a : \sqrt[n]{d\cdot n}", ++a);
11 return 0;
12 }
```
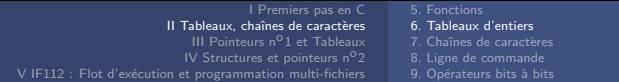

### Priorités des opérations

Prior

L'ordre d'évaluation d'une expression composée de multiples opérateurs, dépend de leurs priorités respectives

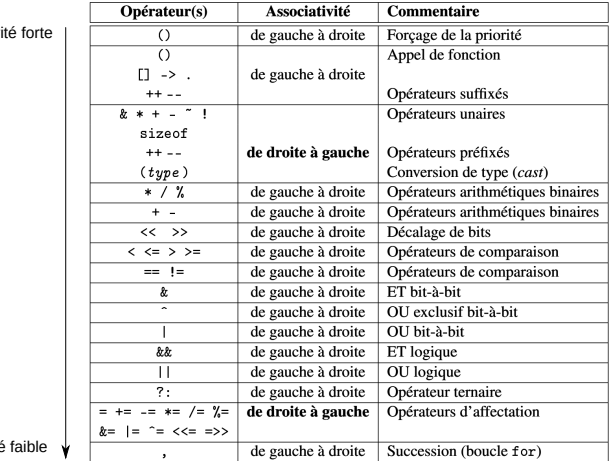

Priorité

## Boucles for (cf. 5.2.2)

- Syntaxe : for (  $[express_1]$  ;  $[express_2]$  ;  $[express_3]$  )  $\{ \ldots \}$
- Exécution : Le programme commence par exécuter *epress 1* (initialisation). Un cycle démarre alors : le programme évalue express 2. Si le résultat est "vrai" (non-nul), alors le corps de la boucle for puis l'express\_3 sont exécutés. Ce cycle continue jusqu'à ce qu'express 2 soit évaluée à "faux" (nul).

nclude <stdio h>  $2$  int main () {  $3$  int i: //décla  $4$  int i = 10: //décla + init  $5$  for (i=0; i <= i; i ++, i --) {  $\frac{6}{7}$  printf ("i:%d, j:%d\n", i, j); 7 }  $print(f('i:\%d, j:\%d\n', i, j);$ 9 return 0;  $10$ 1 #include <stdio.h > 2  $int$  main () { 4  $for(int i=0, i=10; i \le i; i++)$  $\frac{6}{7}$  printf ("i:%d, j:%d\n", i, j);  $\overline{7}$ 8 9 return 0;  $10$ 

Depuis C99, express 1 peut déclarer et initialiser des variables (ex. à droite). Pour utiliser cette version, il faut parfois l'option de compilation : - std=c99  $\triangle$  Leur portée est limitée au bloc de boucle ! Ne pas faire les deux !

[I Premiers pas en C](#page-13-0) II Tableaux, chaînes de caractères [5. Fonctions](#page-74-0) [6. Tableaux d'entiers](#page-90-0) 9. Opérateurs bits à bits

### Exercice : Manipulation de Tableaux d'entiers

Modifiez le code de c2\_tab.c en utilisant des boucles for pour créer des fonctions qui doivent :

- 1. Afficher les éléments d'un tableau d'entiers donné en paramètres
- 2. Calculer le maximum d'un tableau d'entiers donné en paramètres
- $\bullet$  3. Tester si un entier appartient à un tableau (on renvoie 1), ou non (0).

|                | #include <stdio.h></stdio.h>           |
|----------------|----------------------------------------|
| $\overline{2}$ |                                        |
| 3              | int main() $\{$                        |
| $\overline{4}$ | int tab $[5] = \{2, 3, 15, -3, 3\};$   |
| 5              | $int$ len = $5$ ;                      |
| 6              | //Display tab elements                 |
| $\overline{7}$ | int $i = 0$ ;                          |
| 8              | $while (i \ell) \{$                    |
| Q              | printf ("Case %d : %d\n", i, tab [i]); |
| 10             | $i = i + 1$ ;                          |
| 11             | ł                                      |
| 12             | return 0;                              |
| 13             |                                        |

c2 tab.c

## Exercice : Manipulation de Tableaux d'entiers

Modifiez le code de c2\_tab.c en utilisant des boucles for pour créer des fonctions qui doivent :

- 1. Afficher les éléments d'un tableau d'entiers donné en paramètres
- 2. Calculer le maximum d'un tableau d'entiers donné en paramètres
- 3. Tester si un entier appartient à un tableau (on renvoie 1), ou non  $(0)$ .

Quelle est la complexité de cette fonction ?

c2 tab.c

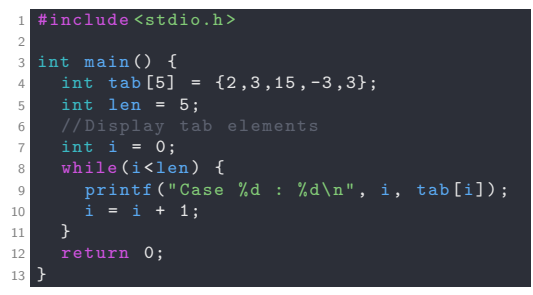

## Exercice : Manipulation de Tableaux d'entiers

Modifiez le code de c2\_tab.c en utilisant des boucles for pour créer des fonctions qui doivent :

- 1. Afficher les éléments d'un tableau d'entiers donné en paramètres
- 2. Calculer le maximum d'un tableau d'entiers donné en paramètres
- 3. Tester si un entier appartient à un tableau (on renvoie 1), ou non  $(0)$ .

Quelle est la complexité de cette fonction ?  $\mathcal{O}(n)$ 

c2 tab.c

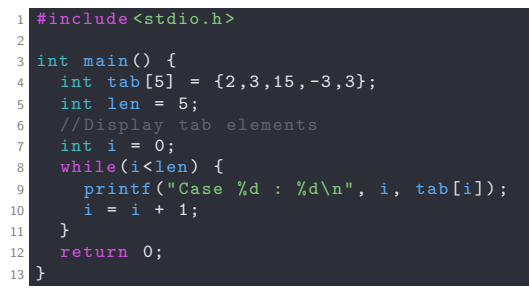

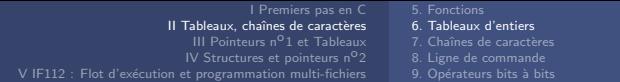

### Opérateur ternaire

Pouvant être utilisé dans une expression comme alternative à if/else :

- Syntaxe : express 1 ? express 2 : express 3
- Fonctionnement : express\_1 est évaluée complètement
	- Si le résultat est "vrai", alors la valeur d'express 2 est renvoyée
	- Sinon c'est la valeur de l'exécution d'express 3 qui est renvoyée.
- Exemples :

```
- printf(x > 0 ? "coucou" : "hello");
  Equivalent \hat{a} : if (x > 0)printf("coucou");
                else
                  printf("hello");
- printf("Vous avez %d carte%c \n", n, (n==1) ? ' ' : 's');
```
### Exercice : Opérateur ternaire

• Modifier le programme pour calculer le maximum de deux variables en utilisant l'opérateur ternaire.

# Exercice : Triangle de Pascal

Le triangle de Pascal est constitué des coefficients binomiaux :

Une façon aisée de calculer ce triangle est de constater que chaque élément i est la somme des éléments i et i-1 de la ligne précédente.

Pour simuler un tel affichage, on prendra un tableau d'entiers 1D suffisamment grand qu'on mettra à jour et affichera itérativement.

- $\bullet$  Déclarer dans le main, un tableau suffisamment grand, initialisé à 0 partout sauf pour sa première valeur qui vaudra 1.
- Écrire la fonction affiche pascal qui reçoit un tableau d'entiers ainsi que sa taille, et qui affiche sur une ligne les coefficients non nuls de ce tableau.
- Écrire la fonction  $\text{maj-pascal}$  qui reçoit un tableau d'entiers ainsi que sa taille. Ce tableau contient les éléments du rang n où n est strictement inférieur à la taille du tableau (les cases non utilisées contiennent des 0). Cette fonction doit mettre à jour ce tableau pour qu'il contienne les éléments du rang  $n+1$ .

### Manipulation de Tableaux d'entiers - Tri par insertion

Tri par insertion d'un tableau de valeurs tab de taille taille :

```
1: function INSERTSORT(tab, taille)2: i \leftarrow 13: while i < taille do
4: e \leftarrow tab[i]5: i \leftarrow i6: while j > 0 and tab[j-1] > e do
7: tab[i] \leftarrow tab[i-1]8: j \leftarrow j - 19: tab[j] \leftarrow e10: i \leftarrow i + 1
```
### Manipulation de Tableaux d'entiers - Tri par insertion

Tri par insertion d'un tableau de valeurs tab de taille taille :

```
1: function INSERTSORT(tab, taille)2: i \leftarrow 13: while i < taille do
4: e \leftarrow tab[i]5: i \leftarrow i6: while j > 0 and tab[j-1] > e do
7: tab[i] \leftarrow tab[i-1]8: j \leftarrow j - 19: tab[j] \leftarrow e10: i \leftarrow i + 1
```
Quelle est la complexité de cette fonction ?

### Manipulation de Tableaux d'entiers - Tri par insertion

Tri par insertion d'un tableau de valeurs tab de taille taille :

```
1: function INSERTSORT(tab, taille)2: i \leftarrow 13: while i < taille do
4: e \leftarrow tab[i]5: i \leftarrow i6: while j > 0 and tab[j-1] > e do
7: tab[i] \leftarrow tab[i-1]8: j \leftarrow j - 19: tab[j] \leftarrow e10: i \leftarrow i + 1
```
Quelle est la complexité de cette fonction ?  $\mathcal{O}((n^2))$ 

### Manipulation de Tableaux d'entiers - Recherche dichotomique

### **Definition**

La recherche dichotomique, ou recherche par dichotomie (en anglais : binary search), est un algorithme de recherche pour trouver la position d'un élément dans un tableau trié.

### Le principe

L'objectif est trouver la position d'un élément dans un tableau trié.

- On trouve l'élément  $m$  avec la position la plus centrale du tableau (si le tableau est vide on s'arrête);
- On compare la valeur de l'élément recherché avec l'élément  $m$ ;
- Si elle est plus petite, on recommence dans le sous-tableau de gauche, sinon dans le sous-tableau de droite.

### L'algorithme de la dichotomie itérative

```
1: function DICHOTOMIE(tab, \, taille, \, e)2: min \leftarrow 03: \quad max \leftarrow taille -14: while min < max do
 5: mid \leftarrow (min + max)/26: if tab[mid] < e then
 7: min \leftarrow mid + 18: else
 9: max \leftarrow mid10: if tab[\min] == e then
11: return min12<sup>c</sup> else
13: return -1 //nonTrouvé
```
### L'algorithme de la dichotomie itérative

```
1: function DICHOTOMIE(tab, \, taille, \, e)2: min \leftarrow 03: \quad max \leftarrow taille -14: while min < max do
5: mid \leftarrow (min + max)/26: if tab[mid] < e then
7: min \leftarrow mid + 18: else
9: max \leftarrow mid10: if tab[\min] == e then
11: return min12: else
13: return -1 //nonTrouvé
```
Quelle est la complexité de cette fonction ?

## L'algorithme de la dichotomie itérative

```
1: function DICHOTOMIE(tab, \, taille, \, e)2: min \leftarrow 03: \quad max \leftarrow taille -14 while min < max do
5: mid \leftarrow (min + max)/26: if tab[mid] < e then
7: min \leftarrow mid + 18: else
9: max \leftarrow mid10: if tab[\min] == e then
11: return min12: else
13: return -1 //nonTrouvé
```
Quelle est la complexité de cette fonction ?  $\mathcal{O}(log_2(n))$
# Variable aléatoire

La fonction rand (#include<stdlib.h>) retourne un entier pseudo-aléatoire :

```
int a = rand(); //entre 0 et la constante RAND_MAX
```

```
int b = rand()%10; //entier entre 0 et 9
```
L'entier renvoyé varie-t-il à chaque exécution ?

La fonction srand (#include<stdlib.h>) permet de fixer la graine de la séquence pseudo-aléatoire générée par rand(). Exemple d'utilisation pour une séquence aléatoire avec time (#include<time.h>) :

```
int graine = time(NULL); //Retourne le temps en seconde depuis
                             00:00:00 UTC, January 1, 1970
srand(graine); //la graine est fixée selon l'heure actuelle
int a = rand(): //entier entre 0 et RAND_MAX
```
L'entier renvoyé varie-t-il à chaque exécution ?

# Exercice : Tri

- Générer dans le *main*, un tableau d'entiers aléatoires de taille  $N=10$ .
- Implémenter l'algorithme de tri par insertion.
- Implémenter l'algorithme de recherche dichotomique.

## Mesure du temps d'exécution

La fonction clock() (#include<time.h>) renvoie le temps processeur consommé depuis le dernier appel :

```
clock_t start = clock():
/* Instructions */
clock_t stop = clock();double total t = ((double)stop - start) / CLOCKS_PER\_SEC;printf(''Total time taken by CPU: \frac{f}{r}); total_t);
```
#### Exercice : Tri

- Mesurer le temps de calcul moyen d'un tri de tableau de taille  $N=100000$ par insertion suivi de  $R=10000$  recherches dichotomique.
- Comparer avec le temps de calcul pour  $R=10000$  recherches purement itérative (parcours linéaire), sans tri de tableau.
- Faites varier N et R. Conclure.

<span id="page-110-0"></span>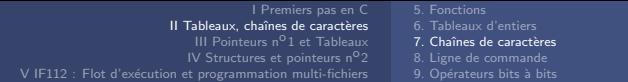

Le type chaînes de caractères n'existe pas en C, seul le type char existe. Et il existe une correspondance automatique entre les entiers  $\in [0, 127]$  et une table de caractères (la table ASCII).

 $\rightarrow$  On stockera donc une suite de caractères dans un tableau (de char)

 $\bullet$  Définition :

Une chaîne de caractères est un tableau de char avec pour dernier élément le caractère de fin de chaîne ' $\setminus 0$ ' ( $\equiv 0$ )

Le type chaînes de caractères n'existe pas en C, seul le type char existe. Et il existe une correspondance automatique entre les entiers  $\in [0, 127]$  et une table de caractères (la table ASCII).

 $\rightarrow$  On stockera donc une suite de caractères dans un tableau (de char)

 $\bullet$  Définition :

Une chaîne de caractères est un tableau de char avec pour dernier élément le caractère de fin de chaîne ' $\setminus 0'$  (= 0)

```
\bullet Déclaration :
```

```
char str1[] = { 't', 'o', 't', 'o'};char str2[] = \{ 't', 'o', 116, 111, ' \0' \};char str3[] = \{116, 111, 't', 'o', 0\};char str4\lceil 1 = "toto":
```
Le type chaînes de caractères n'existe pas en C, seul le type char existe. Et il existe une correspondance automatique entre les entiers  $\in [0, 127]$  et une table de caractères (la table ASCII).

 $\rightarrow$  On stockera donc une suite de caractères dans un tableau (de char)

 $\bullet$  Définition :

Une chaîne de caractères est un tableau de char avec pour dernier élément le caractère de fin de chaîne '\0' ( $\equiv$  0)

 $\bullet$  Déclaration :

```
\sim char str1[] = {'t','o','t','o'}; //Tableau de 4 caractères
✓ char str2[] = {'t','o',116,111,'\0'}; //Chaîne de caractères (5 octets)<br>✓ char str3[] = {116,111,'t','o',0}; //Même chaîne que str2 (5 octets)
\checkmark char str3[] = {116,111,'t','o',0};<br>\checkmark char str4[] = "toto";
```

```
//Même chaîne que str2 (5 octets)
```
Le type chaînes de caractères n'existe pas en C, seul le type char existe. Et il existe une correspondance automatique entre les entiers  $\in [0, 127]$  et une table de caractères (la table ASCII).

 $\rightarrow$  On stockera donc une suite de caractères dans un tableau (de char)

 $\bullet$  Définition :

Une chaîne de caractères est un tableau de char avec pour dernier élément le caractère de fin de chaîne '\0' ( $\equiv$  0)

 $\bullet$  Déclaration :

```
\sim char str1[] = {'t','o','t','o'}; //Tableau de 4 caractères
√ char str2[] = {'t','o',116,111,'\0'}; //Chaîne de caractères (5 octets)<br>√ char str3[] = {116,111,'t','o',0}; //Même chaîne que str2 (5 octets)
\checkmark char str3[] = {116,111,'t','o',0};<br>\checkmark char str4 (1) = "toto":
\sim char* str5 = "toto"; //Chaîne de caractères constante!<br>x str5[2] = 's': //x Erreur de segmentation x
```
 $//$ Même chaîne que str2 (5 octets)  $//\times$  Erreur de segmentation  $\times$ 

<span id="page-114-0"></span>Le type chaînes de caractères n'existe pas en C, seul le type char existe. Et il existe une correspondance automatique entre les entiers  $\in [0, 127]$  et une table de caractères (la table ASCII).

 $\rightarrow$  On stockera donc une suite de caractères dans un tableau (de char)

 $\bullet$  Définition :

Une chaîne de caractères est un tableau de char avec pour dernier élément le caractère de fin de chaîne ' $\setminus$ 0' ( $\equiv$  0)

 $\bullet$  Déclaration :

```
\sim char str1[] = {'t','o','t','o'}; //Tableau de 4 caractères
\checkmark char str2[] = {'t','o',116,111,'\0'}; //Chaîne de caractères (5 octets)<br>\checkmark char str3[] = {116,111,'t','o',0}; //Même chaîne que str2 (5 octets)
\checkmark char str3[] = {116,111,'t','o',0};<br>\checkmark char str4 (1) = "toto":
                                                               //Même chaîne que str2 (5 octets)
\sim char* str5 = "toto"; //Chaîne de caractères constante!<br>x str5[2] = 's': //x Erreur de segmentation x
                                                              1/x Erreur de segmentation x
```
• Affichage avec printf :

```
char : \%c : caractère (ex : 'C') \%hhi : valeur numérique (ex : 67)
char* : %s : chaîne de caractères (ex : "hello")
   printf lit alors char par char avant de tomber sur \sqrt{0}
```
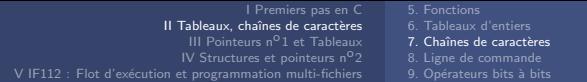

- Longueur d'une chaîne : Puisque les chaînes ont toutes pour dernier  $\mathcal{E}$  elément '\0', on peut utiliser size\_t strlen(const char\* s) pour calculer leur taille (contrairement aux tableaux d'entiers classiques).
- D'autres fonctions comme strcpy ou strcmp (#include<string.h>).

- Le type size\_t : Type entier, non signé, suffisamment grand pour contenir la valeur en octets, de la taille du plus grand tableau possible. Généralement sur 8 octets ( $\approx$  unsigned long int).
- Le mot-clef const : signale au compilateur que l'élément ne doit pas être modifié pendant l'exécution du programme.

```
const char c = \lambda' //La variable c ne peut être modifiée
```
Les syntaxes suivantes sont (presque) équivalentes :

const char str[] =  $\{ '1', 'o', '1', ' \ 0' \};$  //Aucun modif. possible const char\* str = "lol"; //Aucun modif. possible char\* str = "lol"; //Aucun modif. possible

Dans le dernier cas, ni erreur ni warning ne sont fournis par le compilateur si on tente de modifier la chaîne

#### Chaînes de caractères

 $\bullet$   $\bullet$  char ne veut pas dire caractères !

Un char est un petit entier sur 8 bits.

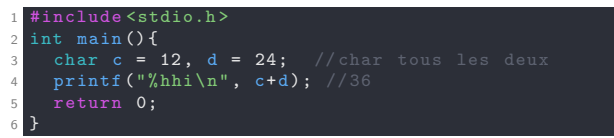

• Lien avec la table ASCII :

Si on est dans un contexte où on manipule des caractères textuels, ces derniers n'interviennent qu'en constantes ou par le printf. Correspondance automatique entre entiers  $\in [0, 127]$  et caractères. Un caractère peut donc être traité numériquement comme une constante  $\in [0, 127]$ . Par exemple le caractère 'C' correspond à la valeur 67.

```
#include <stdio.h>
2 int main () {
3 char c = 67, d = 'C';
4 printf ("%hhi, %c, %d\n", c, c, c==d); //67 C 1
5 return 0;
6 }
```
# Exercice : Table ASCII

- 1) Observer les correspondances au sein de la table ASCII ( man ascii )
- 2) Écrire une fonction qui affiche ligne par ligne les correspondances entre les caractères affichables de la table ASCII et leur valeur entière décimale.
- $\bullet$  3) Écrire la fonction  $my\_isalpha$  qui teste si un caractère est une lettre de l'alphabet (cette fonction existe sous le nom isalpha dans ctype.h).
- $\bullet$  4) Écrire la fonction  $my\_tolower$  qui transforme une lettre de l'alphabet en minuscule (cette fonction existe sous le nom tolower dans ctype.h)

# <span id="page-118-0"></span>Interactions avec le programme

Il existe trois façons d'interagir entre un programme et son utilisateur/ utilisatrice :

- par l'utilisation d'un mode interactif avec les fonctions scanf et printf
- par l'utilisation de variables d'environnement via les fonctions setenv et getenv
- par l'utilisation de la ligne de commande du programme :

```
gcc -Wall -o prog prog.c
./prog arg1 arg2 arg3
```
# Gestion des arguments de la Ligne de commande

Prototype complet : int main(int argc, char \*argv[])

```
Un programme possède \arg c \geq 1 arguments
Stockés comme chaînes de caractères : argv[0], \ldots, argv[argc-1]
```
Exemple :

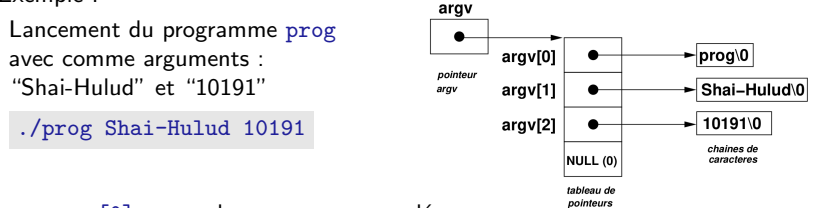

- $\arg v[0]$ : nom du programme appelé
- argv[argc] : pointeur qui a pour valeur NULL (cf. 8) qui a pour valeur 0

#### Exercice : Ligne de commande  $n^o1$

• Écrire un programme qui affiche tous les paramètres donnés en arguments depuis la ligne de commande

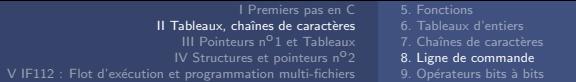

# Conversion des arguments numériques

Impossible d'utiliser directement des nombres depuis la ligne de commande. On récupère une chaîne de caractères, par ex. "123"≡{'1','2','3','\0'}, qui n'est pas un entier de valeur numérique 123.

Conversion, à l'aide de l'une des fonctions suivantes (#include<stdlib.h>) :

- atoi (alpha to integer) : convertit une chaîne en entier int
- atol (alpha to long integer) : convertit une chaîne en entier long int
- atof (alpha to float) : convertit une chaîne en nombre flottant (double)

# Exercice : Ligne de commande n<sup>o</sup>2

- Écrire un programme qui affiche la somme des entiers qui lui sont passés en ligne de commande.
- Écrire une fonction qui teste si une année est bissextile. La fonction renvoie 1 si c'est le cas, 0 sinon, et l'année sera donnée en ligne de commande. (Une année est bissextile si elle est divisible par 4 mais pas par 100, ou si elle est divisible par 400)

```
Opérateur modulo % :
    int c = 11 \% 2; //1
```
# Exercice : Calculatrice

Ecrire un programme de calculatrice simple. ´

Ce programme reçoit trois arguments :  $a$ , op et  $b$  :

- $-$  a et b sont des réels quelconques.
- op est un caractère  $(+, -, x, \text{ ou } /)$  qui permet de choisir l'opération. (La multiplication est représentée par la lettre  $\times$  car l'étoile est le joker qui signifie "tous les fichiers dans le dossier courant")

Ce n'est pas la peine de faire de test pour vérifier si l'utilisateur rentre une valeur qui ne correspond pas à un réel pour a ou b. Par contre, dans tous les autres cas, les erreurs doivent êtres gérées en affichant "Erreur", puis ´eventuellement la raison de l'erreur.

Attention : Pour que le programme reçoive bien trois arguments différents, il faudra placer un espace dans la ligne de commande entre les valeurs numériques et l'opération comme suit :

./calculatrice 42 + 201

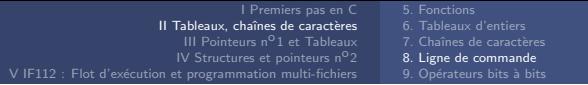

#### Exercice : Ligne de commande n°3

- 1) Écrire une fonction my\_strlen qui calcule la longueur d'une chaîne de caractères, que l'on continuera à récupérer en ligne de commande (Rappel : une chaîne de caractères se termine nécessairement par ' $\langle 0' \rangle$ )
- 2) Écrire une fonction chaine miroir qui inverse une chaîne de caractères passée en argument (ex : aabc devient cbaa). Proposer une solution pour que votre fonction n'écrase pas la chaîne d'entrée.
- 3) Écrire une fonction  $my\_atoi$  qui convertit une chaîne de caractères ne contenant que des chiffres en sa valeur numérique. Par exemple, la chaîne "1234" devra ˆetre convertie en un entier valant 1234.
- Bonus : Écrire une fonction testant si une chaîne de caractères est un palindrome (se lisant dans les deux sens comme "radar" ou "ressasser"). L'améliorer pour qu'elle fonctionne avec des phrases, et des mots ne contenant pas que des lettres. (On pourra réutiliser les fonctions my\_isalpha et my\_tolower écrites précédemment). Ex : "L'ami naturel ? Le rut animal."

<span id="page-123-0"></span>[I Premiers pas en C](#page-13-0) II Tableaux, chaînes de caractères [5. Fonctions](#page-74-0) 7. Chaînes de caractères [8. Ligne de commande](#page-118-0) 9. Opérateurs bits à bits

# Opérateurs bit-à-bit (bitwise operators)

•  $& (ET)$ ,  $| (OU)$ ,  $\hat{O}$  (OU exclusif) bit-à-bit

a a Attention à ne pas confondre avec les opérateurs logiques (&&  $||$ )

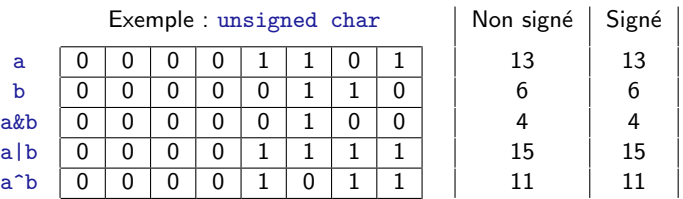

# Opérateurs bit-à-bit (bitwise operators)

- $& (ET)$ ,  $| (OU)$ ,  $\hat{O}$  (OU exclusif) bit-à-bit **A** Attention à ne pas confondre avec les opérateurs logiques (&&  $||$ )
- $\sim$  complément à un (inversion de bits)

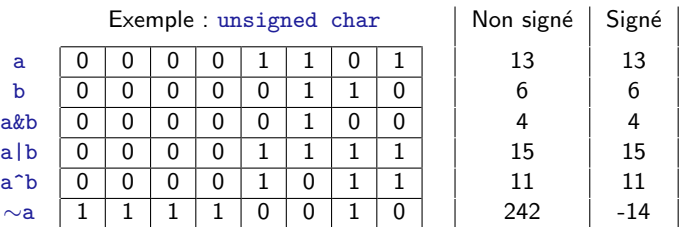

# <span id="page-125-0"></span>Opérateurs bit-à-bit (bitwise operators)

- $& (ET)$ ,  $| (OU)$ ,  $\hat{O}$  (OU exclusif) bit-à-bit **A** Attention à ne pas confondre avec les opérateurs logiques (&&  $||$ )
- $\sim$  complément à un (inversion de bits)
- var<<n décalage de var de n bits vers la gauche, var>>n vers la droite

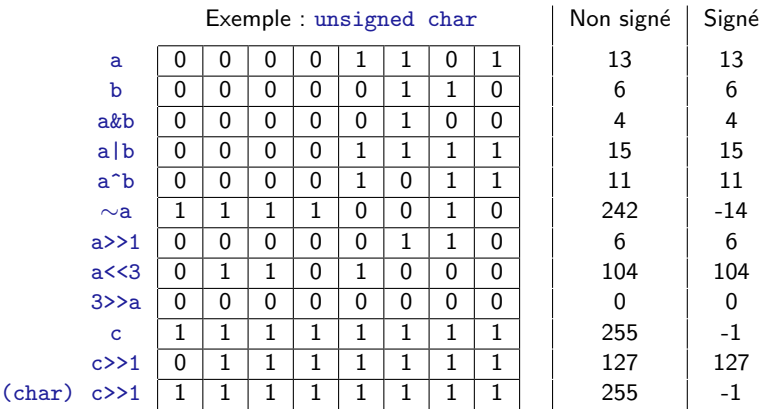

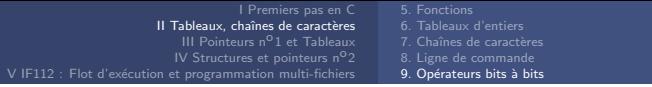

#### Quels seront les affichages du code suivant ?

```
1 #include <stdio.h >
2
3 int main () {
4 char a = 1:
\begin{array}{c} 5 \\ 6 \end{array} char b = 2;
    printf ("Valeur ET bitwise : hhhi\n\cdot n", a & b);
7 printf (" Valeur OU bitwise : % hhi\n", a | b) ;
8 printf (" Valeur ET logique : % hhi\n", a && b);
9 printf (" Valeur OU logique : % hhi\n", a || b);
10 printf (" Valeur OU exclusif bitwise : % hhi \n", a ^ b);
11 b = 4;
12 printf ("Valeur bitwise : \frac{1}{2}hhi\ln", b < < 2);
13 printf (" Valeur bitwise : % hhi\n", b > >2) ;
14 printf (" Valeur bitwise : % hhi\n", 2>>b);
15 a = 255;
16 printf ("Valeur complément à un bitwise : % hhi \n", \tilde{a});
17 return 0;
18 }
```
#### Exercice : Opérateurs bits à bits

 $\bullet$  Écrire une fonction qui compte le nombre de bits positionnés à un dans un entier (on pourra éventuellement utiliser sizeof pour déterminer le nombre de bits de l'entier)

# Tableaux, chaînes de caractères

#### Résumé :

- Fonction  $main = \text{seul point d'entrée du programme}$ Obligatoire pour générer un exécutable
- Fonction : type fonction(type1 arg1, ...)  $\{ \ldots \}$ ;
- Passage des arguments par valeur : type val = fonction( $arg1$ );
	- Les arguments sont évalués et écrits dans la mémoire de la fonction
	- Toute ces données sont perdues quand on sort de la fonction
	- On ne peut renvoyer avec return qu'une seule variable de type : int, float, char, ..., pointeur, struct, ...

• Ligne de commande : int main(int argc, char\* argv[])  $\arg c =$  nombre de paramètres (>1)  $\text{arg } v =$  tableau de chaînes de caractères des paramètres  $\arg v[0] =$  chaîne de caractères : nom du programme  $\arg v \left[ \arg c - 1 \right] =$  chaîne de caractères : dernier paramètre  $\text{atoi}(\text{argv}[1]) = \text{conversion}$  en entier du premier paramètre ./program arg1 arg2

# Tableaux, chaînes de caractères

#### Résumé :

- **Tableau** = cases contiguës dans la mémoire
	- Déclaration statique : type tab[size]; size cases [0, size-1]
	- Déclaration et initialisation : type tab $\begin{bmatrix} 1 & 10 & -2 \end{bmatrix}$ ; Le nombre de cases suffisant (ici 3) est réservé
	- Pas de fonction pour connaître la taille d'un tableau ! On donnera toujours la taille du tableau en paramètres

```
- Parcours : int i;
           for(i=0; i<size; i++) //Attention aux ;
             printf("tab[%d] = %d\n", i, tab[i]);
```
- Le standard C99 (option de compilation -std=c99 ) permet : for(int i=0; i<size; i++) //Portée de i = boucle for

#### Tableaux, chaînes de caractères

#### Résumé :

- **Chaîne de caractères** : tableau de char avec ' $\sqrt{0'} \equiv 0$  à la fin
	- Cas général, char  $=$  petit entier sur un octet ! (%hhi)
	- Table ASCII : correspondance entre entiers  $\in$  [0, 127] et caractères
	- char = caractère ASCII à l'affichage (%c, %s) ou l'affectation

Ex. : char str[] = "hello";  $//\0$  ajouté automatiquement

Ex.: char str[] =  $\{h', 101, '1', 108, '0', '\0'\};$ 

Dans la mémoire str : 104 101 108 108 111

- $print('val.:%hhi=%hhi=%hhi, car.:%c=%hc=%hmi=%hhi, car.:%c=%hc=%hmi=%hhi$ 'h', 104, str[0], 'h', 104, str[0], str); Affiche : val.:104=104=104, car.:h=h=h, str:hello
- Fonctions de manipulation de chaînes dans #include<string.h> strlen pour calculer la taille  $(\text{strlen}(\text{str}) == 5)$ Attention au  $\sqrt{0}$  qui n'est pas compté, mais réservé

<span id="page-130-0"></span>[I Premiers pas en C](#page-13-0)

II Tableaux, chaînes de caractères

#### [III Pointeurs n](#page-130-0)°1 et Tableaux

- 10. Pointeurs et adresse mémoire
- [11. Retour sur les tableaux](#page-153-0)
- 12. Pointeurs génériques
- 13. Allocation dynamique de mémoire

[IV Structures et pointeurs n](#page-181-0)°2

V IF112 : Flot d'exécution et programmation multi-fichiers

# <span id="page-131-0"></span>Architecture système  $(cf. 8.1.1)$

- Les programmes sont divisés en unités élémentaires, les instructions, qui sont exécutées par le processeur.
- Ces instructions et données sont stockées dans la mémoire (physique) de la machine (la RAM) et sont transférées dans les registres du processeur à l'aide d'un élément matériel appelé **bus** (ou bus mémoire).
- Ces éléments travaillent sur des objets ayant une taille minimale que l'on appelle des mots-mémoire (memory word). Il s'agit de la plus petite quantité quantité d'information pouvant être traitée par la machine. (Généralement 8 octets - système 64 bits)
- La mémoire physique est organisée en éléments contigus que l'on appelle cases ou cellules (*memory cells*) qui possèdent une adresse unique. Il s'agit de la plus petite unité de mémoire identifiable par le processeur. (Généralement 8 bits)

Format hexadécimal 1-9a-f (base 16) utilisée souvent pour les adresses : ex.: int a =  $0x2c$ ; /\*= 0010 1100 (binaire) = 44 (décimal)\*/ printf(''a =  $\sqrt{x}$  (hexa)\n'',a);

# **Pointeurs**

Définition :

Les pointeurs sont des variables qui stockent des adresses dans la mémoire Un pointeur vers n'importe quel type est sur 8 octets (%1u, %p (hexa)) (sur une architecture standard 64 bits) Ils nous permettront notamment de modifier des variables au sein d'une autre fonction (passage par variable)

Syntaxe :

- Déclaration de pointeur : type\* nom\_ptr
- Récupération de pointeur : &nom var
- Déréférencement (accès à l'adresse contenue dans le pointeur) : \*nom ptr

Exemple :

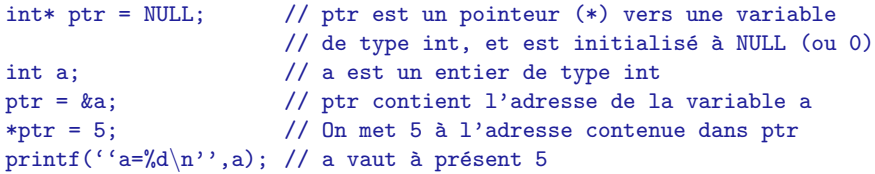

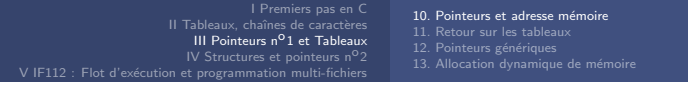

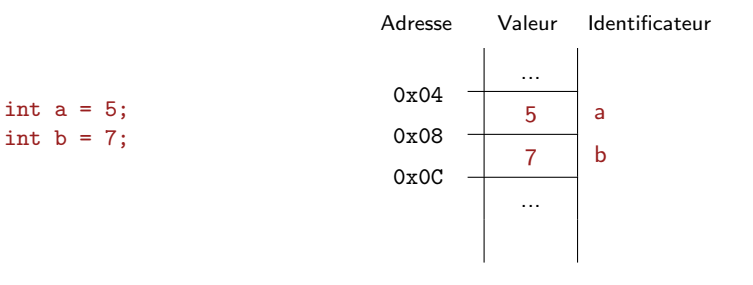

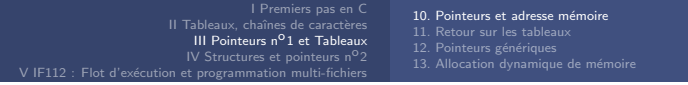

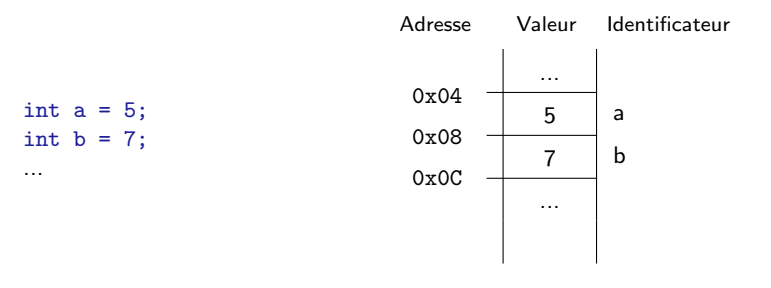

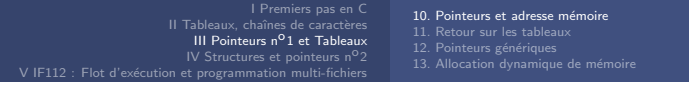

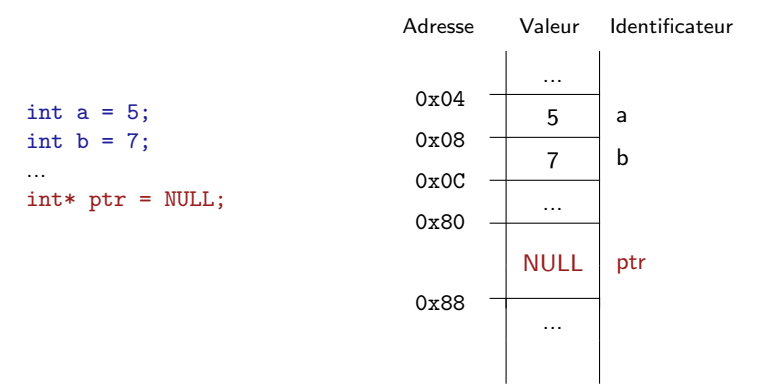

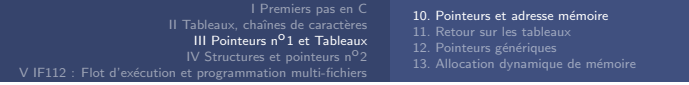

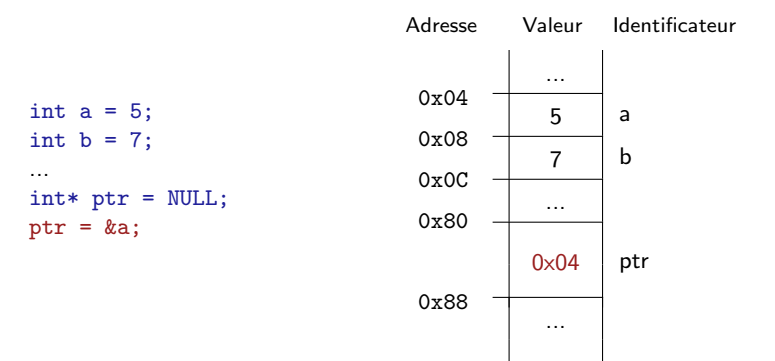

#### Dans la mémoire

```
Adresse Valeur Identificateur
int a = 5;
int b = 7;
...
\text{int}* \text{ptr} = \text{NULL};ptr = ka;
*ptr = 10;
                                        0x04
                                        0x08
                                        0x0C
                                        0x80
                                        0x88
                                                     ...
                                                     10 a
                                                     7 b
                                                     ...
                                                   0 \times 04 ptr
                                                     ...
```
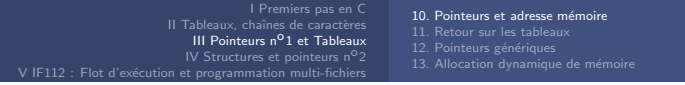

```
Adresse Valeur Identificateur
int a = 5;
int b = 7;
...
int* ptr = NULL;
ptr = ka;
*ptr = 10;
ptr = kb;0x04
                                  0x08
                                  0x0C
                                  0x80
                                  0x88
                                              ...
                                              10 a
                                              7 b
                                              ...
                                             0 \times 08 ptr
                                              ...
```
#### Dans la mémoire

```
Adresse Valeur Identificateur
int a = 5;
int b = 7;
...
int* ptr = NULL;
ptr = ka;
*ptr = 10;
ptr = <math>k</math>b;swap_var(ptr, &a);
                                     0x04
                                     0x08
                                     0x0C0x80
                                     0x88
                                                 ...
                                                  7 a
                                                 10 b
                                                  ...
                                                0 \times 08 ptr
                                                  ...
```
#### Dans la mémoire

```
Adresse Valeur Identificateur
int a = 5:
int b = 7;
...
int* ptr = NULL;
ptr = ka;
*ptr = 10;
ptr = <math>k</math>b;swap_var(ptr, &a);
b = 5;
a = *ptr;0x04
                                     0x08
                                     0x0C0x80
                                     0x88
                                                 ...
                                                 5 a
                                                 5 b
                                                 ...
                                               0 \times 08 ptr
                                                 ...
```
#### **Pointeurs**

```
1 #include <stdio.h >
  void swap_val(int a, int b) {
3 int c = a;
4 a = b;
5 b = c;
6 printf ("swap: a=\lambda d, b=\lambda d\ln", a, b);
\overline{7}8 int main () {
9 int a = 3;
10 int b = 5:
11 swap val (a,b);
12 printf ("main: a=\sqrt[6]{d}, b=\sqrt[6]{d}\sqrt{n}", a, b);
13 return 0;
14 }
```
#### Exercice : Swap

- Modifier la fonction swap\_val() en swap\_var() où les modifications seront appliquées aux variables  $a$  et b du main (cf. 8.4.2)
- En utilisant swap\_var, écrire la fonction order qui s'assure que ses deux paramètres entiers sont, à la fin de l'exécution, dans l'ordre croissant.

#### Typage des pointeurs (cf. 8.1.3)

Le typage du pointeur va influencer le comportement des opérations qui vont porter sur lui et modifie la "vision" qu'il possède de l'organisation de la mémoire, lui permettant d'accéder, ou non, à certaines adresses.

• Exemple char: char\* ptr\_char =  $0x08$ ;

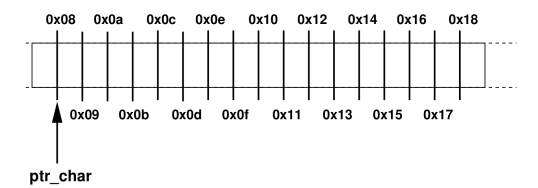

#### Typage des pointeurs (cf. 8.1.3)

Le typage du pointeur va influencer le comportement des opérations qui vont porter sur lui et modifie la "vision" qu'il possède de l'organisation de la mémoire, lui permettant d'accéder, ou non, à certaines adresses.

• Exemple char: char\* ptr\_char =  $0x08$ ;

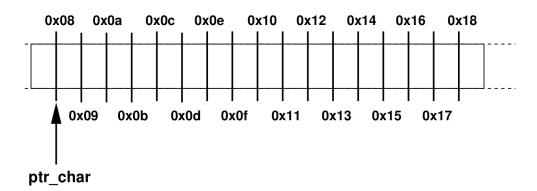

• Exemple  $int:$   $int*$  ptr\_int = 0x08;

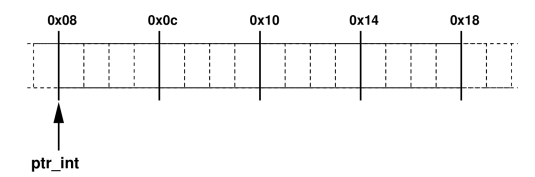
# Typage des pointeurs (cf. 8.1.3)

- Un pointeur véhicule donc deux informations pour manipuler la mémoire :
	- 1. une information d'adresse : cette information est véhiculée par la valeur du pointeur ;
	- 2. une information de taille des données accessibles  $:$  cette information est véhiculée par le type du pointeur.

- Il existe une constante spécifique aux pointeurs : NULL Il s'agit d'une constante qui a pour valeur 0 (adresse 0x000000000000) et qui sert notamment à l'initialisation des pointeurs. Tout accès à cette adresse se solde automatiquement par un échec de l'exécution du programme (Segmentation Fault).
- A ne pas confondre avec les pointeurs de type void, qui sont appelés pointeurs génériques. Une variable de ce type indique juste que l'on va utiliser un pointeur sans en connaître le type exact au moment de sa déclaration. Ce typage interviendra plus tard dans le programme à l'aide de l'opérateur de conversion (ou cast). Un abus de langage consiste à dire que ces pointeurs ne "pointent sur rien".

# Conversion de pointeurs (cf. 8.1.1)

• Plusieurs pointeurs peuvent pointer à la même adresse et éventuellement être de types différents. On peut alors notamment convertir un pointeur en un pointeur d'un autre type avec l'opérateur de cast (type) :

```
char* ptr_char = 0x08;
int* ptr_int = (int*)ptr_char;
long int* ptr_long = (long int*)ptr_{char};
```
Conversion et déréférencement :

```
long int* ptr\_long = 0x08;
char c = *((char*)ptr\_long);
```
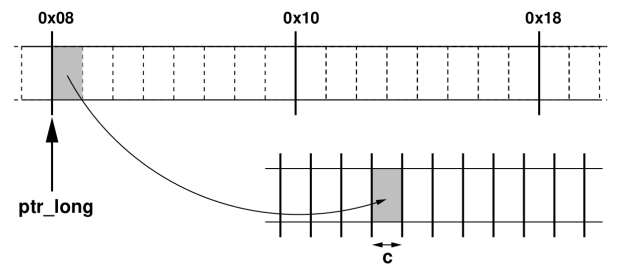

### Des variables comme les autres (cf. 8.1.5)

Tout ce que nous avons vu concernant les variables s'applique aux pointeurs :

- Il est possible de créer des tableaux de pointeurs ;
- Les pointeurs peuvent être passés en tant qu'arguments à des fonctions ;
- Les pointeurs sont un type de retour licite dans les fonctions;
- Les pointeurs peuvent être déclarés en tant que champ de structure (cf. 9);
- Un pointeur peut pointer sur un pointeur...

En revanche, les pointeurs obéissent à des règles d'arithmétique spéciales et tous les opérateurs ne sont pas utilisables ...

# **A** Attention :

Le C permet d'accéder en théorie à l'intégralité de la mémoire. En pratique, des zones sont inaccessibles en lecture et/ou écriture et nécessitent d'être allouées. Un accès à une zone encore non allouée se soldera par un échec à l'exécution. Les erreurs les plus fréquentes que vous allez commettre sont des accès illicites à des zones mémoires non autorisées suite à un calcul d'adresse erroné.

# Arithmétique des pointeurs

• Addition pointeur / entier : (cf. 8.2.1) Considérons un pointeur : type\* ptr;  $(type = {int, char, ...})$ Le type du pointeur détermine automatiquement le comportement de l'addition de sorte que ptr ne puisse évoluer que par multiples de type :  $ex:ptr + 1$  pointe vers l'élément juste après celui pointé par ptr  $(\text{ptr} + 1)_{\text{true}} \equiv (\text{type*}) \text{ptr} + (1)_{\text{true}}$  $\equiv$  (char\*)ptr + sizeof(type)

# Arithmétique des pointeurs

Addition pointeur / entier : (cf. 8.2.1) Considérons un pointeur : type\* ptr;  $(type = {int, char, ...})$ Le type du pointeur détermine automatiquement le comportement de l'addition de sorte que ptr ne puisse évoluer que par multiples de type :  $ex:ptr + 1$  pointe vers l'élément juste après celui pointé par ptr  $(\text{ptr} + 1)_{\text{true}} \equiv (\text{type*}) \text{ptr} + (1)_{\text{true}}$  $\equiv$  (char\*)ptr + sizeof(type)

```
ex: char* ptr_{char} = 0x08;
```
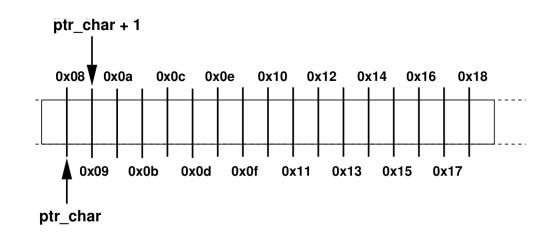

# Arithmétique des pointeurs

Addition pointeur / entier : (cf. 8.2.1) Considérons un pointeur : type\* ptr;  $(type = {int, char, ...})$ Le type du pointeur détermine automatiquement le comportement de l'addition de sorte que ptr ne puisse évoluer que par multiples de type :  $ex:ptr + 1$  pointe vers l'élément juste après celui pointé par ptr  $(\text{ptr} + 1)_{\text{true}} \equiv (\text{type*}) \text{ptr} + (1)_{\text{true}}$  $\equiv$  (char\*)ptr + sizeof(type)  $ex: char* ptr_{char} = 0x08;$ 

 $\text{int}$  \* ptr\_int =  $(\text{int}^*)$ ptr\_char;

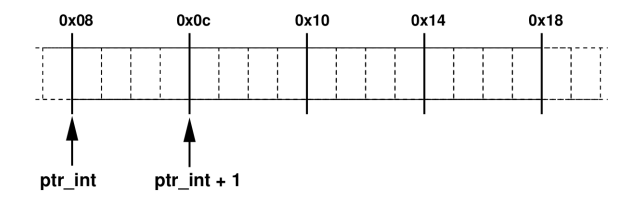

# Arithmétique des pointeurs

Addition pointeur / entier : (cf. 8.2.1) Considérons un pointeur : type\* ptr; (type = {int, char, ...}) Le type du pointeur détermine automatiquement le comportement de l'addition de sorte que ptr ne puisse évoluer que par multiples de type :  $ex:ptr + 1$  pointe vers l'élément juste après celui pointé par ptr  $(\text{ptr} + 1)_{\text{true}} \equiv (\text{type*}) \text{ptr} + (1)_{\text{true}}$  $\equiv$  (char\*)ptr + sizeof(type)  $ex: char* ptr_{char} = 0x08;$  $\text{int}$  \* ptr\_int =  $(\text{int}^*)$ ptr\_char; long int\* ptr\_long =  $(long int*)ptr_{char};$  $0x08$  $0x10$  $0x18$ ptr\_long ptr  $long + 1$ 

83/158

# Arithmétique des pointeurs

• Addition pointeur / entier  $:(cf. 8.2.1)$ Considérons un pointeur : type\* ptr;  $(type = {int, char, ...})$ Le type du pointeur détermine automatiquement le comportement de l'addition de sorte que ptr ne puisse évoluer que par multiples de type :  $ex:ptr + 1$  pointe vers l'élément juste après celui pointé par ptr  $(\text{ptr} + 1)_{\text{true}} \equiv (\text{type*}) \text{ptr} + (1)_{\text{true}}$  $\equiv$  (char\*)ptr + sizeof(type)  $ex: char* ptr_{char} = 0x08;$  $\text{int}$  \* ptr\_int =  $(\text{int}^*)$ ptr\_char; long int\* ptr\_long =  $(long int*)ptr_{char};$ 

**Généralisation :**  $(\text{ptr} + i)_{\text{type}} \equiv (\text{char} * ) \text{ptr} + i * \text{sizeof} (\text{type})$ 

10. Pointeurs et adresse mémoire [11. Retour sur les tableaux](#page-153-0) 12. Pointeurs génériques 13. Allocation dynamique de mémoire

# Arithmétique des pointeurs

En particulier les opérations suivantes ne sont pas permises ou aboutissent au moins à un avertissement :

- Assigner un pointeur d'un type sans le convertir (cast) à un pointeur d'un autre type (exception : les pointeurs génériques (void\*));
- Additionner deux pointeurs y compris de même type ;
- Additionner un nombre flottant à un pointeur ;
- Utiliser la multiplication/division avec un pointeur ;
- Utiliser les opérateurs de décalage  $>>$  et  $<<$  sur un pointeur.

# <span id="page-153-0"></span>Tableaux et pointeurs

Les pointeurs et les tableaux sont en réalité liés et on peut accéder aux  $e$ léments d'un tableau par la notation tableau  $\lceil$  au la notation pointeur :

En effet, considérons un tableau de type type :

```
type tab[SIZE_TAB];
```
En réalité tab est un pointeur contenant l'adresse de la première case mémoire :

type\* ptr =  $&$ tab $[0]$ tab ≡ ptr

Alors pour accéder à  $tab[i]$ , une variable de type type, on effectue un décalage de  $i*sizeof(type)$  octets par rapport à l'élément 0 de tab :

```
tab[i] \equiv * (tab + i) (notation pointeur)
```
La notation pointeur est plus compacte et permet par exemple la pre/post  $in/de-cr<sub>et</sub><sup>(ex.)</sup>$  (ex. : \*tab++) mais peut complexifier la lecture des codes.  $\rightarrow$  A utiliser avec parcimonie

### Dans la mémoire

Exemple d'illustration d'écriture dans la mémoire physique :

int tab[5] =  $\{\}$ ;

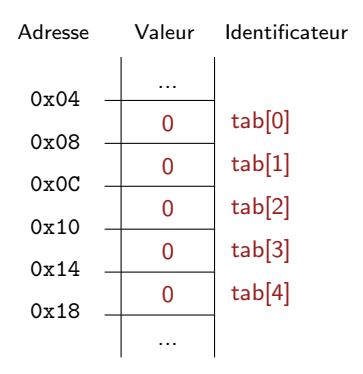

### Dans la mémoire

Exemple d'illustration d'écriture dans la mémoire physique :

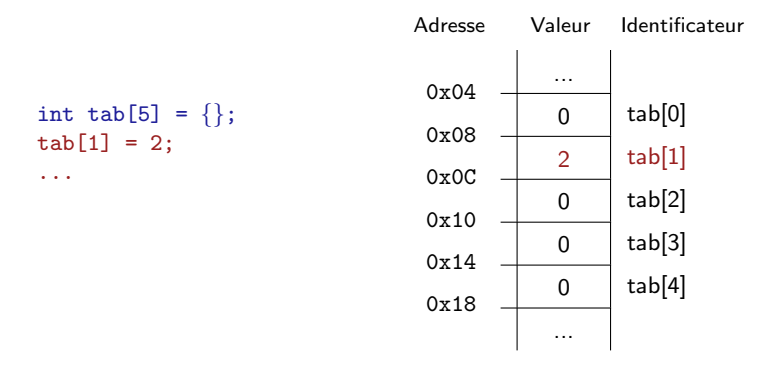

### Dans la mémoire

Exemple d'illustration d'écriture dans la mémoire physique :

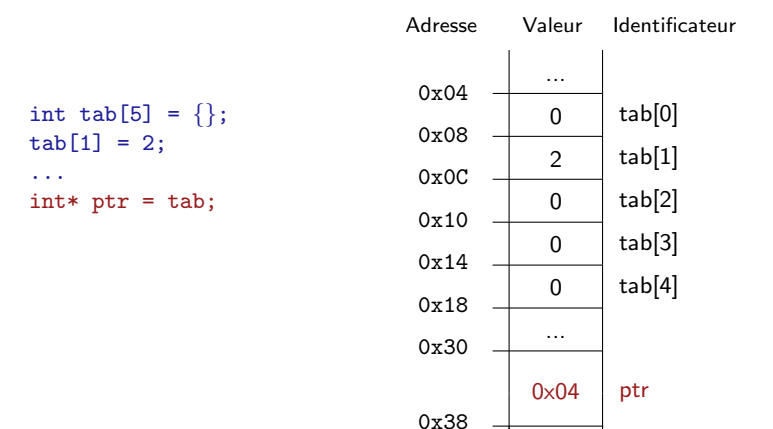

...

### Dans la mémoire

Exemple d'illustration d'écriture dans la mémoire physique :

```
Adresse Valeur Identificateur
int tab[5] = \{\};
tab[1] = 2;...
int* ptr = tab;
*(ptr+3) = 1;0x04
                                  0x08
                                  0x0C
                                  0x10
                                  0x14
                                  0x18
                                  0x30
                                              ...
                                              0 | tab[0]2 \lfloor tab[1]0 | tab[2]
                                              1 | tab[3]
                                              0 | tab[4]
                                              ...
```
0x38

 $0 \times 04$  ptr

...

# Tableaux et pointeurs

• A Retourner un tableau, revient en réalité à retourner le pointeur vers la première case.

"Retourner un tableau" n'effectue donc pas de copie du tableau.

•  $\blacktriangle$  Équivalence entre type\* nom et type nom [] : (pour type  $\neq$  void\*)  $ex: int f(int len, int* tab); \equiv int f(int len, int tab[])$ ; On peut néanmoins donner une indication sur le type d'objet manipulé en précisant [] pour un tableau (souvent d'entiers), et \* dans le cas d'un pointeur vers une unique variable ou une chaîne de caractères  $(char*)$ . Seule différence à l'initialisation : ex : char  $s[] = "toto"; \neq char* s = "toto"; //s constante$ 

• **A** En réalité le pointeur tab est déclaré comme une constante :

```
type tab[10]; (tab \equiv const type*)
```
Donc toute modification de la valeur de **tab** est interdite.

En pratique tab est souvent donné en argument (type tab $[$ ]), donc sa valeur est recopiée lors de l'appel et devient alors modifiable.

- 10. Pointeurs et adresse mémoire
- [11. Retour sur les tableaux](#page-153-0)
- 12. Pointeurs génériques
- 13. Allocation dynamique de mémoire

# Tableaux et appels de fonction

```
1 #include <stdio.h >
2
3 void inverse_tab(int 1, int t[]) {
4 int tmp = 0;
5 for (int i=0; i<1/2; i++) {
6 tmp = t[i];
7 t[i] = t[1-i-1];
8 t[l-i-1] = tmp;
\overline{9}10 }
11
12 int main () {
13 int tab [ = \{1, 2, 3\};
14 int len = 3;
15 inverse_tab(len, tab);
16 return 0;
17 }
```
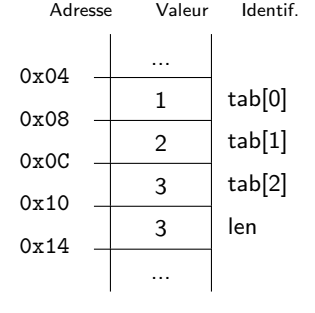

déclaration du tableau (114-115)

- 10. Pointeurs et adresse mémoire
- [11. Retour sur les tableaux](#page-153-0)
- 12. Pointeurs génériques
- 13. Allocation dynamique de mémoire

# Tableaux et appels de fonction

#### 1 #include <stdio.h > 2  $3$  void inverse\_tab(int 1, int t[]) {  $4$  int tmp = 0;  $5$  for (int i=0; i<1/2; i++) {  $\begin{array}{cc} 6 & \text{tmp} = \text{t}[i];\\ 7 & \text{t}[i] = \text{t}[1-\end{array}$  $t[i] = t[1-i-1];$  $8$  t[l-i-1] = tmp;  $\overline{9}$ 10 } 11  $12$  int main () { 13 int tab  $[$  =  $\{1, 2, 3\}$ ; 14 int len = 3; 15 inverse\_tab(len, tab); 16 return 0; 17 }

- déclaration du tableau (114-115)
- appel de inverse\_tab (116)

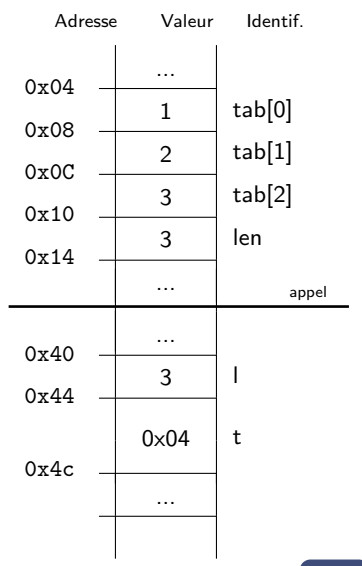

- 10. Pointeurs et adresse mémoire
- [11. Retour sur les tableaux](#page-153-0)
- 12. Pointeurs génériques
- 13. Allocation dynamique de mémoire

# Tableaux et appels de fonction

#### 1 #include <stdio.h > 2  $3$  void inverse\_tab(int 1, int t[]) {  $4$  int tmp = 0;  $5$  for (int i=0; i<1/2; i++) {  $6$  tmp =  $t[i]$ ;  $7$  t[i] = t[1-i-1];  $8$  t[l-i-1] = tmp;  $\overline{9}$ 10 } 11  $12$  int main () { 13 int tab  $[$  =  $\{1, 2, 3\}$ ; 14 int len = 3; 15 inverse\_tab(len, tab); 16 return 0; 17 }

- déclaration du tableau (114-115)
- appel de inverse\_tab (116)
- exécution de inverse\_tab (l4-l9)

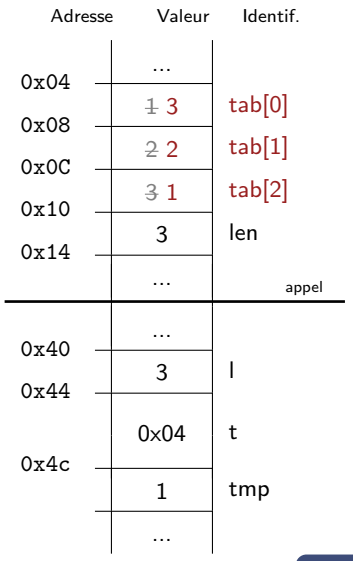

- 10. Pointeurs et adresse mémoire
- [11. Retour sur les tableaux](#page-153-0)
- 12. Pointeurs génériques
- 13. Allocation dynamique de mémoire

# Tableaux et appels de fonction

#### 1 #include <stdio.h > 2 3 void inverse\_tab(int 1, int t[]) {  $4$  int tmp = 0;  $5$  for (int i=0; i<1/2; i++) {  $6$  tmp =  $t[i]$ ;  $7$  t[i] = t[1-i-1];  $8$  t[l-i-1] = tmp;  $\overline{9}$ 10 } 11  $12$  int main () { 13 int tab  $[$  =  $\{1, 2, 3\}$ ; 14 int len = 3; 15 inverse\_tab (len , tab) ; 16 return 0; 17 }

- déclaration du tableau (114-115)
- appel de inverse\_tab (116)
- exécution de inverse\_tab (l4-l9)
- sortie de inverse\_tab (l10)

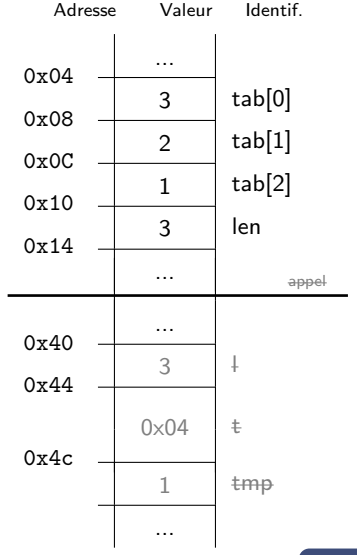

## Chaînes de caractères

- Chaînes de caractères = tableau de caractères avec un zéro terminal ' $\setminus 0'$ '
- char\* truc; est simplement un pointeur sur des octets en mémoire
- Déclaration :

```
char toto[] = {'s','a','l','u','t','\0'}; //Chaîne de caractères (6 octets)<br>char tata[] = ''salut''; //Chaîne de caractères (6 octets)
char tata[] = ''salut''; \frac{1}{\text{char} \times \text{tit}} = ''salut''; \frac{1}{\text{char} \times \text{bit}} //Chaîne de caractères constante!
                                                                          //Chaîne de caractères constante!
```
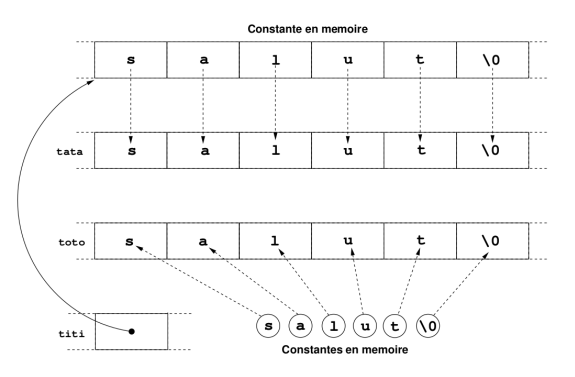

10. Pointeurs et adresse mémoire [11. Retour sur les tableaux](#page-153-0) 12. Pointeurs génériques 13. Allocation dynamique de mémoire

# Exercice : Tableaux d'entiers / Pointeurs

- Reprendre le code de parcours d'un tableau d'entiers (c2 tab.c) et afficher l'adresse de chaque case mémoire.
- On veut écrire une fonction qui retourne en même le minimum et le maximum d'un tableau.

 $Écrire$  la fonction :

void min max(int l, int t[], int\* min, int\* max)

telle que après l'appel min (resp. max) représentent le minimum (resp. le maximum) du tableau.

Attention, si min ou max sont nuls (NULL), on ne doit pas faire la recherche associée ni tenter de les déréférencer.

• Ecrire une fonction qui calcule la somme de deux tableaux d'entiers de ´ même taille, membre à membre. On pourra choisir d'écrire cette somme dans un des tableaux... ou trouver

une façon de modifier un tableau contenant le résultat.

# Exercice : Chaînes de caractères / Pointeurs

 $Éc$ rire les fonctions suivantes :

- char\* my\_stpcpy(char\* dst, const char\* src), qui copie la chaîne source dans la destination. Cette fonction retourne un pointeur sur le 0 terminal de la destination (variante de strcpy très utile). Quel doit être le prérequis sur dst pour pouvoir accueillir la chaîne src?
- char\* my\_strcat(char\* dst, const char\* src), qui concatène la chaîne src à la chaîne dst et retourne un pointeur sur dst. Attention à la taille de dst.
- int my\_strcmp(const char\* s1, const char\* s2), qui compare les chaînes s1 et s2 et retourne un nombre négatif si s1 est avant s2 dans l'ordre lexicographique, positif si s1 est après s2, zéro s'il s'agit des mêmes chaînes.

Reprendre les fonctions (y compris  $my\_strlen$ ) pour les écrire avec la notation pointeur uniquement type : \*str++

10. Pointeurs et adresse mémoire [11. Retour sur les tableaux](#page-153-0) 12. Pointeurs génériques 13. Allocation dynamique de mémoire

# <span id="page-166-0"></span>Pointeurs de fonction (cf. 8.4.3)

Mécanisme puissant pour gagner en abstraction dans les programmes :

• type\_retour\_t (\* nom\_fonction)(liste\_des\_arguments)

Cette déclaration signifie : nom fonction est un pointeur sur une fonction qui prend comme arguments liste\_des\_arguments et qui retourne un résultat de type type\_retour\_t.

```
ex. :
```

```
int (* super fonction)(int arg1, int* arg2, void* arg3);
ou (juste les types des arguments)
```

```
int (* super fonction)(int, int*, void*);
```
• Le nom d'une fonction est également "un pointeur sur cette fonction" : nom fonction  $\equiv$  &nom fonction et pour déréférencer un pointeur de fonction (par exemple pour effectuer un appel avec des arguments) :  $nom\_function(args \ldots) \equiv *nom\_fonction(args \ldots)$ 

10. Pointeurs et adresse mémoire [11. Retour sur les tableaux](#page-153-0) 12. Pointeurs génériques 13. Allocation dynamique de mémoire

## Pointeurs de fonction (cf. 8.4.3)

Donc en pratique ....

```
#include <stdio.h>
2
  int f(int i, int j) {
    return i+j;
5 }
 6
  int (*pf) (int, int); // Déclare un pointeur de fonction
8
9 int main (int argc, char* argv []) {
10 int l = 3, m = 5;
11 pf = kf:12 printf ("Leur somme est de : \sqrt[n]{u \cdot n}, pf(1, m));
13 return 0;
14 }
```
#### 10. Pointeurs et adresse mémoire [11. Retour sur les tableaux](#page-153-0) 12. Pointeurs génériques 13. Allocation dynamique de mémoire

# Pointeurs de fonction (cf. 8.4.3)

Très utile pour l'appel d'une fonction parmi une liste de fonctions disponibles. Possibilité de faire un tableau de pointeurs de fonctions et d'appeler la fonction dont on connaît l'indice de son pointeur dans le tableau :

```
#include <stdio.h>
2
  int somme (int i, int j) {
    return i+j;
5 }
  int multiplication (int i, int j){
7 return i*j;
\alpha9 int quotient (int i, int j) {
10 return i/j;
11 }
12 int modulo (int i, int j) {
13 return i%j;
14
```

```
typedef int (*fptr)(int, int);
 2 fptr ftab [4];
 3
 4 int main (int argc, char* argv []) {<br>5 int i = 31, i = 4, n = 2:
 \frac{5}{6} int i = 31, j = 4, n = 2;<br>6 ftab [0]= & somme: // Initia
 6 ftab [0]= & somme; // Initialise le tableau de<br>7 ftab [1]= & multiplication: // ptr de fonctions
 7 ftab [1]= kmultiplication; // ptr de fonctions<br>8 ftab [2]= kquotient:
       ftab [2]=& quotient;
9 ftab [3] = \& modulo;
\begin{array}{|c|c|c|c|c|}\n\hline\n10 & \text{if (n < 4)} \\
\hline\n\end{array}print(f("Ré sultat : %u\n", ftab[n](i,j));12 else
13 printf ("Mauvais numéro de fonction \n");
14 return 0;
15 }
```
# Pointeurs génériques

De type void\* :

- void $*$  ptr; représente un pointeur quelconque, compatible avec tous les types de pointeurs (en lecture comme en écriture)
- Pas possible d'utiliser l'opérateur  $*$  ou de faire d'arithmétique sur ce type (on ne peut pas ni lire ni écrire dans le néant).

Permet de passer des arguments génériques aux fonctions :

```
#include <stdio.h>
\mathfrak{D}void toto ( void * v) {
    char* c = (char*) v;
5 \cdot C[0] = 65: //code de 'A'
6 }
7
  int main (int argc, char* argv []) {
9 char str[] = "salut";
10 toto (str);
11 printf ("%s\n", str);
12 return 0;
13 }
```
# Exercice : Pointeurs génériques

Écrire les fonctions génériques (consulter le manuel pour en savoir plus) :

- void\* my\_memcpy(void\* dst, const void\* src, size\_t len), qui copie la zone pointée par src dans dst sur len octets. Elle retourne le pointeur dst.
- void\* my memset(void\* src, int c, size t len). La fonction memset écrit len octets de la valeur c (convertie vers un unsigned char) vers la zone de mémoire src. Cette fonction retourne son premier argument.
- int my memcmp(void\* src, void\* dst, size\_t len), qui compare les zones mémoires src et dst sur une longueur maximale len. (voir strcmp).
- Bonus : void swab(const void\* src, void\* dest, size\_t nbytes). Cette fonction copie n octets de src vers dest en permutant les octets pairs et les impairs.

10. Pointeurs et adresse mémoire 12. Pointeurs génériques 13. Allocation dynamique de mémoire

# <span id="page-171-0"></span>Allocation statique de mémoire

Jusqu'à présent :

- Contexte statique où la taille des données est connue à la compilation.
- Les variables possèdent une taille bien déterminée (critère de compilation).

Dans la mémoire :

Les variables locales sont par défaut stockées dans la zone de pile (stack) (de taille limitée) et sont :

- automatiquement allouée au moment de la déclaration de la variable

- automatiquement libérée quand le programme sort du bloc d'instructions où cette variable est déclarée

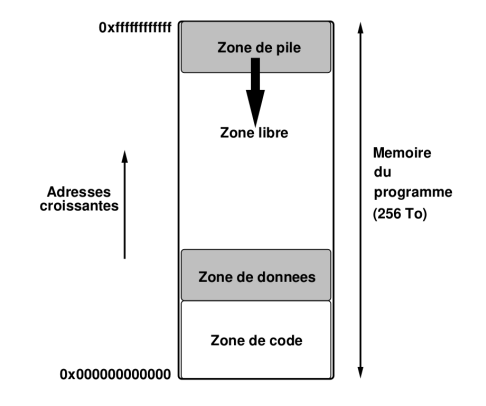

- 10. Pointeurs et adresse mémoire
- [11. Retour sur les tableaux](#page-153-0)
- 12. Pointeurs génériques
- 13. Allocation dynamique de mémoire

# Exemple d'exécution d'un programme (cf. 4.4.4)

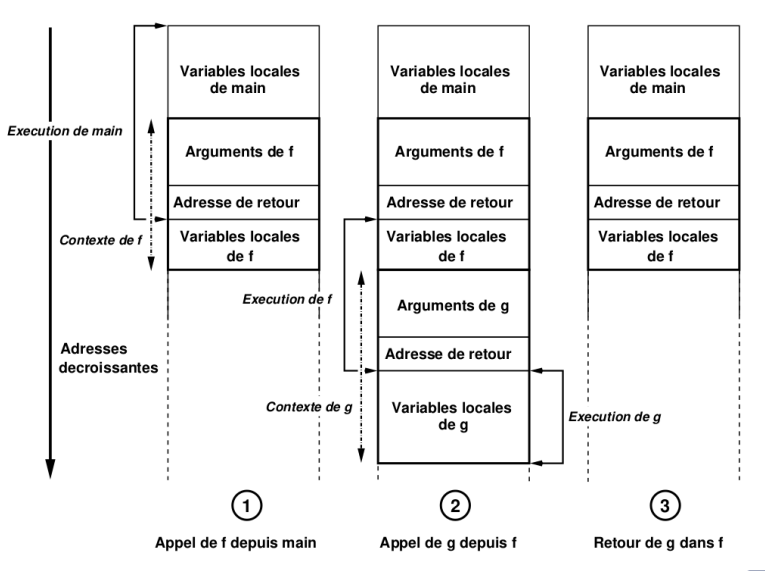

### Exemple d'exécution d'un programme

Que se passe-t-il dans ce programme ?

```
#include <stdio.h>
\overline{2}3 int* sum_tab(int tab1[], int tab2[]) {
4 int tab [4];
5 \text{ for (int i = 0; i < 4; i++)}\delta tab \lceil i \rceil = tab1\lceil i \rceil + tab2\lceil i \rceil;
7 return tab ;
8 }
\alpha10 int main (int argc, char* argv[]) {
11 int tab1 [4] = \{1, 3, 4, 5\};
12 int tab2 [4] = \{1, -3, 2, 8\};13 int* tab = sum_tab(tab1, tab2);
14 printf ("Adresse de tab %p\n", tab);
15 return 0;
16 }
```
## Exemple d'exécution d'un programme

Que se passe-t-il dans ce programme ?

```
#include <stdio.h>
\overline{2}int* sum_tab(int tab1[], int tab2[]) {
    int tab [4];
5 \text{ for (int i = 0; i < 4; i++)}\delta tab [i] = tab1 [i] + tab2 [i];
7 return tab ;
8 }
\alpha10 int main (int argc, char* argv[]) {
11 int tab1 [4] = \{1, 3, 4, 5\};
12 int tab2 [4] = \{1, -3, 2, 8\};
13 int* tab = sum_tab(tab1, tab2);
14 printf ("Adresse de tab %p\n", tab);
15 return 0;
16 }
```
Que faire lorsque la taille n'est connue qu'en cours d'exécution du programme ? Comment déclarer une variable dans une fonction et renvoyer son adresse?

# Allocation dynamique de mémoire  $(cf. 8.5)$

 $\rightarrow$  Grâce au tas (heap) : zone dans laquelle peuvent être allouées des données pendant l'exécution du programme.

- Fonctions de manipulation dans stdlib.h
- Les pointeurs vont pouvoir servir pour référencer des zones mémoire allouées dynamiquement dans le tas (allocation dynamique de tas).
- Les variables sont libérées uniquement manuellement.
- Si le tas augmente, les adresses ↑. Si la pile augmente, les adresses ↓.

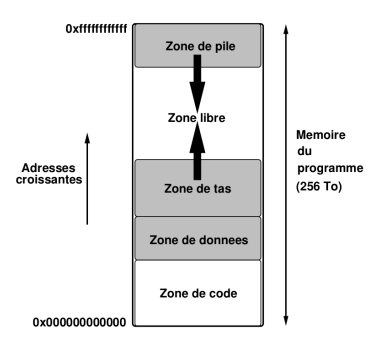

Les deux principales fonctions d'allocation dynamiques sont ( man nom fct) :

- void\* malloc(size\_t size);
- void free(void\* ptr);

malloc (Memory ALLOCation) permet de réserver la mémoire dans le tas.

Prend en paramètre le nombre d'octets à réserver.

free libère ensuite cet espace mémoire, qui devient donc réutilisable, lorsque l'on n'utilise plus cette variable.

 $ex:$  int\* tab = (int\*) malloc(nbr\_ele\*sizeof(int));

### free(tab):

...

**A** Toujours libérer la mémoire (et qu'une seule fois) avec free pour éviter les problèmes de mémoire.

Il existe des variantes de malloc :

- void\* calloc(size\_t nbr\_ele, size\_t size); (initialisation et mise à zéro. Attention calloc prend deux arguments)
- void\* realloc(void\* ptr, size\_t size); (permet d'agrandir l'espace mémoire)

## Exercice : Allocation dynamique

- Écrire la fonction  $int*$  alloc\_vec(int len, int val) qui alloue dynamiquement la mémoire (malloc) pour un vecteur de taille len, puis qui l'initialise à la valeur val.
- Écrire la fonction void free\_vec(int\* vec), qui libère la mémoire (free) occupée par le vecteur.
- Reprendre le code de la fonction sum tab qui calculait la somme de deux tableaux terme à terme pour qu'elle retourne un pointeur vers le tableau alloué dynamiquement dans la fonction.

# Pointeurs n<sup>o</sup>1 et Tableaux

#### Résumé :

- $\bullet$  Pointeur  $=$  adresse d'une variable dans la mémoire
	- Forcément de type entier positif (affichage avec  $\chi_{\rm p}$  (hexa))
	- Pointeur vers n'importe quel type sur 8 octets (archi 64 bits)
	- Syntaxe :

int\* ptr = NULL; //ptr est un pointeur (\*) vers une //variable int, et est initialisé à NULL ( $\equiv$  0)  $//*ptr = 5; //Segfault ! L'adresse 0 n'est pas valide$ int a, b; //a et b entiers de type int ptr =  $\&a$  //ptr récupère l'adresse de la variable a \*ptr = 5; //On met 5 à l'adresse contenue dans ptr printf("a=%d\n",a); //a vaut à présent 5

• Passage par variable : Modifier des variables depuis une fonction Ex. : void swap(int\* ptr\_a, int\* ptr\_b) $\{ \ldots \}$  $\hat{A}$  l'appel swap( $\&a, \&b)$ ;, les adresses  $\&a$  et  $\&b$ , sont évaluées, écrites dans la mémoire de la fonction puis perdues à la sortie Mais les modifications affectent a et b dans la fonction appelante

10. Pointeurs et adresse mémoire [11. Retour sur les tableaux](#page-153-0) 12. Pointeurs génériques 13. Allocation dynamique de mémoire

# Pointeurs n<sup>o</sup>1 et Tableaux

### Résumé :

- Pointeurs et tableaux :
	- Arithmétique pointeurs considère le type pointé : type $*$  ptr  $ptr+=1$ ; //pointeur a été incrémenté de sizeof(type) "On se déplace dans la mémoire par paquet de sizeof(type)"
	- L'identificateur d'un tableau est un pointeur vers la première case : type tab[SIZE TAB]; //statique, perdu en sortie de fonction type\* ptr =  $&tab[0];$  //adresse de la première case  $tab \equiv ptr$  //tab est de type (type\*)  $tab[i] \equiv *(tab + i)$  //(notation pointeur) return tab; //renvoie le pointeur (type\*) invalide car statique
	- Fonction de calcul de longueur de chaîne de caractères : int strlen(char\* str) {  $\equiv$  int strlen(char str[])  $char*$  str\_cpy = str;  $while(**str++)\{\}; \equiv while(**str++ := 0)$ return str-strcpy-1; }
[I Premiers pas en C](#page-13-0) II Tableaux, chaînes de caractères [III Pointeurs n](#page-130-0)<sup>o</sup> 1 et Tableaux V IF112 : Flot d'exécution et programmation multi-fichiers 10. Pointeurs et adresse mémoire [11. Retour sur les tableaux](#page-153-0) 12. Pointeurs génériques 13. Allocation dynamique de mémoire

## Pointeurs n<sup>o</sup>1 et Tableaux

#### Résumé :

- Pointeurs génériques : Permet de gérer des types différents
	- On donne tout type de pointeur à une fonction, qui le récupère en argument sous le type void\* (ne contenant que l'information d'adresse)
	- Cast du void\* ptr\_input : char\* ptr = (char\*) ptr\_input; On lit alors la mémoire octet par octet depuis ptr
	- Fonctions génériques de comparaison (memcmp), copie (memcpy), ...
- Allocation dynamique : Mémoire désallouée que manuellement
	- Permet de récupérer des tableaux déclarés dans une fonction
	- Nécessaire si la taille du tableau n'est pas connue à la compilation
	- Syntaxe : type\* tab = (type\*) malloc(sizeof(type)\*size); //Tableau de size éléments type (on compte en octets)
	- Ne pas oublier de libérer la mémoire :  $free(tab)$ ;

<span id="page-181-0"></span>[I Premiers pas en C](#page-13-0)

II Tableaux, chaînes de caractères

[III Pointeurs n](#page-130-0)°1 et Tableaux

[IV Structures et pointeurs n](#page-181-0)°2

- [14. Interactions utilisateur \(scanf, fgets\)](#page-182-0)
- [15. Variables locales et globales](#page-187-0)
- 16. Structures, énumérations et unions
- [17. Tableaux multidimensionnels](#page-204-0)
- [18. Pointeurs et structures](#page-210-0)

 $\bigcirc$  V IF112 : Flot d'exécution et programmation multi-fichiers

<span id="page-182-0"></span>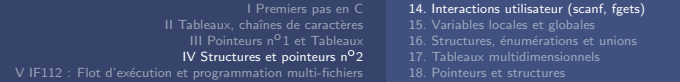

## Interactions - Le retour

• Utilisation de la fonction int scanf(const char\* format, ...) : Permet la saisie de données durant l'exécution du programme Format identique à printf (mais pas tous les types disponibles) Le %s ne lit jamais d'espace (s'arrête au premier rencontré)

#### Exercice : scanf

Compléter ce programme pour lire un entier, un flottant, et une chaîne de caractères (sans espace) en une seule commande :

```
1 #include <stdio.h >
2
3 int main (int argc, char* argv[]) {
   int a:
5 float f;
6 char s[50];
7
8 printf ("Paramètres à entrer :\n");<br>9 //Appel à scanf (à compléter)
10
11 printf ("%d paramètres lus : a=%d, f=%f, s=%s\n", r, a, f, s);
12 return 0;
13 }
```
#### Interactions - Le retour

• Utilisation de la fonction fgets :

Permet la saisie de texte comprenant des espaces La conversion s'effectue a posteriori

```
#include <stdio.h>
2 #include <string.h >
3 #include <stdlib.h >
 4
  int main (int argc, char* argy []) {
6 char buffer [51] = \{\}; // penser au 0 à la fin
7 fgets (buffer, 50, stdin); // stdin = entrée standard
8
9 printf ("J'ai lu : %s, (\frac{1}{10})\n\pi, buffer, strlen (buffer));<br>10 printf ("comme un entier ? %d\n", atoi (buffer));
     printf ("comme un entier ? \lambda d \nightharpoonup", atoi (buffer));
11 printf ("comme un double ? \frac{1}{2} if \n", atof (buffer));
12
13 return 0;
14 }
```
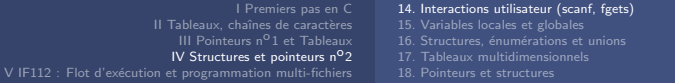

## Exercice : Interactions utilisateur

• Écrire une fonction qui demande à l'utilisateur la taille du tableau d'entiers qu'il souhaite initialiser.

Allouer dynamiquement ce tableau, puis permette à l'utilisateur de le remplir valeur par valeur. (scanf)

```
Quelle taille fait le tableau ? : 10
Valeur 1 ? : 3
Valeur 2 ? : 51
...
```
Retourner le pointeur vers la première case du tableau

• Que se passe-t-il si on tape dans le terminal plusieurs valeurs séparées par des espaces ?

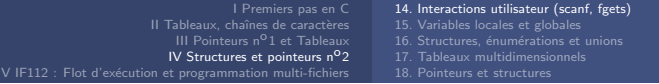

## Exercice :  $(Bonus)$  Jeu du  $+ou -$

Écrire un programme qui demande à l'utilisateur de deviner un nombre pris au hasard, par propositions successives.

- Choisir un nombre au hasard à l'aide de la fonction rand() (stdlib.h).
- Demander une proposition à l'utilisateur et indiquer si la proposition est supérieure ou inférieure au nombre à deviner. Le programme continue à demander une valeur jusqu'à ce que la proposition de l'utilisateur soit correcte. Il affiche alors le nombre de tentatives.

Pour rappel, il n'est pas possible de générer des valeurs réellement aléatoires, on utilise plutôt des générateurs pseudo-aléatoires. Souvent, on utilise l'heure et la date pour initialiser le générateur, sinon, la séquence pseudo-aléatoire sera toujours identique. Cette initialisation est effectuée par la fonction srand(). La syntaxe est alors la suivante :

```
#include \lttime h>
```
...

```
srand(time(NULL));
```
• On peut également afficher le temps mis par l'utilisateur pour trouver le résultat (cf. Mesure du temps d'exécution)

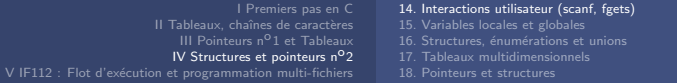

## Exercice : (Bonus) Jeu du Morpion

Écrire un programme qui permet de jouer au morpion à neuf cases.

Principe du jeu : les deux joueurs inscrivent tour à tour un symbole dans l'une des cases libres de la grille  $(x)$  pour le joueur 1, o pour le joueur 2); le premier joueur qui réussit à aligner 3 symboles identiques en ligne, colonne ou diagonale est vainqueur, et le match est nul si toutes les cases sont remplies et si aucun joueur n'a gagné. Le programme affichera la grille de la manière suivante :

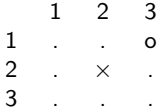

Tour à tour, chaque joueur saisira le numéro de ligne suivi du numéro de colonne où il souhaite jouer, puis la grille sera affichée à nouveau en remplaçant le . de la case choisie par le symbole du joueur  $(x \text{ ou } o)$ . Le programme déclarera une victoire d'un joueur ou un match nul si applicable. Rappel : Pour saisir un nombre dans la variable a (int) : scanf ("%d", &a);

<span id="page-187-0"></span>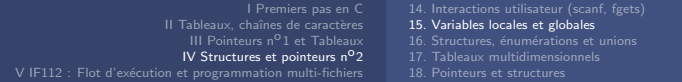

## Variables locales

• Visibilité/portée : les endroits dans le code où la variable est utilisable Pour une variable locale : à partir de son point de déclaration et jusqu'à la fin du bloc d'instructions (cf. 4.4.5)

A Masquage : Une variable est visible dans sa portée, sauf là où elle est masquée par une variable plus locale possédant le même identificateur.

```
#include <stdio.h>
2
3 int main (int argc, char* argv[]) {
4 int i = 0, a = 5, b = 0;
\mathbf{s} for (int i=0; i<a; i++) {
6 b += i;
\overline{7}8 //A cet instant , seuls a, b et "un" i sont connus
9 printf ("i="/d\n", i); //i = 0. Le i de la boucle a masqué le premier
10 { // Nouveau bloc d' instructions
11 int a = b; // Cette nouvelle variable a masque l'ancienne
12 }
13 printf ("a=%d\n", a); //a=514 return 0;
15 }
```
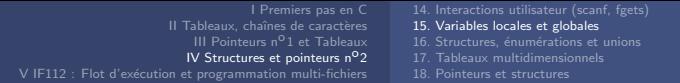

## Variables locales

• Durée de vie : intervalle de temps où une variable existe (cf. 4.4.6)

**A** Par défaut la durée de vie d'une variable locale (automatique) est celle du bloc d'instructions.

• La durée de vie d'une variable locale statique (static) est celle du programme, c.à.d., qu'à chaque exécution du bloc d'instructions où la variable est déclarée, on réutilise la variable de départ.

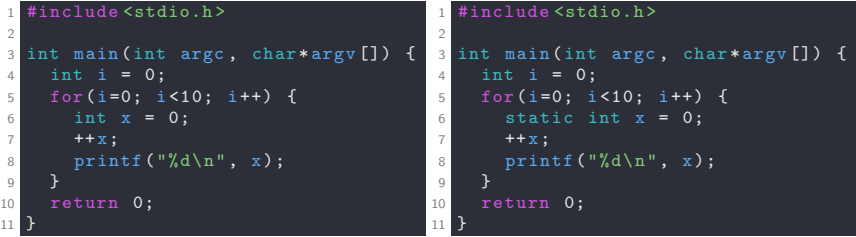

Affiche 1, 1, ..., 1

Affiche 1, 2, ..., 10

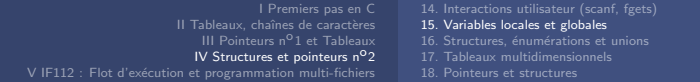

## Variables locales

• Fonctions et variables statiques

Même variable de départ mais portées différentes pour chaque fonction. Ex. d'utilisation : compteur d'accès à une fonction.

```
1 #include <stdio.h>
2 #include <stdlib.h >
3
4 void up(void) {
5 static int k = 0;
6 k + + :
7 printf ("k=%d\n", k);
8 }
9 void down (void) {
10 static int k = 0;
11 k - -;
12 printf ("k=%d\n", k);
13 }
14 int main () {
15 int i;
16 for (i = 0; i < 3; i++) \{up()\};\}17 for (i = 0; i < 2; i++) {down();}
18 return 0;
19 }
```
Affiche :  $k=1$ ,  $k=2$ ,  $k=3$ ,  $k=-1$ ,  $k=-2$ 

## Variables globales

Mêmes principes :

- Visibilité : Dans tout le fichier source (et au delà avec extern)
- Durée de vie : Durée d'exécution du programme

```
1 #include <stdio.h >
2
3 int x = 0; //Variable globale
4
5 void print x() {
6 printf ("x dans print x : %d\n", x);
\overline{7}8
9 int main (int argc, char*argv[]) {
10 print x(): //Affiche 0
11 x = 2;
12 print x(); //Affiche 2
13 printf ("x : %d\n", x); //Affiche 2
14 int x = 3; // Variable locale à la fonction main
15 printf ("x : %d\nu", x); // Affiche 316 print x(); //Affiche 2
17 return 0;
18 }
```
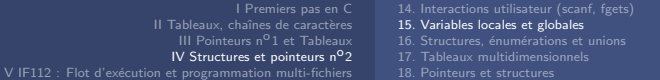

## Variables globales

**A** Différentes des macros ou constantes de préprocesseur (#define) (cf. 10.2.1)

A la compilation le processeur remplace l'identificateur par la valeur :

- $\rightarrow$  pas de place en mémoire
- $\rightarrow$  possibilité d'utiliser des syntaxes avec arguments

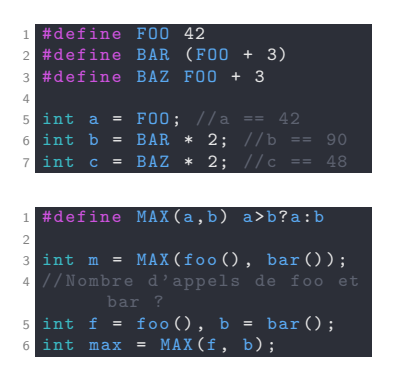

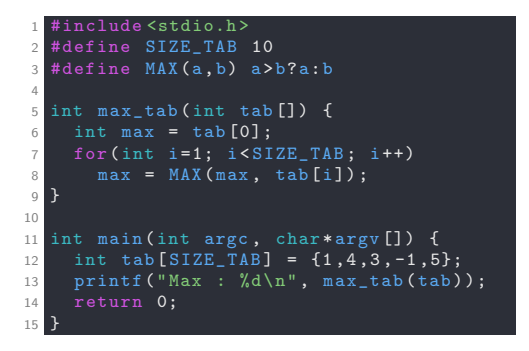

 $\rightarrow$  Annexe : Remplacer un paramètre par une chaîne de caractères  $\sqrt{\frac{115}{115}}$ 

## Instruction conditionnelle - le retour

switch : Plusieurs choix possibles selon l'évaluation d'une expression  $(cf. 5.1.2)$ 

- Syntaxe:  $s$ witch(cond)  $\{case(vall):$  /\*instru.\*/; break; ...}
- cond seulement de type entier
- Valeurs val des branches constantes
- Attention aux break  $\blacksquare$

```
(choix == '0' || choix ==
   print(f("Oui \n\cdot);
3 } else if (choix == 'N'4 \vert \vert choix == 'n') {
5 printf ("Non merci \n");
6 } else {
7 printf ("Pas compris \n");
8 }
```
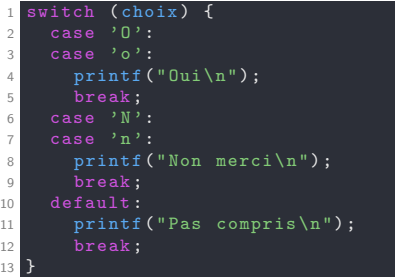

# <span id="page-193-0"></span>**Enumérations** (cf. 4.2.3)

Noms associés à des entiers :

- Auto-numérotation incrémentale depuis 0 ou la dernière initialisation
- Considérés comme des constantes
- Opérations classiques possibles

```
1 enum couleur {
2 TREFLE, CARREAU, COEUR, PIQUE //0, 1, 2, 3
3 };
4
5 enum valeur {
6 DEUX =2 , TROIS , QUATRE , CINQ ,
7 SIX, SEPT, HUIT, NEUF, DIX,
8 VALET, DAME, ROI, AS
9 };
10
11 // Une variable
12 enum couleur atout = PIQUE ;
13
14 // Une fonction qui prend et retourne
15 enum valeur choisir_carte ( enum couleur demandee );
```
# **Enumérations**

Astuce pour inclure l'information des bornes automatiquement :

- Ajouter un dernier élément dans l'enum
- Ajouter éventuellement un élément qui ait la valeur du premier
- Créer une correspondance avec un tableau de chaînes de caractères

```
1 enum kind {
2 ROCK, POP, JAZZ, HIP HOP, //0, 1, 2, 3
3 KIND_COUNT, FIRST_KIND=ROCK //4, 0
4 };
5
6 const char* txt [KIND COUNT] = {
7 " Rock ", " Pop ", " Jazz ", " Hip Hop "
8 };
9
10 const char* kind txt (enum kind k) {
11 if (k >= FIRST_KIND && k < KIND_COUNT )
12 return txt [k];
13 return NULL ;
14 }
```
## Structures (cf. 9.1)

Nouveaux types pouvant contenir différents types nommés (champs) :

- Syntaxe :
	- Définition : struct nom struct  $\{type1 \text{ ch1}; type2 \text{ ch2}; ... \}$ ;
	- Déclaration d'une variable struct : struct nom struct var;
	- Accès aux champs :  $var.ch1$ ;
- $\bullet$  Peuvent être retournées / copiées
- La taille (constante) doit donc être calculable par  $sizeof()$ (par ex. les tableaux doivent avoir une taille connue)

```
1 struct point {
    int x:
    int y;
  \}; // Attention au ;
5
  int main (int argc, char* argv []) {
7 struct point p;
8 p.x = 1; p.y = 2;
9 struct point p1 = \{1, 2\};
10 struct point p2 = \{ .y=2, .x=1 \}; //depuis C99
11 struct point p3 = p; // copie des champs de p
12 return 0;
13 }
```
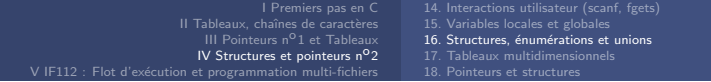

## Structures (cf. 9.1)

Le mot-clef typedef permet de créer un nouveau nom pour type.

```
ex. : typedef int def type; //def type représente le même type que int
    def type a = 5; //a variable de type int
```
Possibilité de l'utiliser pour struct :

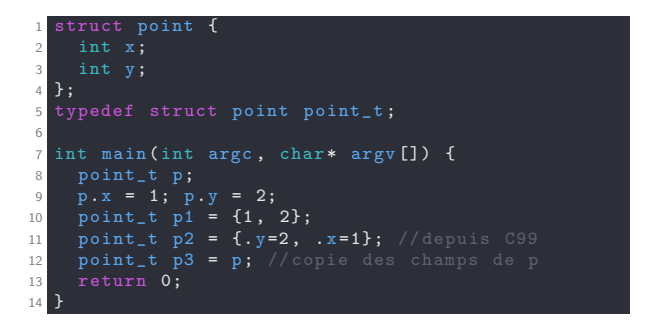

 $\rightarrow$  Concrètement, permet de s'abstraire de l'utilisation du mot-clef struct lors de la déclaration de variables et du prototypage de fonctions.

## Taille d'une structure (cf. 9.1.4)

- Tout comme pour un type de base, il faut toujours utiliser l'opérateur sizeof pour calculer la taille d'une structure  $(ex. : size of (point_t) : )$
- La taille d'une structure est constante et toujours supérieure ou égale à la somme des tailles des champs qui la composent.

Principe de l'alignement mémoire : une variable variable de type type est alignée si l'expression suivante est vraie :

 $(((size_t) \&variable) \& sizeof(variable)) == 0$ 

- Donc pour les struct, alignement de chaque champ (et de la struct)
- La taille (constante) est donc un multiple du plus grand type
- Possibilité de laisser des octets vides (padding)

Exemple :

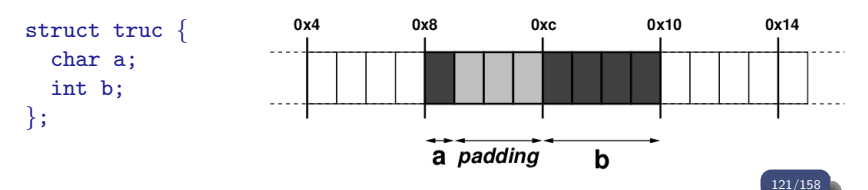

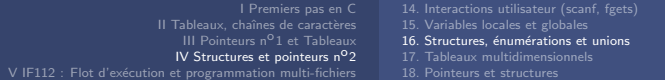

## Taille d'une structure (cf. 9.1.4)

#### Quel sera l'affichage du code suivant ?

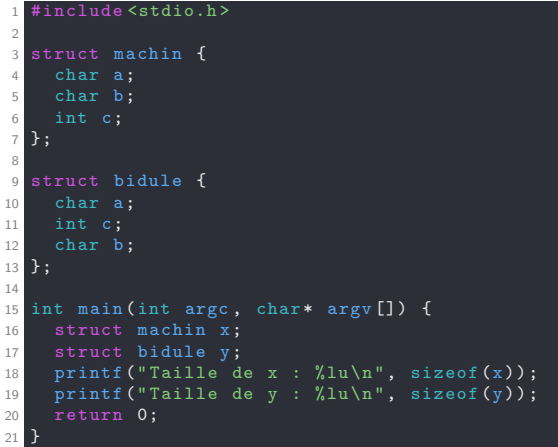

## Structures et énumérations

Exemple du jeu de cartes :

```
enum couleur f
2 TREFLE , CARREAU , COEUR , PIQUE
3 };
4
5 enum valeur {
6 DEUX =2 , TROIS , QUATRE , CINQ ,
7 SIX, SEPT, HUIT, NEUF, DIX,
\begin{array}{c} 8 \ \text{VALET} \end{array}, DAME, ROI, AS
  9 };
10
11 // Une variable
12 enum couleur atout = PIQUE;
```
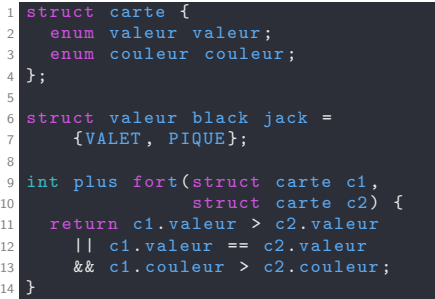

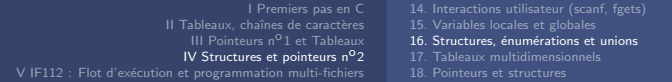

## Unions (cf. 9.2)

- Comme une structure où un seul champ peut être utilisé en même temps.
- La taille (sizeof) est au moins égale à la taille du plus grand élément
- Souvent utilisé en conjonction avec une structure et une énumération

```
union some value {
2 int i;
3 double d;
4 };
5
6 union some_value v;
7 v.i = 10:
8 \text{ v.d } = 20.3;
\Omega10 // v.i invalide maintenant
11 printf ("d: %lf i:%d\n", v.d, v.i);
```
#### Structures et énumérations et unions

Exemple :

```
struct p value {
     enum {INT, DOUBLE} type;
     union {
        double d;
      6 } value ;
 7 };
8
9 struct p value v = \{ INT, \{ .i = 45 \} \};10 switch (v. type) {
11 case INT :
12 printf (\sqrt[n]{d} \n\cdot \n\cdot v \cdot \n\cdot i);
13 break;
14 case DOUBLE :
15 printf (\sqrt[n]{\text{lf}}\n \mid \mathbf{v} \cdot \mathbf{v}. value .d);
16 break ;
17 }
```
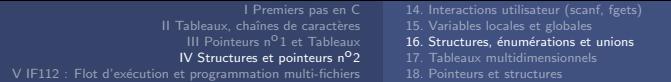

## Structures et chaînes de caractères

• Penser à réserver la mémoire pour les chaînes de caractères ! On optera généralement pour la solution char str\_tab[taille] avec taille souvent définie par une constante de préprocesseur

```
tinclude <stdio h>
2
  #define SIZE 10
4
  5 struct test {
6 int x;
7 char str_tab [ SIZE ]; //ici on a réservé l'espace mémoire
8 char* str_ptr; //ici on a juste déclaré un pointeur
9 };
10
11 int main () {
12 struct test t; //Ne pas oublier le struct
13 scanf ("%s", t.str_tab); //OK, l'espace mémoire est réservé
14 // scanf ("%s", t.str_ptr); //!!! KO segfault, mémoire non réservée
15 t.str_ptr = (char *) malloc(SIZE*sizeof(char));
16 //t.str ptr pointe vers une zone mémoire réservée de SIZE char
17 scanf ("%s", t.str_ptr); //OK, la mémoire est réservée
18 return 0;
19 }
```
## Exercice : Structures

- D'efinir une structure point qui contient deux champs int  $x$ ; int  $y$ ;
- Écrire la fonction float norme(struct point p1, struct point p2); qui calcule la distance entre deux struct point :

$$
||p1 - p2||_2 = \sqrt{(p1 \cdot x - p2 \cdot x)^2 + (p1 \cdot y - p2 \cdot y)^2}
$$

On utilisera donc la fonction sqrt de la bibliothèque math.h. Pourquoi a-t-on l'erreur référence indéfinie juste avec #include<math.h>? Que dit la page de man sqrt?

- Définir un tableau de structure point, de taille  $n=5$ , que l'on initialisera à la main puis avec scanf, fgets ou par la ligne de commande
- Écrire une fonction qui calcule les paramètres  $a$  et  $b$  d'un ajustement affine  $y = ax + b$  par rapport au nuage de points  $(x, y)$  représenté par le tableau :

$$
a = \frac{Cov(x,y)}{V(x)}
$$
 avec  $\bar{x} = \frac{1}{n} \sum_{i=1}^{n} x_i$   
\n
$$
b = \bar{y} - a\bar{x}
$$
 
$$
V(x) = \frac{1}{n} \sum_{i=1}^{n} (x_i - \bar{x})^2
$$
  
\n
$$
Cov(x,y) = \frac{1}{n} \sum_{i=1}^{n} (x_i - \bar{x})(y_i - \bar{y})
$$

## <span id="page-204-0"></span>Tableaux multidimensionnels

Il existe 3 différentes façons de manipuler des données multidimensionnelles :

- 1) Tableaux unidimensionnels  $\checkmark$ Le plus simple, le plus courant Tableaux de type : type\* On "simule" la multidimensionnalité par un indiçage type  $tab[j+X*1]$ 2) Tableaux multidimensionnels  $\sim$ Surcouche des tableaux unidimensionnels Tableaux de type : par ex.  $type(*)$  [X] Permettent un indiçage de type  $tab[i][i]$ Peu facilement manipulables (la taille de la 2e dim. fait partie du type)
- 3) Tableaux de pointeurs  $\checkmark$

Intéressants selon les contextes (ex. argv)

Tableaux de type : par ex. type\*\*

Plus flexibles, tailles potentiellement différentes suivant les dimensions Besoin de réserver (et libérer) dynamiquement l'espace mémoire

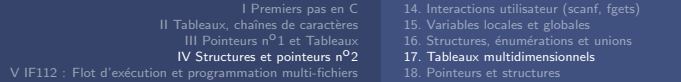

## 1) Tableaux unidimensionnels  $\checkmark$

Syntaxe : ex. type tab  $[Y*X]$ ; tab est de type type\*

On a par exemple un tableau de taille  $Y*X$  pour simuler une matrice 2D  $Y\times X$ . Toutes les données sont donc allouées de façon contiguë en mémoire :

$$
\begin{array}{c|c|c|c|c|c|c} \hline 0 & 1 & \ldots & X*Y-2 & X*Y-1 \\\hline \end{array}
$$

On peut considérer les données comme étant les lignes de la matrice mises bout à bout :

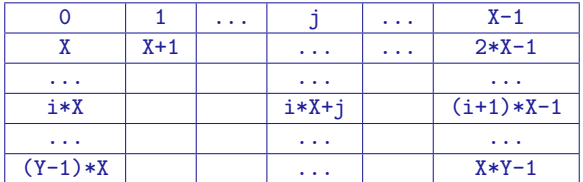

On simule donc la multidimensionnalité par un indiçage à unique coordonnée : L'information à la position  $(i,j)$  correspond à l'indice  $i*X+j$ .

 $\rightarrow$  [Annexe : Parcours des tableaux multidimensionnels](#page-244-0)

## 2) Tableaux multidimensionnels  $\sim$

Syntaxe : ex. type tab  $[Y][X]$ ; tab est de type  $(y)[X]$ 

```
Ex. int tab[3][4];
```
tab[0][0] tab[0][1] tab[0][2] tab[0][2] tab[0][3] tab[1][0] tab[1][1] tab[1][2] tab[1][3] tab[2][0] tab[2][1] tab[2][2] tab[2][3]

Comme pour un un tableau unidimensionnel, toutes les données sont allouées de façon contiguë en mémoire. On a donc une équivalence :

 $tab[i][i] \equiv tab[i*X+j]$ 

On pourrait ainsi convertir un pointeur et passer d'une lecture par unique coordonnée à une lecture simplifiée en plusieurs dimensions :

```
Ex.: int tab_uni[12]; //tableau de 12 int
       int (*tab_multi) [4] = tab_luni; //même tableau vu en 3x4tab\_multi[2][1] = 1; // équiv. à tab\_uni[2*4+1]
```
**A** Peu pratiques à manipuler! Car tab de type  $\{*\}$   $[X]$  et plus type $*$ . Pour utiliser les accès [i][j], on doit connaître la taille de la 2e dimension. On ne peut donc pas donner des tableaux de tailles différentes aux fonctions. Ex. : void display tab 2D(int (\*tab)[4], int Y);

## 3) Tableaux de pointeurs  $\sqrt{(cf. 8.6)}$

Dans le cas de tableaux de pointeurs (pointeurs de pointeurs), les différentes zones mémoires allouées ne sont pas forcément contiguës.

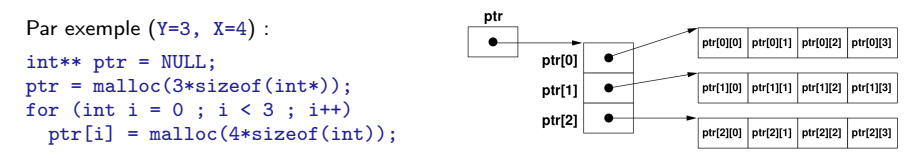

Ce qui permet même d'avoir des tableaux de tailles différentes sur les dimensions suivant la première.

Comme pour l'argument char\* argv[] du main qui est un tableau de pointeurs vers des chaînes de caractères de tailles potentiellement différentes.

```
Par exemple (Y=3) :
int** ptr = NULL;
ptr = malloc(3*sizeof(int*));
ptr[0] = malloc(2*sizeof(int));
ptr[1] = malloc(3*sizeof(int));ptr[2] = malloc(4*sizeof(int));
```
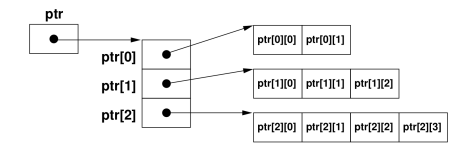

## 3) Tableaux de pointeurs  $\checkmark$  (cf. 8.6)

Pour la libération de la mémoire, ne pas oublier de d'abord libérer tous les sous-tableaux.

```
int** ptr = NULL;
                                             ptr
ptr = malloc(3*sizeof(int*));
                                                                   ptr[0][0] ptr[0][1]
                                                   ptr[0]
ptr[0] = malloc(2*sizeof(int));ptr[1] = malloc(3*sizeof(int));ptr[1]
                                                                   ptr[1][0] ptr[1][1] ptr[1][2]
ptr[2] = malloc(4*sizeof(int));ptr[2]
                                                                   ptr[2][0] ptr[2][1] ptr[2][2] ptr[2][3]
int* ptr1 = ptr[1]; //copie de ptr[1]
ptr1[0] = 3; //équivalent à ptr[1][0] = 3;
printf("%d\n", ptr1[0]); //<- 3
// Libération des sous-tableaux
free(ptr[0]); // ptr[0][0], ptr[0][1], ...
free(ptr[1]);
free(ptr[2]);
printf("%d, %d\n", ptr[1][0], ptr1[0]); //<- valeurs non contrôlées
printf("%d\n", ptr[1]==ptr1); // \langle- 1, Le tableau ptr existe toujours
free(ptr); // Libération du tableau ptr (ptr[0], ptr[1], ...)
printf("%d\n", ptr[1]==ptr1); // \langle - 0, on ne peut plus lire dans ptr
```
## Exercice : Calcul matriciel

Ecrire un ensemble de fonctions permettant d'effectuer du calcul matriciel. ´

- D'abord définir la structure matrix qui contient les champs suivants :
	- un entier lines pour le nombre de lignes
	- un entier cols pour le nombre de colonnes
	- un pointeur vers double qui identifie à quel endroit sont mémorisées les données de la matrice
- Écrire les fonctions suivantes (dans l'ordre, ce sera mieux pour les tester) :
	- $-$  new matrix : reçoit deux entiers (nombre de lignes et de colonnes). Cette fonction crée et retourne une matrice ne contenant que des zéros.
	- get matrix value : reçoit une matrice et deux entiers col et line.

Cette fonction renvoie la valeur (col, line) de la matrice.

- disp matrix : affiche le contenu d'une matrice
- $-$  set matrix value : recoit une matrice, deux entiers et un double.

Cette fonction place le double aux coordonnées définies par les deux entiers.  $\dot{A}$  partir de maintenant, on peut tester les fonctions avec des matrices personnalisées construites en début de programme.

- $-$  add matrix : reçoit deux matrices et retourne la somme des deux matrices. Produit une erreur si les dimensions des matrices ne sont pas compatibles
- $-$  mult matrix : reçoit deux matrices et retourne le produit des deux matrices.

Produit une erreur si les dimensions des matrices ne sont pas compatibles

## <span id="page-210-0"></span>Pointeurs et structures (cf. 9.1.5)

Les structures étant des types presque comme les autres, on va être amené à manipuler des pointeurs vers des structures.

- Priorité du . supérieure à celle de \* : \*x.y  $\equiv$  \*(x.y)
- Syntaxe dédiée pour accéder au champ y d'une struct pointée par  $x$  :

```
(*x).y \equiv x \rightarrow yEx. :
  struct test {
    int x;
    double* ptr;
  };
  int main(){
    struct test t;
    struct test* test_ptr = &t;
     (*test__ptr) .x = 2;test_ptr\rightarrow x = 2; //équivalents
  }
```
## Exercice : Transpose matrix

En s'inspirant de l'exercice swap, modifier le code de l'exercice calcul matriciel pour ajouter une fonction qui transpose une matrice.

## Listes chaînées  $(cf. 9.1.5)$

- Permet de faire des structures chaînées
- Liste d'éléments de taille variable
- Ordre des éléments facilement modulable

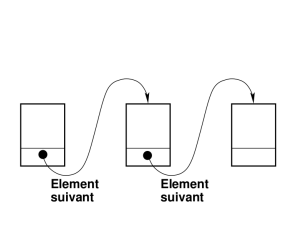

```
1 #include <stdio.h >
2
3 struct i_list {
4 int value ;
5 struct i list * next;
6 };
7
8 void append ( struct i_list *node ,
9 struct i list * other ) {
10 node -> next = other;
11 }
12
13 int main (int argc, char* argv[]) {
14 struct i list node1 :
15 struct i_list node2 ;
16 node2. value = 5;
17 append (& node1, & node2);
18 printf (\sqrt[n]{d} \n\cdot n, node1.next ->value); //5
19 return 0;
20 }
```
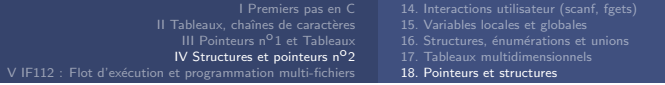

#### Exercice : Liste chaînée

L'objectif de cet exercice est de créer un type "carnet d'adresses" et de programmer un certain nombre de fonctions permettant de le manipuler. Il ne faut pas chercher à réaliser cet exercice parfaitement du premier coup (il sera repris de façon incrémentale). Penser cependant à rajouter des commentaires aux points d'extensions. Dans un premier temps, par exemple, on ne gérera pas les multiples cas d'erreur pouvant survenir : erreurs de saisie (chaîne vide, le numéro de téléphone n'est pas un numéro, le sexe est autre que 'H' ou 'F',  $\dots$ ), chaînes de caractères plus longues que le maximum prévu, ajout d'un contact figurant déjà dans le carnet d'adresse, noms identiques à la casse près, ...

• Écrire une structure contact comprenant les champs numéro d'identification, nom, prénom, adresse, sexe et téléphone. Existe-t-il une information qui peut être facilement représentée par une énumération ?  $Éc$ rire les fonctions  $contact\_afficher$  et  $contact\_saisir$  permettant respectivement d'afficher et de saisir les informations sur un contact.

On pourra simuler des frappes au clavier à l'aide d'un fichier texte : ./a.out < contact.txt .

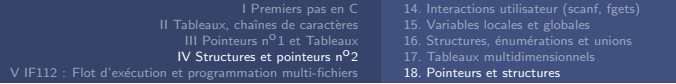

## Exercice : Liste chaînée

Nous allons créer une structure carnet permettant de gérer un ensemble de contacts. On d´efinira un carnet d'adresse comme contenant un tableau de contact (pool) de taille MAX\_CONTACTS, une liste simplement chaînée des contacts utilisables (*available*), c'est à dire, chaque élément est lié au suivant ainsi qu'une seconde liste simplement chaînée contacts utilisés (used). Afin de réaliser la chaîne nous rajouterons un champ suivant ( $next$ ) aux contacts. Créer cette structure.

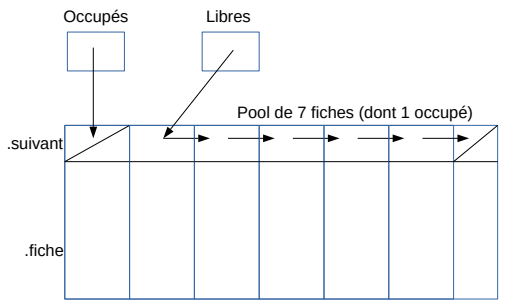

#### Réf. exercice 137/158

## Exercice : Liste chaînée

- Initialisation de tous les champs du carnet d'adresses (pointeurs, listes, etc).
- Ajout de contacts au carnet.
- Affichage de l'ensemble des contacts commençant par la chaîne de caractères passée en paramètre.
- Suppression d'un contact (par son numéro d'identification) d'un carnet.
- Modifier la fonction d'ajout d'un contact afin qu'elle insère le contact "à sa place" dans l'ordre alphabétique.
- Modifier la fonction de recherche d'un contact pour qu'elle arrête la recherche plus tôt en cas de recherche infructueuse en exploitant le fait que la liste de contacts est triée.
- $\bullet$  Écrire une fonction qui vérifie qu'un carnet d'adresses est trié.
- On aimerait maintenant ajouter une recherche par la ville et/ou le code postal, que faut-il modifier ?
- Bonus : Modifier l'ensemble pour ajouter de nouvelles entrées dans le pool au besoin. Que faut-il modifier au code présent pour imaginer un jour libérer les entrées inutiles ?

## Structures et pointeurs nº2

#### Résumé :

- Interaction utilisateur durant le programme : ex. scanf int a;  $//$  a de type int, & a de type int\* char  $s[50]$ ; //s de type char\* scanf ("%d",  $k$ a); //On écrit dans a un entier depuis le terminal  $scanf("%s", s);$
- Tableaux multidimensionnels :
	- Tableau  $1D : type tab[Y*X]$ ; tab est de type type\* Multidimensionnalité par un indiçage du style tab $[i+X*1]$

#### • Structures : struct

```
struct nom_tmp {
  type_1 champ_1;
  type_2 champ_2;
  \ldots; //ne pas oublier le ;
struct nom_tmp x; //variable x de type struct nom_tmp
```
• D'autres mots-clefs : static, switch, enum, union, ...
[I Premiers pas en C](#page-13-0) II Tableaux, chaînes de caractères [IV Structures et pointeurs n](#page-181-0)<sup>o</sup>2 V IF112 : Flot d'exécution et programmation multi-fichiers [14. Interactions utilisateur \(scanf, fgets\)](#page-182-0) [15. Variables locales et globales](#page-187-0) 16. Structures, énumérations et unions [17. Tableaux multidimensionnels](#page-204-0) [18. Pointeurs et structures](#page-210-0)

# Structures et pointeurs n<sup>o</sup>2

#### Résumé :

```
• Alias sur un type : typedef type alias
    typedef struct nom_tmp nom; //nom \equiv struct nom_tmp
    nom y; //variable y de type struct nom_tmp
```
• Liste chaînée : Liste d'éléments de taille variable

```
ex. : struct lst_ch {
       int x;
       struct lst_ch* n; //ptr vers l'élément suivant
    \}:
    struct lst_ch 11, 12; 11.x = 2; 12.x = 10;
    11.n = \&12; //11.n point events 12l2.n = NULL;
    struct lst_ch* l_ptr = &11; //ptr début de liste
    while(l<sub>-</sub>ptr != NULL) {
       printf("%d\n", l_ptr->x); //x->y \equiv (*x).y
       l_{\text{ptr}} = l_{\text{ptr}} \rightarrow n; //On passe à l'élément suivant
     }
```
<span id="page-217-0"></span>**[I Premiers pas en C](#page-13-0)** 

II Tableaux, chaînes de caractères

[III Pointeurs n](#page-130-0)°1 et Tableaux

[IV Structures et pointeurs n](#page-181-0)°2

 $\bigcirc$  V IF112 : Flot d'exécution et programmation multi-fichiers

- 19. Flot d'exécution
- [20. Gestion des fichiers](#page-220-0)
- [21. Gestion des erreurs](#page-223-0)
- [22. Programmation multi-fichiers](#page-224-0)
- 23. Débogage

#### <span id="page-218-0"></span>Instructions de saut (cf. 5.3)

- Pour les boucles d'itération (for, while) : (dispensable)
	- continue; (passe à l'itération suivante dans le bloc d'instructions)
	- break; (termine l'instruction d'itération ou le switch)

Exemples :

```
void find tab ( int tab [], int len, int val ) {
     for (i=0: i<sub>en</sub>: i++)\frac{6}{7} if (tab[i]==val)
           break:
8 }
9 //Display
10 if (i <math>\lambda</math>11 printf ("Val %d à l'indice %d\n", val, i)
12 else
13 printf ("Val %d pas retrouvée\n", val);
14 return 0;
15 }
                                                                   \frac{1}{2} /*Fais quelque chose*/<br>2 void process tab(int t
                                                                      void process_tab(int tab[], int len) {
                                                                   3
                                                                    4 for (i =0; i< len ; i++) {
                                                                    5
                                                                    \frac{6}{7} // Ne traite pas les tab [i]==0
                                                                    7 //Sans utiliser de else<br>8 if (!tab[i])
                                                                   \begin{array}{c} 8 \\ 9 \end{array} if (!tab[i])
                                                                   10
                                                                   \frac{11}{12} // Instru
                                                                   13 }
```
## Instructions de saut (cf. 5.3)

 $\bullet$  Saut à une étiquette :

Une étiquette (*label*) peut être placée devant des instructions pour permettre d'y accéder directement dans le flot d'exécution avec goto. Mécanisme utilisé par le switch avec comme étiquettes case et default. Permet de sortir de plus de niveaux d'imbrication que le break, par exemple pour une double boucle.

Exemple :

```
2 n'ont aucune valeur en commun */
  void comp_tab(int tab1[], int len1, int tab2[], int
      lan2) {
4 for ( int i=0; i< len1 ; i ++) {
\mathfrak s for (int j=0; j<len2; j++) {
6 if (tab1[i]==tab2[i])7 goto end;
8 }
9 }
10 return ;
11 end :
12 printf ("Test non réussi \n");
13 }
```
<span id="page-220-0"></span>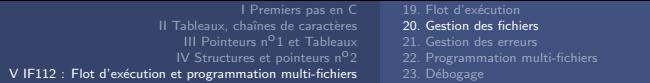

## Gestion des fichiers

- $\bullet$  Type associé : FILE\*
- Protocole :
	- 1. Ouverture : FILE\* fopen(char\* nom, char\* mode);
	- 2. Instructions, travail sur le fichier
	- 3. Fermeture : int fclose(FILE\* fd);
- Modes d'ouvertures :

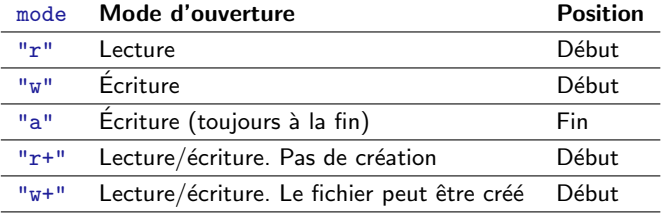

# Fichiers textes

- $\bullet$  Fichiers déjà ouverts :
	- stdin : Entrée standard en lecture. Par défaut le clavier
	- · stdout : Sortie standard en écriture. Par défaut l'écran
	- · stderr : Sortie d'erreur en écriture. Par défaut l'écran
- Fonctions de fichiers textes :

Considèrent le contenu du fichier commes des chaînes de caractères.

- int fprintf(FILE\* fd, char\* format,  $\ldots$ );
- int fscanf(FILE\* fd, char\* format, ...);
- char\* fgets(char\* buffer, int size, FILE\* fd); lit une ligne
- int fgetc(FILE\* fd); lit un char
- $\bullet$  int fputc(int c, FILE\* fd); écrit un char.

```
print(f'(00)); \equiv fprintf(stdout, "foo");
```
• Rappels redirection :

```
./prog < input.txt > output.txt
```
# Manipulations génériques

```
• Lecture / Écriture :
    • size_t fread(void* ptr, size_t size, size_t nitems,
                    FILE* stream);
    • size_t fwrite(const void* ptr, size_t size, size_t nitems,
                    FILE* stream);
```

```
1 #define BSIZE 100
2
 void copy_file (FILE* dst, FILE* src) {
    size t r:
   char buffer [BSIZE]:
   while ((r = freq(dbuffer, 1, BSIZE, src)) > 0){<br>7 if(fwrite(buffer, 1, r, dst) <= 0)
8 break:
9 }
10
```
- Position / déplacement :
	- long ftell(FILE\* fd);
	- void rewind(FILE\* fd);
	- int fseek(FILE\* fd, long offset, int whence);

## <span id="page-223-0"></span>Gestion des erreurs

- $\bullet$  Pas de mécanisme dédié
- Variable globale : int errno; (errno.h)

contient le dernier code d'erreur

• void perror(char\* prefix);

affiche le préfixe suivi du dernier message d'erreur

```
#include <stdio.h>
  #include<errno.h>
3
  int main (int argc, char* argv []) {
    FILE* fd:
6 if ((fd = fopen("file.txt", "r")) == NULL)7 goto error ;
8 // Instru ...
9 return 0;
10 error :
11 perror ("Error opening file");
12 printf ("Error code : \lambdad\n", errno);
13 return errno ;
14 }
```
# <span id="page-224-0"></span>Programmation multi-fichiers

Projets plus conséquents  $\rightarrow$  multitude de fichiers .c ... Comment les organiser ?

Contraintes :

- Une seule fonction main
- Prototype des fonctions accessibles  $\rightarrow$  (fichiers d'en-têtes)
- Visibilité des variables globales  $\rightarrow$  (extern, static)

# Fichiers d'en-têtes

Assurent la visibilité de toutes les variables/fonctions dans les autres fichiers

- Par convention se terminent par . h (header)
- $\bullet$  Contiennent des déclarations :
	- Prototypes de fonctions définies dans le .c (source) correspondant
	- Constantes/Macros
	- Types, structures, etc.
- Inclus par #include suivi de :
	- $\bullet$  "./fichier.h" s'il s'agit d'un fichier perso (répertoire courant)
	- <fichier.h> s'il s'agit d'un fichier standard (include path)

# Visibilité/portée des variables  $(cf. 6.2.2)$

- Variables locales valables uniquement dans la fonction
- Variables globales, valables tout le programme (attention !)
- Contraintes explicites :
	- static sur une variable globale La variable n'est plus visible en dehors du fichier
	- static sur une variable locale La variable garde sa valeur entre les appels (par ex. : compteur d'appel `a une fonction)
	- extern sur une variable globale/fonction Il existe une variable/fonction, sa définition est ailleurs (par ex. : variable globale dont la valeur est assignée dans le main)

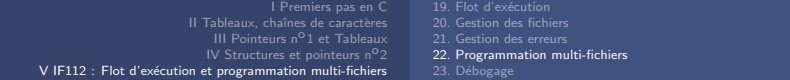

# Compilation séparée / multi-fichiers

- $\bullet$  #ifndef, #endif pour éviter les dépendances circulaires
- #include "name.h" pour chemin relatif (<name.h> librairies standards)

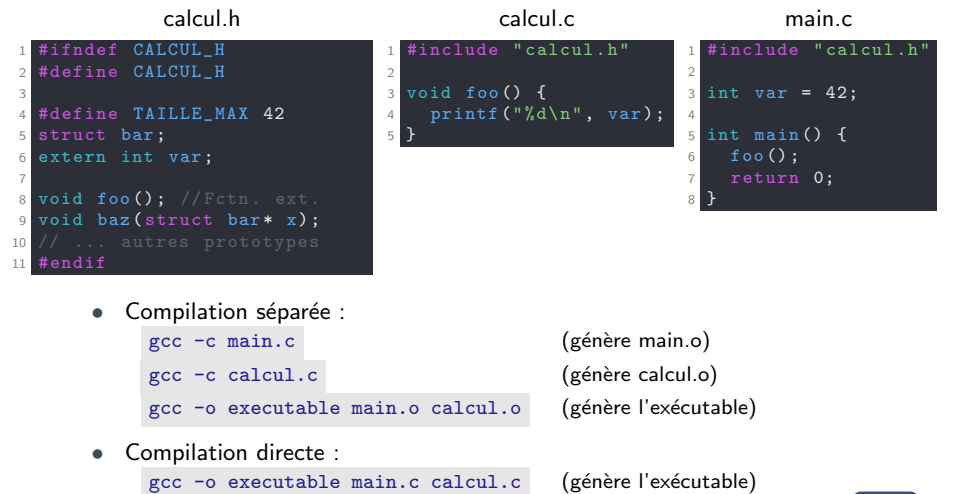

# Compilation séparée / multi-fichiers

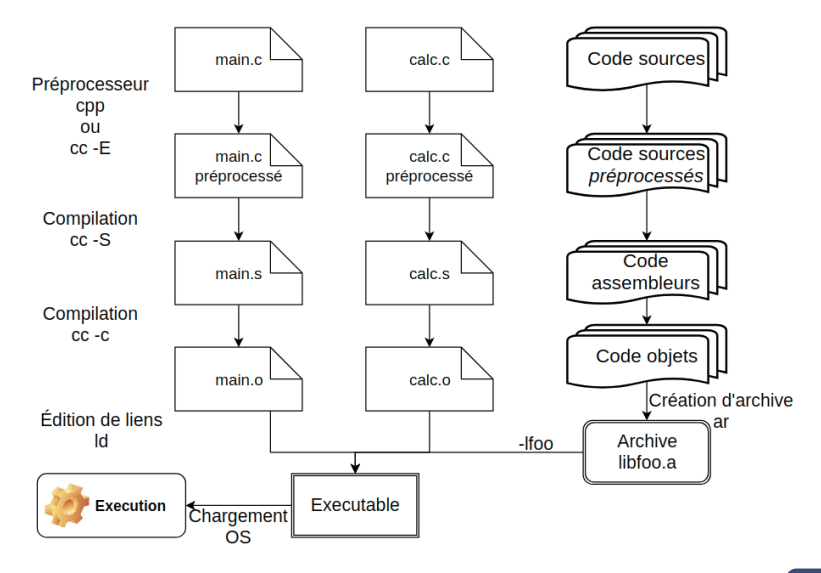

Compilation séparée / multi-fichiers

• Solution 1 (manuelle) :

 $\overline{\prime}$  Recompiler toutes les sources à chaque fois, peut être très long !

```
gcc -o exe main.c calcul.c ...
```
X On peut aussi ne recompiler que les sources modifiées pour regénérer l'exécutable mais cela nécessite d'être très vigilant

```
gcc -c calcul.c
gcc -o exe main.o calcul.o
```
Solution 2 (avec Make) : outil d'automatisation de compilation d'un projet Devient vite nécessaire dès lors qu'on a plusieurs fichiers sources.

Principe :

Ne compiler automatiquement que les morceaux de codes mis à jour en se basant les dates de création des fichiers Fichier texte dans le dossier du projet : Make ou Makefile Exécution avec la commande : make [commande]

# Makefile

```
Ensemble de règles sous la forme : product:source(s)commande(s)
Exemple minimal de fichier Makefile dans le cas précédent (calcul.c, main.c) :
  exe: main.o calcul.o
    gcc -o exe main.o calcul.o #tabulation en début de ligne
    ./exe
  main.o: main.c
    gcc -c main.c #tabulation en début de ligne
  calcul.o: calcul.c calcul.h
    gcc -c calcul.c #tabulation en début de ligne
```
make : Par défaut première règle considérée

On mettra donc généralement la création de l'exécutable en premier

On regarde les sources de la première règle : main.o et calcul.o. D'abord main.o. La règle 2 indique que main.o dépend de main.c. On ne regénère donc main.o que si main.c a été modifié après la date de création de main.o (ou si main.o n'existe pas). Même cheminement pour calcul.o.

Si au moins l'une des sources a été mise à jour, on regénère l'exécutable.

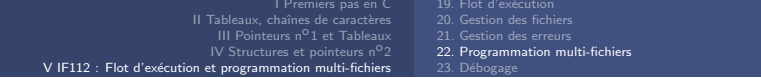

## Makefile

```
Pour aller plus loin dans l'automatisation :
  \$( ) = variable, \$( = ) produit, \$( ^{\frown} = ) sources, \$( > ] première source
Exemple de Makefile générique : make, make clean, make zip
  CC = \text{gcc}CFI.AGS = -Wal1.PHONY: clean zip #indique qu'il ne s'agit pas de fichiers
  sources= main.c calcul.c #liste de tous les fichiers sources
  objets= $(sources:.c=.o) #déduction des noms des binaires
  exe: $(objets) #prend tous les binaires
    $(CC) $ (CFLAGS) -o $0 $^* # $@=product(exe), $^>=sources%.o: %.c #règle générale pour chaque .c. \zeta = première source
    $({\rm CC}) $({\rm CFLAGS}) -o $@-c $<clean: # pour supprimer tous les fichiers binaires
    rm -f exe *.o
  zip: # pour archiver le projet
    tar -zcvf prog.tar.gz *.c Makefile
                                                                     153/158
```
# <span id="page-231-0"></span>Bogues ?

Quand on code, on fait quasiment toujours des erreurs.

Deux types d'erreur :

- Statiques : détectées à la compilation (facilement corrigeables)
- Dynamiques : erreur sémantique, d'accès mémoire  $\rightarrow$  arrêt de l'exécution (plus difficiles à déterminer...)

Parmi les messages d'erreurs classiques :

- Segmentation fault : Accès illicite à une zone mémoire
	- Indice incorrect de tableau (ex. : parcours de 0 à len)
	- Pointeur vers une zone non souhaitée (ex. : NULL, chaîne constante)
- Core dumped

Le système va sauvegarder l'état du programme en cours d'exécution dans un fichier appelé *core* (stocké quelque part selon le système)

# Débogage par affichage

Première solution : à coups de printf à des endroits clés du code

Avantages :

- Localiser facilement la (première) portion de code buguée
- Permet d'afficher les valeurs de variables
- Écriture sur la sortie standard ou dans un fichier de log
- Utiles tout au long de l'écriture du programme

Inconvénients :

- $\bullet$  Long à écrire si code très long
- Aller-retours pour afficher de nouvelles variables
- $\rightarrow$  Méthode de débogage pas à pas, voire automatique : GDB

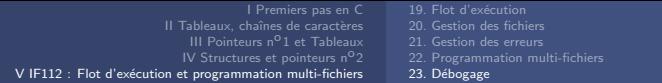

# Débogage avec GDB

Deuxième solution : en utilisant l'outil gdb (GNU Debugger) qui :

- Permet de fixer des *breakpoints*, d'exécuter le code pas à pas
- Permet d'afficher les valeurs des variables au cours de l'exécution
- Affiche souvent la ligne causant une erreur de segmentation

Exemple :

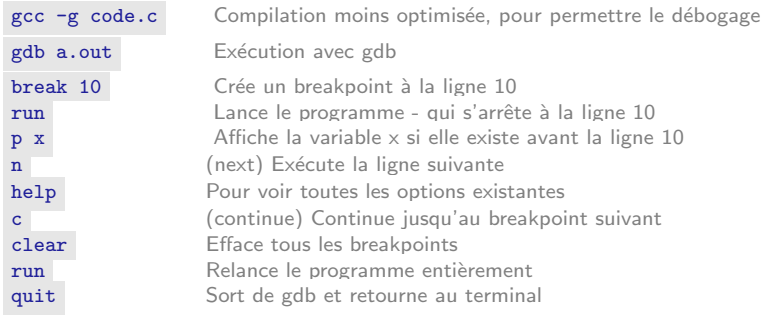

# Débogage avec Valgrind?

Troisième solution : *Valgrind*, outil d'analyse d'accès mémoire

- Permet de détecter les erreurs d'exécution et de profiler le code
- Efficace pour les accès mémoire illicites et les fuites (ex. : oubli de free)
- Basé sur un émulateur de langage machine, qui interprète pas à pas et vérifie chaque instruction du programme binaire
- Fonctions disponibles :
	- memcheck : vérification mémoire poussée
	- addrcheck : version allégée de memcheck, sans le test d'accès aux zones mémoires non initialisées
	- cachegrind : simulateur de comportement de la hiérarchie de caches pour l'analyse poussée de performances
	- massif : analyse de l'occupation du tas
	- ...

Compilation : gcc -g code.c

Exécution : valgrind --leak-check=full ./a.out

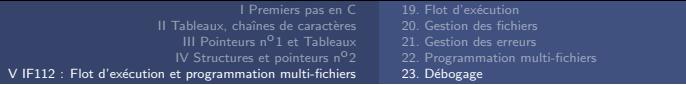

#### FIN

#### Rappels :

- Supports (slides/cours/codes) : <http://remi-giraud.enseirb-matmeca.fr/teaching/>
- Plateforme d'exercices en ligne pour s'entraîner : <https://thor.enseirb-matmeca.fr:4443/>
- Question sur une fonction ?  $\rightarrow$  page de man (ex : man 3 printf)

Place aux TP !

#### [remi.giraud@enseirb-matmeca.fr](mailto:remi.giraud@enseirb-matmeca.fr)

# <span id="page-236-0"></span>Pour aller plus loin

- Jouer avec les types :
	- Qualificateurs de type (cf. 4.1.4)
	- Sélection générique (par le type)  $(cf. 4.1.5)$
- Jouer avec les fonctions :
	- **Fonctions à nombre variable d'arguments** (cf. 6.4.3)
	- Inlining de fonctions  $(cf. 6.5.2)$
- Tableaux multidimensionnels :
	- Disposition en mémoire (cf. 7.4)
	- Pointeurs de pointeurs vs. tableaux multidimensionnels (cf. 8.6)
- Allocation dynamique  $++$ :
	- Allocation dynamique sur la pile (cf. 8.5.3)
- Préprocesseur :
	- Définition dynamique de constante (cf. 10.1)
	- **Macros**  $++$  (cf. 10.2)

[Jouer avec les types](#page-237-0) [Jouer avec les fonctions](#page-241-0) [Tableaux Multidimensionnels](#page-244-0) Le Préprocesseur C

# <span id="page-237-0"></span>Qualificateurs de type (cf. 4.1.4)

Les qualificateurs de type indiquent au compilateur des optimisations (ou non) :

- const : une variable qualifiée avec ce mot-clef peut être initialisée au moment de sa déclaration, mais n'est plus modifiable par la suite. Ce qualificateur est souvent employ´e pour des arguments de fonction afin d'en expliciter un peu plus le rôle.
- restrict : utilisable que pour des pointeurs et indique que le pointeur qualifié ne possède pas d'alias, c'est-à-dire qu'il n'existe pas un autre pointeur ayant pour valeur la même adresse.

A Ne garantit pas l'absence d'aliasing. Le système et le compilateur ne le vérifient pas.

• volatile : indique que la variable est susceptible d'être modifiée par un évènement extérieur au programme et doit être lue en mémoire à chaque accès par le programme. L'utilisation de ce mot-clef permet de désactiver les optimisations (parfois agressives) du compilateur.

# **Sélection générique (par le type)** (cf. 4.1.5)

Permet d'effectuer une sélection d'expression sur la base du type d'une autre expression passée en argument à l'opérateur (depuis C11). Déterminer le type d'une variable offre des possibilités intéressantes pour produire un code plus générique et gagner en abstraction. Le nouveau mot-clef introduit est Generic :

```
Generic(expression-d-affectation, liste-d-associations)
```
La liste des associations génériques prend la forme suivante :

identificateur-type 1 : expression-d-affectation, identificateur-type 2 : expression-d-affectation, default optionnelle : expression-d-affectation

- Tous les identificateurs (noms) de types doivent être distincts et correspondre à des types de base, des types construits par l'utilisateur avec des structures (cf. Chapitre 9) ou des pointeurs sur ces types.
- Une expression d'affection peut être un nom de variable ou de fonction.
- Une seule clause default possible, mais pas obligatoire. Dans ce cas, le type de l'expression d'affectation prise en argument par la sélection doit avoir un type compatible avec un type dans la liste d'association.
- L'expression prise en argument n'est pas évaluée, seule l'expression sélectionnée sur la base du type l'est.

[Jouer avec les types](#page-237-0) [Jouer avec les fonctions](#page-241-0) [Tableaux Multidimensionnels](#page-244-0) Le Préprocesseur C

# Sélection générique (par le type) (cf. 4.1.5)

Exemple permettant d'afficher une chaîne de caractères correspondant au nom et au type de différentes variables :

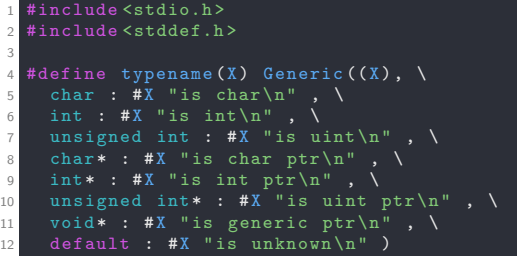

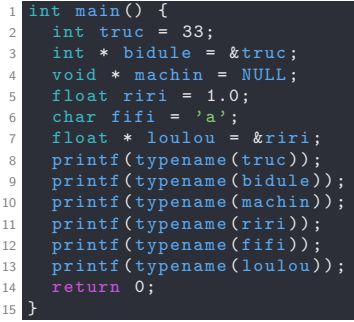

## Type booléen

En C89, le type booléen n'existe pas.

On peut toutefois simuler une variable booléenne avec un enum :

```
enum booleen \{ FAUX, VRAI \}; //avec FAUX == 0 et VRAI == 1
```
En revanche une variable de type enum boolean est un entier et peut prendre des valeurs différentes de celles de l'enum :

```
enum boolean x = FAUX: //x == 0enum boolean y = 2; //Association licite, y == 2
```
Depuis C99, un type booléen existe : \_Bool et une macro bool vers ce type, contenu dans #include<stdbool.h> :

```
Bool x = 0;
ou
#include<stdbool.h>
bool x = 0:
```
Les variables de type Bool ne peuvent prendre que les valeurs 0 et 1 :

Bool  $y = 2$ ;  $//y == 1$ 

En revanche, elles sont tout de même écrites sur un octet :

int  $s = sizeof(x)$ ;  $//s == 1$  (octet)

[Jouer avec les types](#page-237-0) [Jouer avec les fonctions](#page-241-0) [Tableaux Multidimensionnels](#page-244-0) Le Préprocesseur C

# <span id="page-241-0"></span>Fonctions à nombre variable d'arguments  $(cf. 6.4.3)$

Il est possible d'´ecrire des fonctions avec un nombre variable d'arguments avec l'utilisation des macros va\_start, va\_arg et va\_end. register Il faut alors indiquer les arguments obligatoires de la fonction puis qu'il y aura une liste avec trois points  $( ... )$ . Par exemple : int func(int arg, ...);

Ces macros possèdent les prototypes suivants :

```
void va_start(va_list ap, last);
type va_arg(va_list ap, type);
void va_end(va_list ap);
```
- va\_start doit être appelée en premier et initialise la liste des arguments ap qui va être utilisée par les deux autres macros. Last est le dernier argument de la fonction avant la liste des argument à traiter. C'est le dernier argument dont on connaît a priori le type. Par exemple, printf est une fonction à nombre variable d'arguments, mais elle prend au moins un argument qui est une chaˆıne de caractères puis éventuellement une liste formée par le reste des arguments : printf(char\* str,...). Dans ce cas, le dernier argument avant la liste est la chaîne str dont le type est connu.
- La macro va\_arg traite la liste des arguments : chaque nouvel appel retourne une expression dont le type est la valeur qui correspond au prochain argument de la liste. type est donc un identificateur (nom) de type.
- La macro va\_end doit être appelée pour chaque occurrence de va\_start dans la fonction.

[Jouer avec les types](#page-237-0) [Jouer avec les fonctions](#page-241-0) [Tableaux Multidimensionnels](#page-244-0) Le Préprocesseur C

### Fonctions à nombre variable d'arguments  $(cf. 6.4.3)$

Exemple d'utilisation :

```
#include <stdarg.h>
2 #include <stdio.h >
3
4 int sum (int num_args, ...) {
5 int val = 0;
6 va_list ap;
7
8 va_start (ap, num_args);
9 for ( int i =0; i< num_args ; i ++) {
10 val += va_{\text{arg}}(ap, int);
11 }
12 va_end (ap);
13 return val ;
14 }
```
[Jouer avec les types](#page-237-0) [Jouer avec les fonctions](#page-241-0) [Tableaux Multidimensionnels](#page-244-0) Le Préprocesseur C

# Inlining de fonctions (cf. 6.5.2)

Il est possible de préfixer le prototype d'un fonction avec le mot-clef inline ce qui donne au compilateur des indications d'optimisation pour cette fonction. Ce dernier va essayer de remplacer dans le code un appel de fonction par le corps de la fonction, ce qui évite l'appel justement (et est donc plus rapide). Le mot-clef inline a pour les fonctions un peu le même effet que le mot-clef register pour les variables.

De plus, il faut préciser une classe de stockage static ou extern afin de pouvoir faire de l'inlining.

Le comportement des fonctions static inline est le même quel que soit le dialecte de C utilisé, ce qui n'est pas le cas des fonctions extern inline. Il est cependant peu probable que vous ayez à utiliser des fonctions inline dans vos codes et si cela devait arriver, elles seraient très probablement de classe static.

 $\triangle$  Une variable locale de classe register est similaire à une variable locale automatique, sauf que ce mot-clef indique qu'elle sera fréquemment accédée. Le compilateur va donc essayer de stocker cette variable dans un registre du processeur afin d'en accélérer les accès. Le mot-clef register est utilisable uniquement avec des variables automatiques et des arguments de fonctions.

[Jouer avec les types](#page-237-0) [Jouer avec les fonctions](#page-241-0) [Tableaux Multidimensionnels](#page-244-0) Le Préprocesseur C

# <span id="page-244-0"></span>**Disposition en mémoire** (cf. 7.4)  $\rightarrow$  [Retour aux tableaux](#page-153-0)

• Optimisation du parcours en mémoire : Modèle mémoire de type Row-Major : toujours la dimension la plus à droite qui varie le plus vite dans le cas d'un parcours du tableau. Le parcours le plus efficace en accès mémoire est donc celui où la boucle sur la dimension  $Y$  est imbriquée dans celle sur  $X$  :

for(int  $i = 0$ ;  $i < X$ ;  $i++)$ for(int  $j = 0$ ;  $j < Y$ ;  $j++)$  $tab[i][i] = 0; //ou tab[i*X+j]$ 

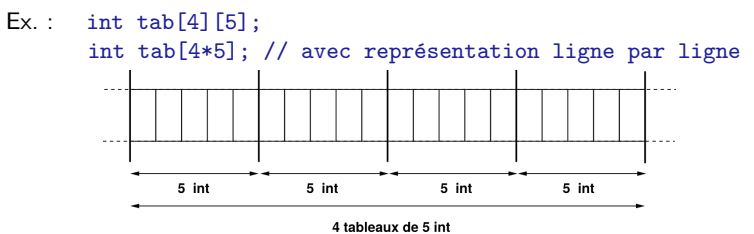

• Equivalence notationnelle : ´

 $tab[i][i] \equiv tab[i*Y + i]$ 

# <span id="page-245-0"></span>Allocation dynamique sur la pile (cf. 8.5.3)

Il est également possible d'allouer des données dynamiquement sur la pile. Ce n'est pas forcément recommandé, mais il faut savoir que cela existe. C'est d'ailleurs ce qui se passe en déclarant une taille de tableau dynamiquement.

Par exemple :

```
int n;
/* choses dans le programme */
n = \sqrt{*} calcul de n *//* autres choses dans le programme */
int tab[n];
/* le programme continue */
```
Cette allocation n'est pas une allocation sur le tas, mais sur la pile.

C'est l'équivalent d'un appel à la fonction alloca.

Il n'est pas nécessaire de libérer la mémoire de la pile car c'est automatique. En particulier, il ne faut pas appeler free sur des adresses de pile.

[Jouer avec les types](#page-237-0) [Jouer avec les fonctions](#page-241-0) [Tableaux Multidimensionnels](#page-244-0) Le Préprocesseur C

# <span id="page-246-0"></span>Définition dynamique de constante  $(cf. 10.1)$

Il est possible de définir les constantes dans les fichiers sources à l'aide de #define, mais cela impose des modifications de fichiers.

L'option  $-D$  du compilateur qui permet de définir une variable dynamiquement à la compilation :

```
gcc -DDEBUG -o toto toto.c
```
Vous remarquerez l'absence d'espace entre le -D et le nom de la constante. Également, la constante est uniquement définie mais sans valeur particulière. Il est possible de définir une valeur à la compilation :

```
gcc -DDEBUG=3 -o toto toto.c
```
Il est alors possible de tester la valeur de cette constante avec la directive #if :

```
\#if DEBUG == 1
  printf("Debug1 : un message de controle\n");
#elif DEBUG == 2
  printf("Debug2 : un autre message de controle\langle n'' \rangle;
#endif
```
La directive #elif remplace #else if.

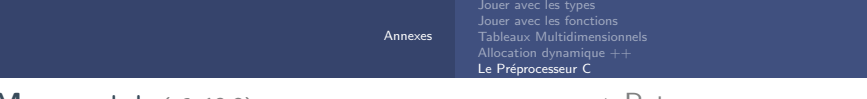

#### **Macros**  $++$  (cf. 10.2)  $\rightarrow$  [Retour aux macros](#page-191-0)

Remplacer un paramètre par une chaîne de caractères :

Un nom de paramètre de macro peut être remplacé par une chaîne de caractères correspondante si ce paramètre est précédé du caractère # :

```
#define MY_MACRO(x) printf(#x "= \lambda d \nightharpoonup", x)
```
Si le code du programme "appelle" la macro avec pour paramètre l'expression  $y++$ , alors cette macro sera remplacée dans le code par : printf("y++""=  $\sqrt{d} \ln$ ", y++)

printf concatène automatiquement des chaînes de caractères donc :

printf("y++ =  $\sqrt{d}$ )n", y++)

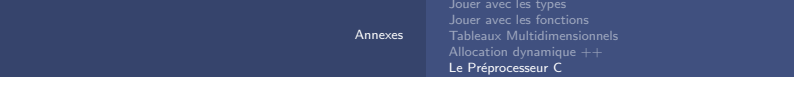

### **Macros**  $++$  (cf. 10.2)

• La directive ## : Permet de concaténer des paramètres de macros :

```
#define COLLAGE(x, y) x ## y
```
Si le code appelle la macro comme ceci :

```
int truc = COLLAGE(toto, 3);
```
alors le préprocesseur remplace le tout par :

int truc = toto3;

En supposant qu'une variable toto3 a été déclarée et est visible ici, il est possible de générer des noms de fonctions suivant certains types de données par exemple.